# Package 'uGMAR'

# April 4, 2020

Title Estimate Univariate Gaussian or Student's t Mixture Autoregressive Model

Version 3.2.5

Description Maximum likelihood estimation of univariate Gaussian Mixture Autoregressive (GMAR), Student's t Mixture Autoregressive (StMAR), and Gaussian and Student's t Mixture Autoregressive (G-StMAR) models,

quantile residual tests, graphical diagnostics, forecast and simulate from GMAR, StMAR and G-StMAR processes.

Leena Kalliovirta, Mika Meitz, Pentti Saikkonen (2015) <doi:10.1111/jtsa.12108>, Mika Meitz, Daniel Preve, Pentti Saikkonen (2018) <arXiv:1805.04010>, Savi Virolainen (2020) <arXiv:2003.05221>.

**Depends** R  $(>= 3.4.0)$ 

License GPL-3

Encoding UTF-8

LazyData true

**Imports** Brobdingnag  $(>= 1.2-4)$ , parallel, pbapply  $(>= 1.3-2)$ , stats  $(>= 3.3.2)$ 

**Suggests** gsl  $(>= 1.9-10.3)$ , testthat, knitr, rmarkdown

RoxygenNote 7.0.2

VignetteBuilder knitr

NeedsCompilation no

Author Savi Virolainen [aut, cre]

Maintainer Savi Virolainen <savi.virolainen@helsinki.fi>

Repository CRAN

Date/Publication 2020-04-04 12:50:02 UTC

# R topics documented:

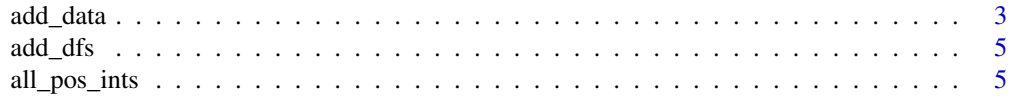

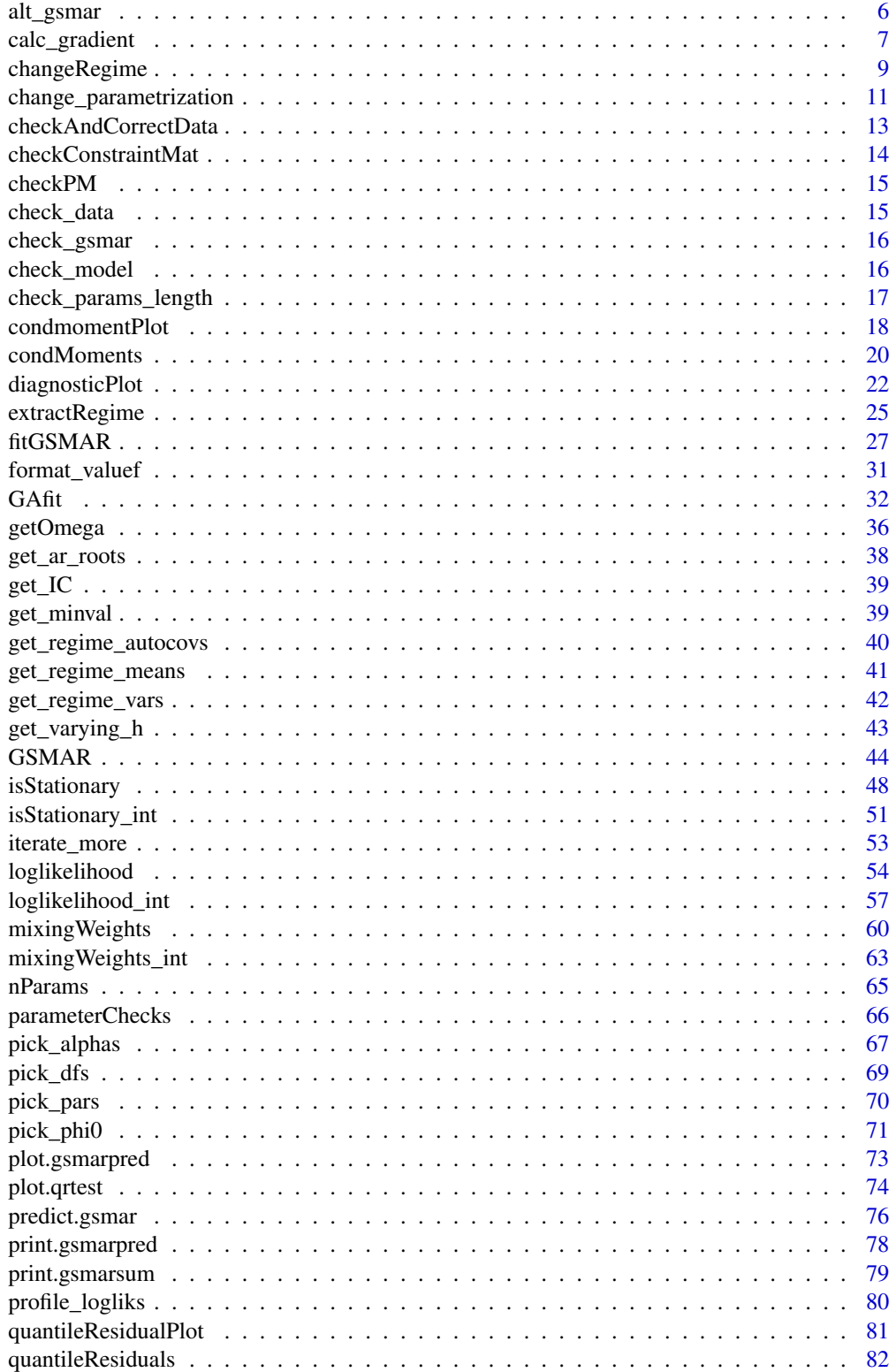

<span id="page-2-0"></span>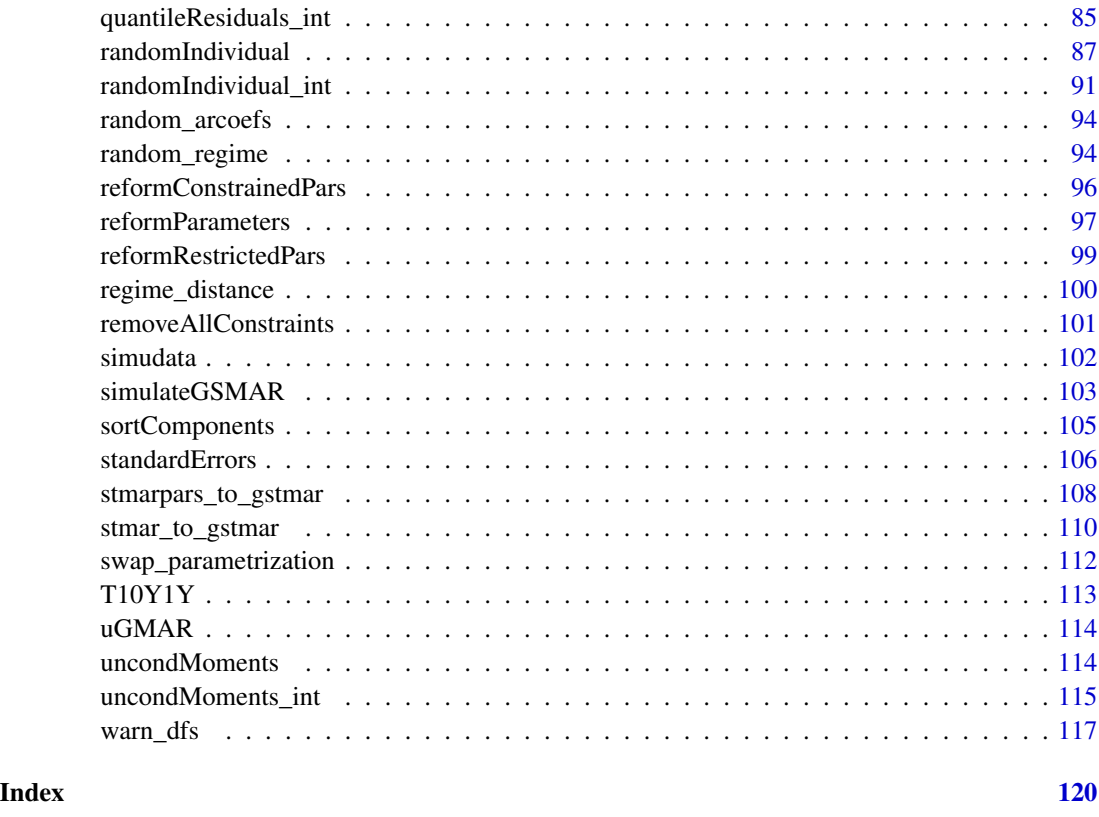

<span id="page-2-1"></span>add\_data *Add data to object of class 'gsmar' defining a GMAR, StMAR, or G-StMAR model*

# Description

add\_data adds or updates data to object of class 'gsmar' that defines a GMAR, StMAR, or G-StMAR model. Also calculates empirical mixing weights, conditional moments, and quantile residuals accordingly.

# Usage

```
add_data(
  data,
  gsmar,
  calc_qresiduals = TRUE,
  calc_cond_moments = TRUE,
  calc_std_errors = FALSE,
  custom_h = NULL
\mathcal{E}
```
#### **Arguments**

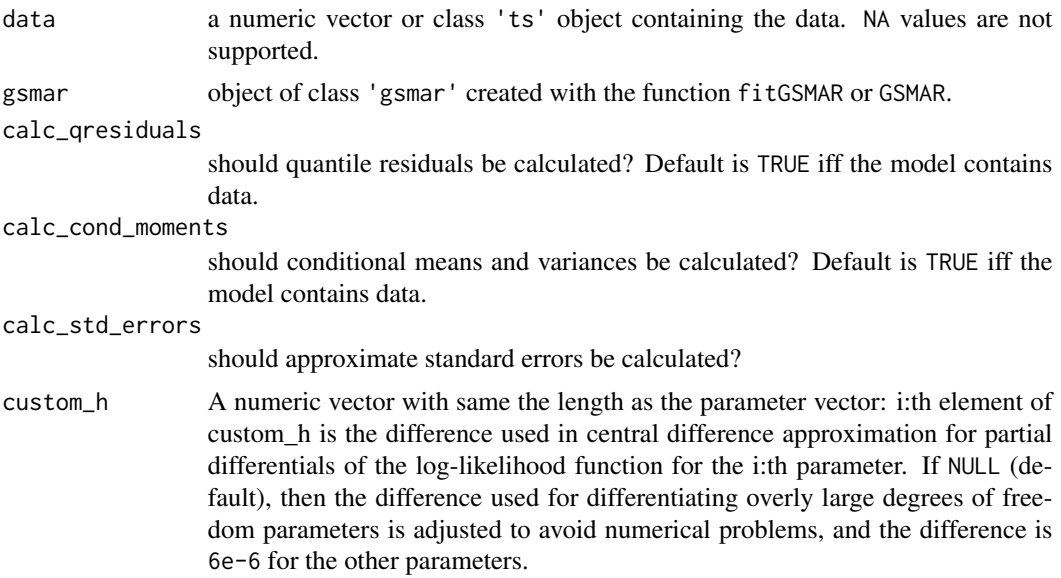

#### Value

Returns an object of class 'gsmar' defining the GMAR, StMAR, or G-StMAR model with the data added to the model. If the object already contained data, the data will be updated. Does not modify the 'gsmar' object given as argument!

# References

- Kalliovirta L., Meitz M. and Saikkonen P. 2015. Gaussian Mixture Autoregressive model for univariate time series. *Journal of Time Series Analysis*, 36, 247-266.
- Meitz M., Preve D., Saikkonen P. 2018. A mixture autoregressive model based on Student's t-distribution. arXiv:1805.04010 [econ.EM].
- Virolainen S. 2020. A mixture autoregressive model based on Gaussian and Student's tdistribution. arXiv:2003.05221 [econ.EM].

#### See Also

[fitGSMAR](#page-26-1), [GSMAR](#page-43-1), [iterate\\_more](#page-52-1), [get\\_gradient](#page-6-1), [get\\_regime\\_means](#page-40-1), [swap\\_parametrization](#page-111-1), [stmar\\_to\\_gstmar](#page-109-1)

# Examples

```
# Restricted G-StMAR-model without data
params42gsr <- c(0.11, 0.03, 1.27, -0.39, 0.24, -0.17, 0.03, 1.01, 0.3, 2.03)
gstmar42r <- GSMAR(p=4, M=c(1, 1), params=params42gsr,
model="G-StMAR", restricted=TRUE)
gstmar42r
```
# Add data to the model

<span id="page-4-0"></span>add\_dfs 5

```
gstmar42r <- add_data(data=T10Y1Y, gstmar42r)
gstmar42r
```
# add\_dfs *Add random dfs to a vector*

# Description

add\_dfs adds random degrees of freedom parameters to a vector.

# Usage

add\_dfs(x, how\_many)

# Arguments

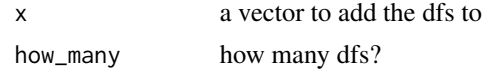

#### Details

Read the source code for details.

#### Value

Returns c(x,dfs) with how\_many dfs-elements.

all\_pos\_ints *Check whether all arguments are stricly positive natural numbers*

# Description

all\_pos\_ints tells whether all the elements in a vector are strictly positive natural numbers.

#### Usage

```
all_pos_ints(x)
```
# Arguments

x a vector containing the elements to be tested.

# Value

Returns TRUE or FALSE accordingly.

<span id="page-5-0"></span>6 alt\_gsmar and  $\frac{1}{2}$  alt\_gsmar and  $\frac{1}{2}$  alt\_gsmar and  $\frac{1}{2}$  alt\_gsmar and  $\frac{1}{2}$  alt\_gsmar and  $\frac{1}{2}$  alt\_gsmar and  $\frac{1}{2}$  alt\_gsmar and  $\frac{1}{2}$  alt\_gsmar and  $\frac{1}{2}$  alt\_gsmar and  $\frac{1}{2}$  alt\_

# Description

alt\_gsmar constructs a GSMAR model based on results from an arbitrary estimation round of fitGSMAR.

# Usage

```
alt_gsmar(
 gsmar,
 which_round = 1,
 which_largest,
 calc_qresiduals = TRUE,
 calc_cond_moments = TRUE,
 calc_std_errors = TRUE,
 custom_h = NULL
)
```
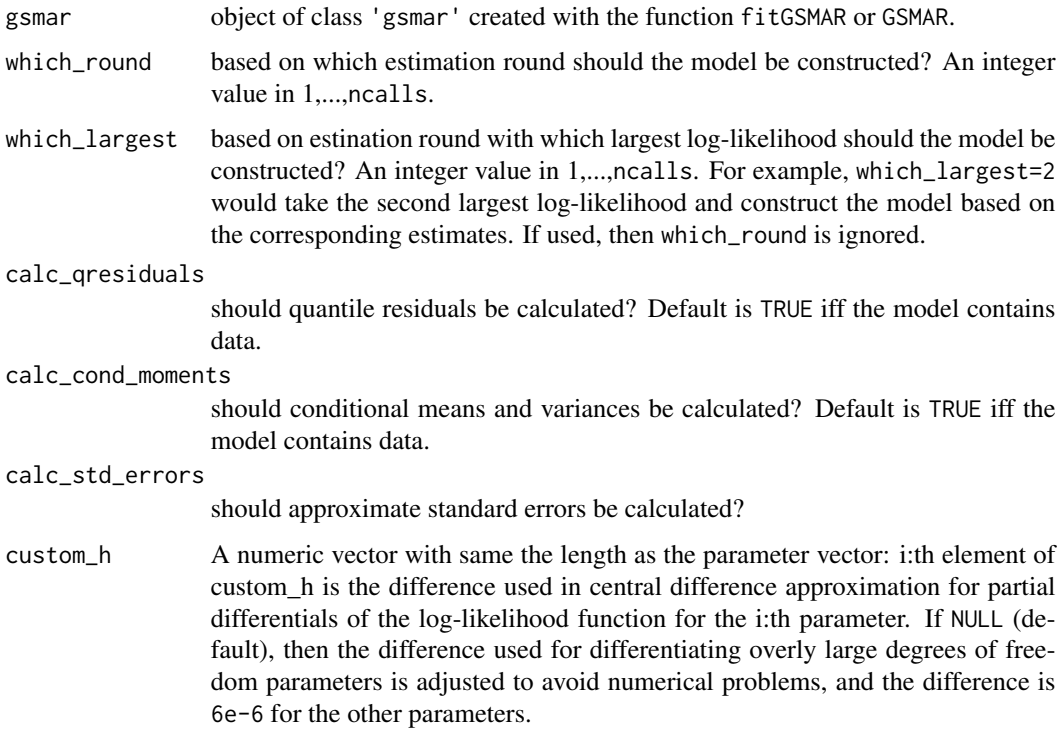

# <span id="page-6-0"></span>calc\_gradient 7

#### Details

It's sometimes useful to examine other estimates than the one with the highest log-likelihood value. This function is just a simple wrapper to GSMAR that picks the correct estimates from an object returned by fitGSMAR.

#### Value

Returns an object of class 'gsmar' defining the specified GMAR, StMAR, or G-StMAR model. If data is supplied, the returned object contains (by default) empirical mixing weights, some conditional and unconditional moments, and quantile residuals. Note that the first p observations are taken as the initial values so the mixing weights, conditional moments, and quantile residuals start from the  $p+1$ :th observation (interpreted as  $t=1$ ).

### References

- Kalliovirta L., Meitz M. and Saikkonen P. 2015. Gaussian Mixture Autoregressive model for univariate time series. *Journal of Time Series Analysis*, 36, 247-266.
- Meitz M., Preve D., Saikkonen P. 2018. A mixture autoregressive model based on Student's t-distribution. arXiv:1805.04010 [econ.EM].
- Virolainen S. 2020. A mixture autoregressive model based on Gaussian and Student's tdistribution. arXiv:2003.05221 [econ.EM].

#### See Also

```
fitGSMAR, GSMAR, iterate_more, get_gradient, get_regime_means, swap_parametrization,
stmar_to_gstmar
```
#### Examples

```
# These are long running examples and use parallel computing
fit43t <- fitGSMAR(T10Y1Y, 4, 3, model="StMAR", ncalls=2, seeds=1:2)
fit43t
fit43t2 <- alt_gsmar(fit43t, which_largest=2)
fit43t2
```
calc\_gradient *Calculate gradient or Hessian matrix*

#### <span id="page-6-1"></span>Description

calc\_gradient or calc\_hessian calculates the gradient or Hessian matrix of the given function at the given point using central difference numerical approximation. get\_gradient (and get\_foc) or get\_hessian calculates the gradient or Hessian matrix of the log-likelihood function at the parameter values of a class 'gsmar' object. get\_soc returns eigenvalues of the Hessian matrix.

#### Usage

```
calc_gradient(x, fn, h = 6e-06, varying_h = NULL, ...)
calc\_hessian(x, fn, h = 6e-06, varying_h = NULL, ...)get_gradient(gsmar, custom_h = NULL)
get_foc(gsmar, custom_h = NULL)
get_hessian(gsmar, custom_h = NULL)
get_soc(gsmar, custom_h = NULL)
```
#### Arguments

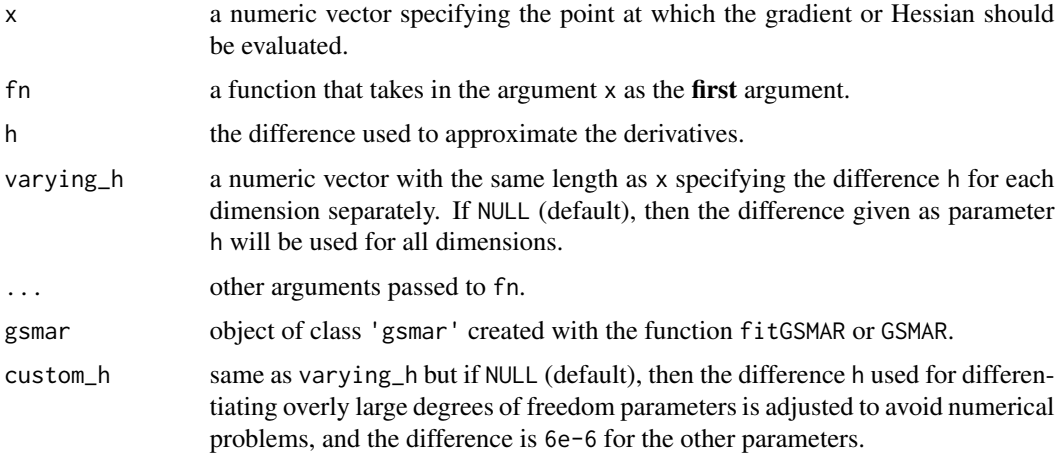

# Details

In particular, the functions get\_foc and get\_soc can be used to check whether the found estimates denote a (local) maximum point, a saddle point, or something else.

# Value

The gradient functions return numerical approximation of the gradient, and the Hessian functions return numerical approximation of the Hessian. get\_soc returns eigenvalues of the Hessian matrix, get\_foc is the same as get\_gradient but named conveniently.

# Warning

No argument checks!

# See Also

[profile\\_logliks](#page-79-1)

# <span id="page-8-0"></span>changeRegime 9

# Examples

```
# Simple function
foo \le function(x) x^2 + xcalc_gradient(x=1, fn=foo)
calc_gradient(x=-0.5, fn=foo)
calc_hessian(x=2, fn=foo)
# More complicated function
foo \le function(x, a, b) a*x[1]^2 - b*x[2]^2calc\_gradient(x=c(1, 2), fn=foo, a=0.3, b=0.1)calc_hessian(x=c(1, 2), fn=foo, a=0.3, b=0.1)
# StMAR model:
params43 <- c(0.09, 1.31, -0.46, 0.33, -0.23, 0.04, 0.01, 1.15,
-0.3, -0.03, 0.03, 1.54, 0.06, 1.19, -0.3, 0.42, -0.4, 0.01,
 0.57, 0.22, 8.05, 2.02, 1000)
stmar43 <- GSMAR(T10Y1Y, 4, 3, params43, model="StMAR")
get_gradient(stmar43)
get_foc(stmar43)
get_hessian(stmar43)
get_soc(stmar43)
```
changeRegime *Change the specified regime of parameter vector to the given regimeparameter vector*

# Description

changeRegime changes the specified regime of the parameter vector to correspond the given regimeparameter vector and returns the modified parameter vector. Does not affect mixing weight parameters.

#### Usage

```
changeRegime(
 p,
 M,
 params,
 model = c("GMAR", "StMAR", "G-StMAR"),
 restricted = FALSE,
  constraints = NULL,
  regimeParams,
  regime
\lambda
```
#### Arguments

p a positive integer specifying the autoregressive order of the model.

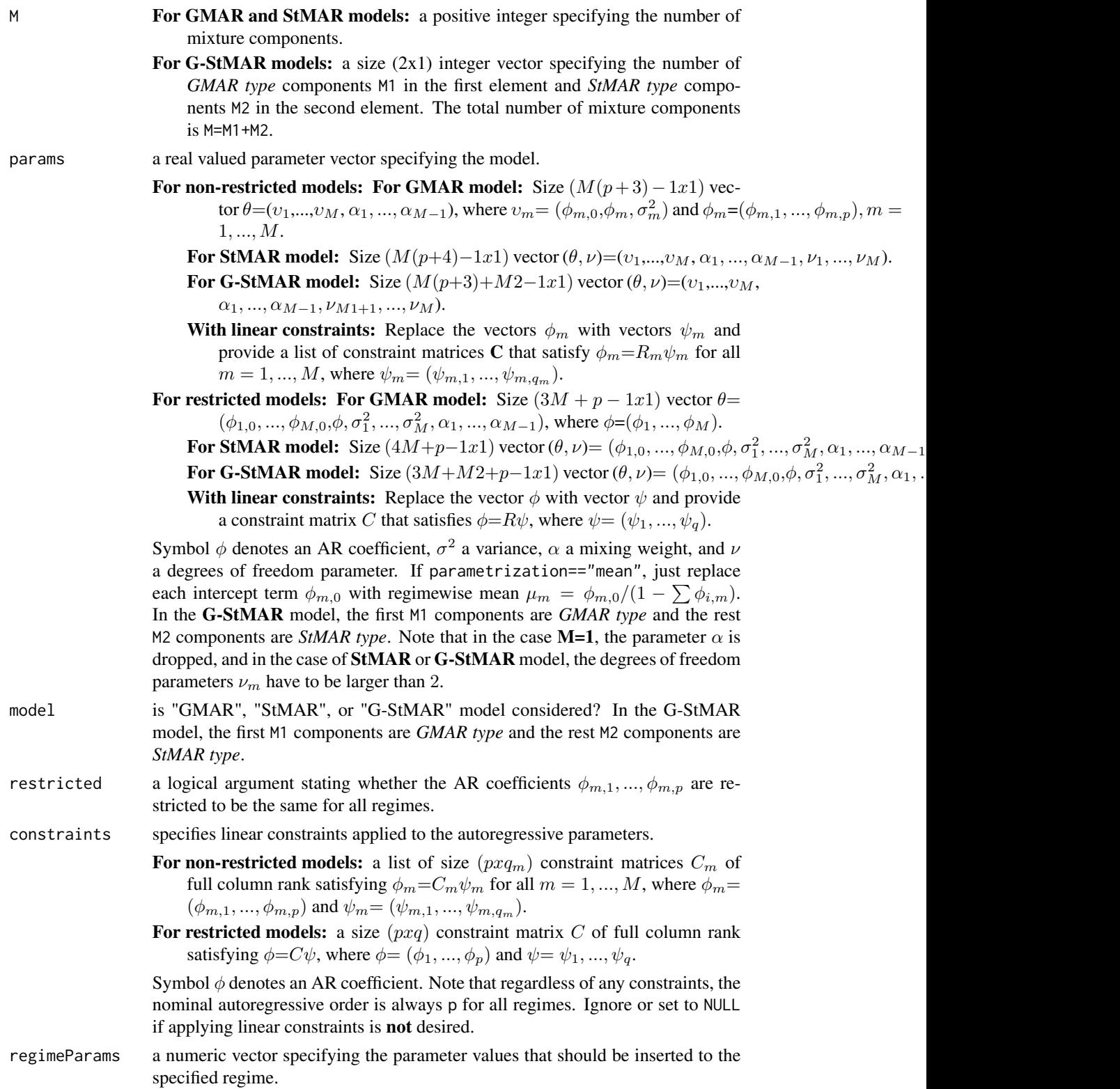

<span id="page-10-0"></span>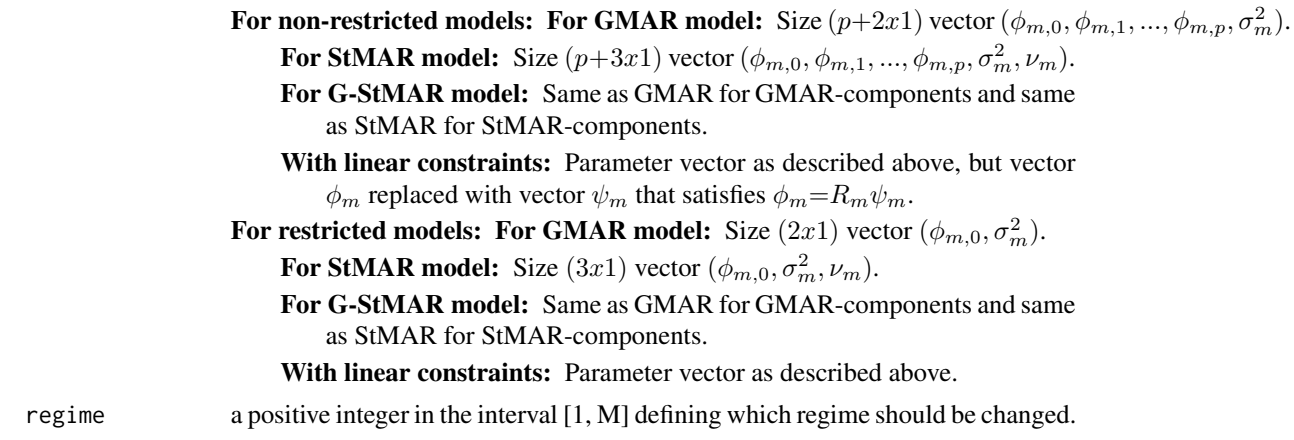

# Value

Returns modified parameter vector of the form described in params.

change\_parametrization

*Change parametrization of a parameter vector*

# Description

change\_parametrization changes the parametrization of the given parameter vector to change\_to.

#### Usage

```
change_parametrization(
 p,
 M,
 params,
 model = c("GMAR", "StMAR", "G-StMAR"),
 restricted = FALSE,
 constraints = NULL,
  change_to = c("intercept", "mean")
\mathcal{L}
```
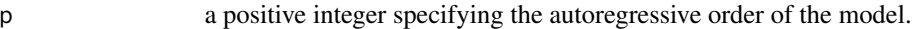

- M **For GMAR and StMAR models:** a positive integer specifying the number of mixture components.
	- For G-StMAR models: a size  $(2x1)$  integer vector specifying the number of *GMAR type* components M1 in the first element and *StMAR type* components M2 in the second element. The total number of mixture components is M=M1+M2.

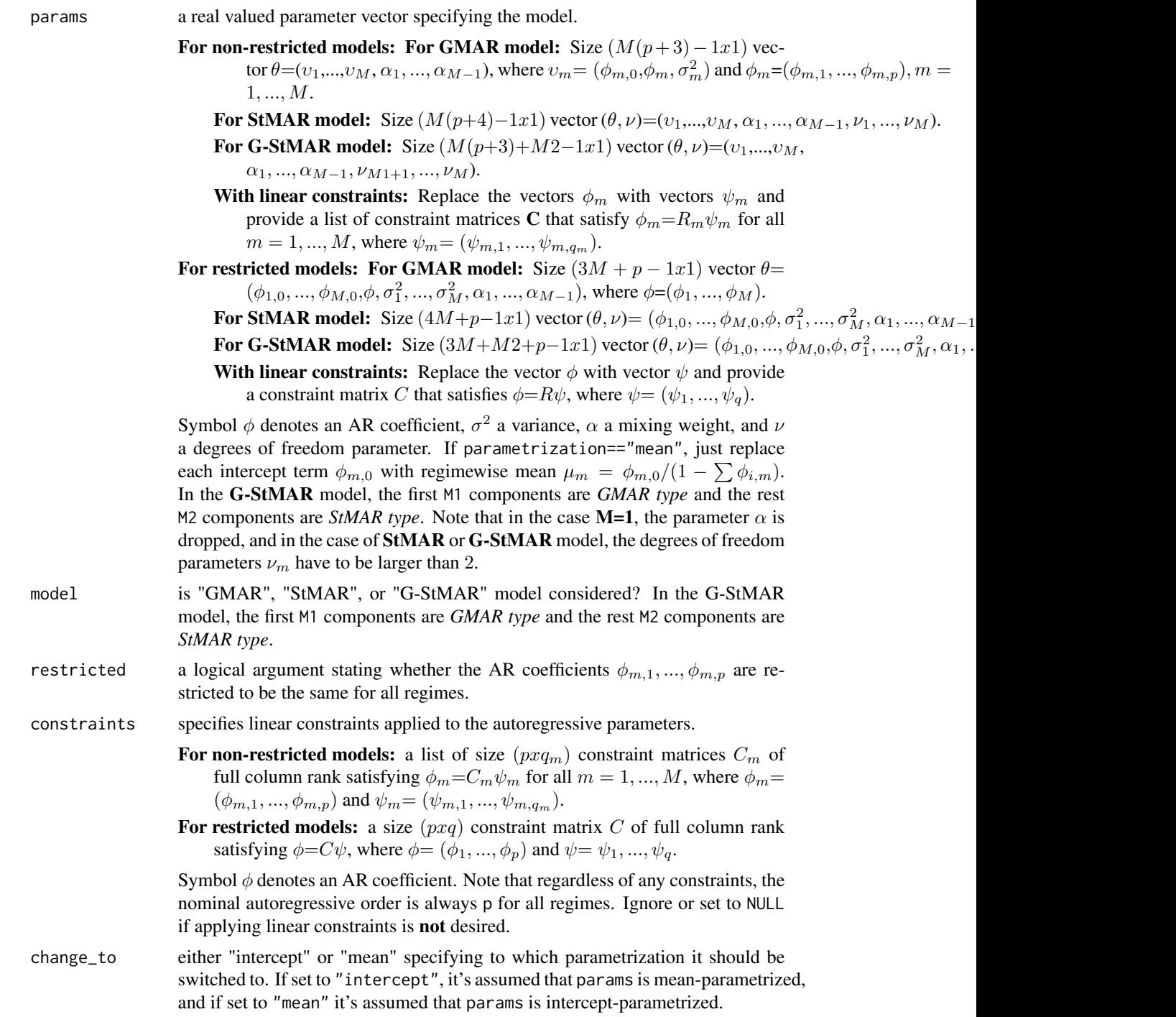

# Value

Returns parameter vector described in params but with parametrization changed from intercept to mean (when change\_to==mean) or from mean to intercept (when change\_to==intercept).

# <span id="page-12-0"></span>Warning

No argument checks!

# References

- Kalliovirta L., Meitz M. and Saikkonen P. 2015. Gaussian Mixture Autoregressive model for univariate time series. *Journal of Time Series Analysis*, 36, 247-266.
- Meitz M., Preve D., Saikkonen P. 2018. A mixture autoregressive model based on Student's t-distribution. arXiv:1805.04010 [econ.EM].
- Virolainen S. 2020. A mixture autoregressive model based on Gaussian and Student's tdistribution. arXiv:2003.05221 [econ.EM].

checkAndCorrectData *Check that the data is set correctly and correct if not*

# Description

checkAndCorrectData checks that the data is set correctly and throws an error if there is something wrong with the data.

#### Usage

```
checkAndCorrectData(data, p)
```
# Arguments

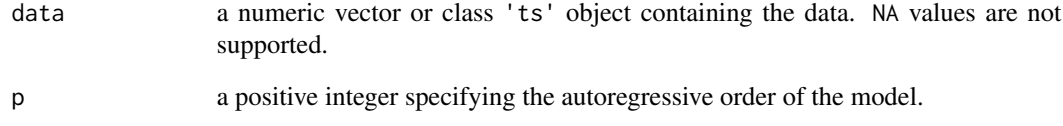

#### Value

Returns the data as a class 'ts' object.

<span id="page-13-0"></span>checkConstraintMat *Check the constraint matrices*

# Description

checkConstraintMat checks for some parts that the constraint matrices are correctly set.

# Usage

```
checkConstraintMat(p, M, restricted = FALSE, constraints = NULL)
```
# Arguments

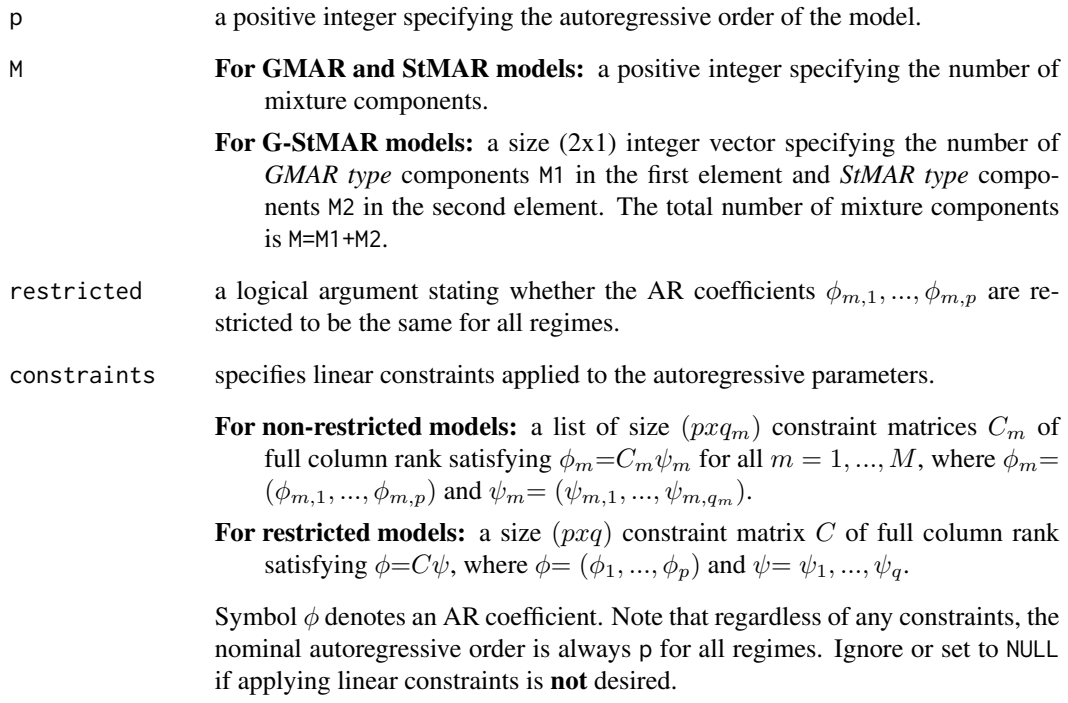

# Value

Doesn't return anything but throws an informative error if finds out that something is wrong.

<span id="page-14-0"></span>

# Description

checkPM checks that the arguments p and M are correctly set.

# Usage

checkPM(p, M, model = c("GMAR", "StMAR", "G-StMAR"))

# Arguments

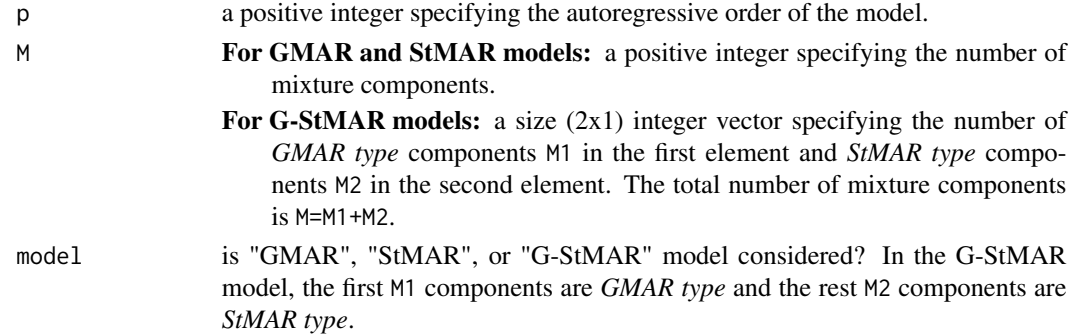

# Value

Doesn't return anything but throws an informative error if something is wrong.

check\_data *Check that given object contains data*

#### Description

check\_data checks that a given object contains data.

#### Usage

```
check_data(object)
```
# Arguments

object an object to be tested

# Value

Doesn't return anything but throws and error if something is wrong.

<span id="page-15-0"></span>

# Description

check\_gsmar checks that the given object has class attribute 'gsmar'.

# Usage

check\_gsmar(object)

# Arguments

object an object to be tested

# Value

Doesn't return anything but throws and error if something is wrong.

check\_model *Check that the argument 'model' is correctly specified.*

# Description

check\_model checks that the argument 'model' is correctly specified.

# Usage

check\_model(model)

# Arguments

model is "GMAR", "StMAR", or "G-StMAR" model considered? In the G-StMAR model, the first M1 components are *GMAR type* and the rest M2 components are *StMAR type*.

# Value

Doesn't return anything but throws and error if something is wrong.

<span id="page-16-0"></span>check\_params\_length *Check that the parameter vector has the correct dimension*

# Description

check\_model checks that the parameter vector has the correct dimension.

# Usage

```
check_params_length(
 p,
 M,
 params,
 model = c("GMAR", "StMAR", "G-StMAR"),
 restricted = FALSE,
  constraints = NULL
)
```
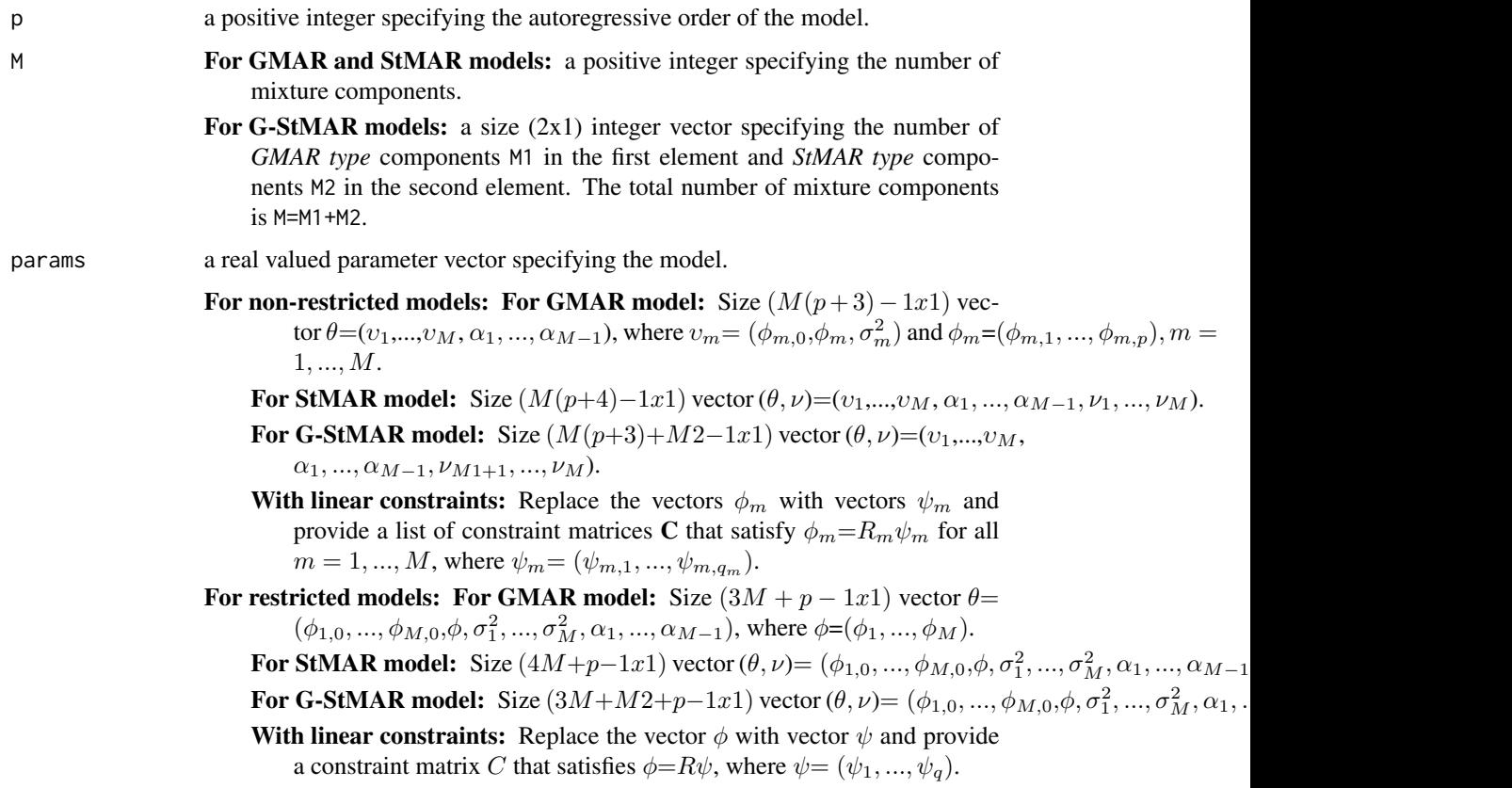

<span id="page-17-0"></span>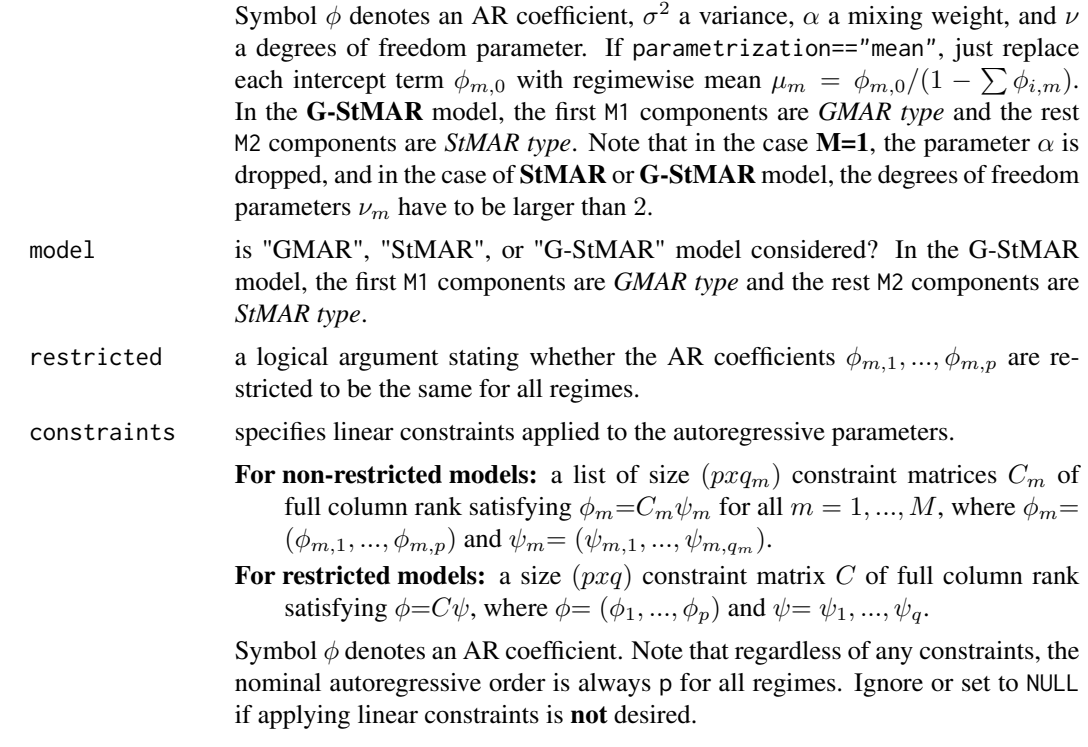

#### Value

Doesn't return anything but throws and error if something is wrong.

<span id="page-17-1"></span>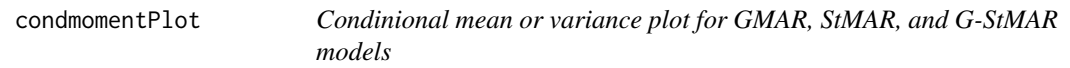

# Description

condmomentPlot plots the in-sample conditional means/variances of the model along with the time series contained in the model (e.g. the time series the model was fitted to). Also plots the regimiwise conditional means/variances multiplied with mixing weights - summing to the total conditional mean/veriance.

# Usage

```
condmomentPlot(gsmar, which_moment = c("mean", "variance"))
```
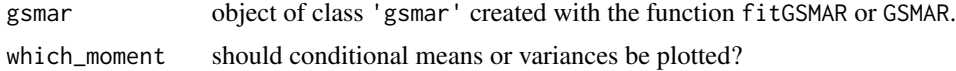

# Details

The conditional mean plot works best if the data contains positive values only.

#### Value

condmomentPlot only plots to a graphical device and does not return anything. Numerical values of the conditional means/variances can be extracted from the model with the dollar sign.

#### References

- Galbraith, R., Galbraith, J. 1974. On the inverses of some patterned matrices arising in the theory of stationary time series. *Journal of Applied Probability* 11, 63-71.
- Kalliovirta L. (2012) Misspecification tests based on quantile residuals. *The Econometrics Journal*, 15, 358-393.
- Kalliovirta L., Meitz M. and Saikkonen P. 2015. Gaussian Mixture Autoregressive model for univariate time series. *Journal of Time Series Analysis*, 36, 247-266.
- Meitz M., Preve D., Saikkonen P. 2018. A mixture autoregressive model based on Student's t-distribution. arXiv:1805.04010 [econ.EM].
- Virolainen S. 2020. A mixture autoregressive model based on Gaussian and Student's tdistribution. arXiv:2003.05221 [econ.EM].

#### See Also

[profile\\_logliks](#page-79-1), [diagnosticPlot](#page-21-1), [fitGSMAR](#page-26-1), [GSMAR](#page-43-1), [quantileResidualTests](#page-73-1), [quantileResidualPlot](#page-80-1)

#### Examples

```
# GMAR model
fit12 <- fitGSMAR(simudata, p=1, M=2, model="GMAR")
condmomentPlot(fit12, which_moment="mean")
condmomentPlot(fit12, which_moment="variance")
# Restricted StMAR model: plot also the individual statistics with
# their approximate critical bounds using the given data
fit42r <- fitGSMAR(T10Y1Y, p=4, M=2, model="StMAR", restricted=TRUE)
condmomentPlot(fit42r, which_moment="mean")
condmomentPlot(fit42r, which_moment="variance")
# G-StMAR model with one GMAR type and one StMAR type regime
```

```
fit42g <- fitGSMAR(T10Y1Y, p=4, M=c(1, 1), model="G-StMAR")
condmomentPlot(fit42g, which_moment="mean")
condmomentPlot(fit42g, which_moment="variance")
```
<span id="page-19-1"></span><span id="page-19-0"></span>

# Description

condMoments calculates the regime specific conditional means and variances and total conditional means and variances of the specified GMAR, StMAR or G-StMAR model.

#### Usage

```
condMoments(
 data,
 p,
 M,
 params,
 model = c("GMAR", "StMAR", "G-StMAR"),
 restricted = FALSE,
 constraints = NULL,
 parametrization = c("intercept", "mean"),
 to_return = c("regime_cmeans", "regime_cvars", "total_cmeans", "total_cvars")
)
```
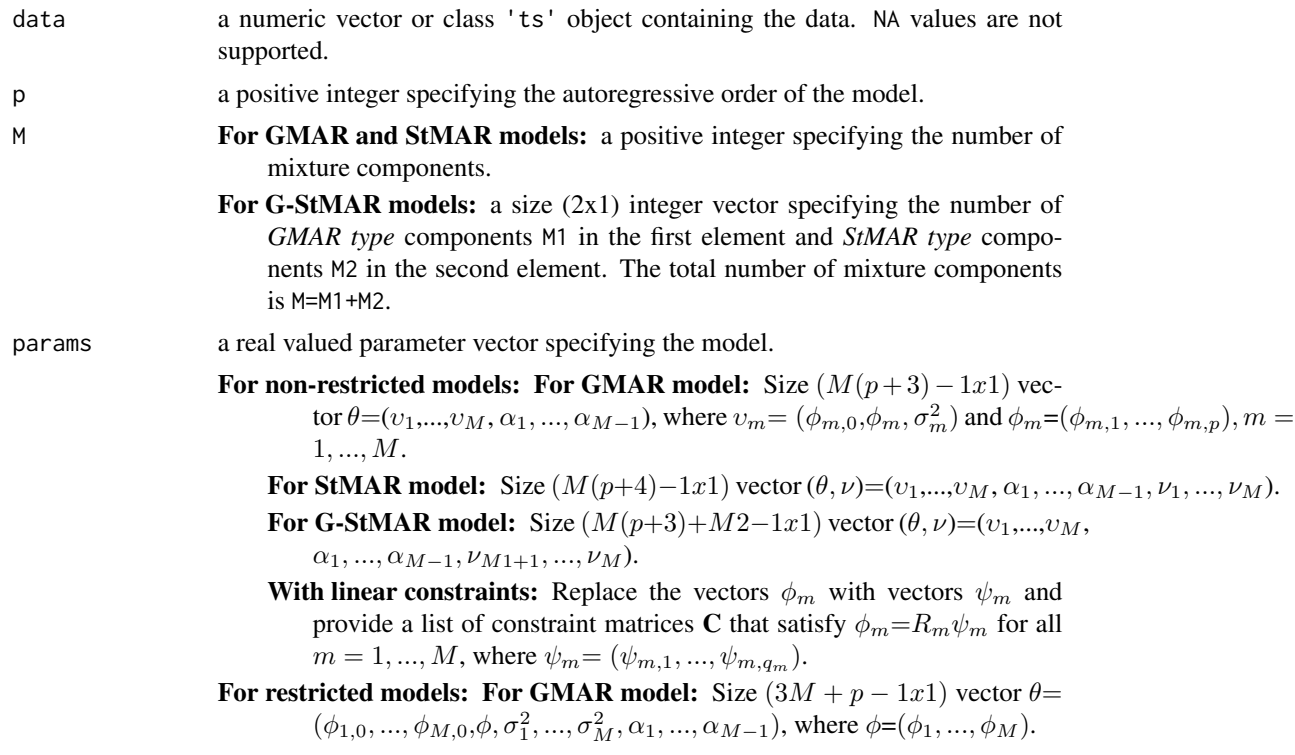

**For StMAR model:** Size  $(4M+p-1x1)$  vector  $(\theta, \nu) = (\phi_{1,0}, ..., \phi_{M,0}, \phi, \sigma_1^2, ..., \sigma_M^2, \alpha_1, ..., \alpha_{M-1})$ **For G-StMAR model:** Size  $(3M+M2+p-1x1)$  vector  $(\theta, \nu) = (\phi_{1,0}, ..., \phi_{M,0}, \phi, \sigma_1^2, ..., \sigma_M^2, \alpha_1, ...$ With linear constraints: Replace the vector  $\phi$  with vector  $\psi$  and provide

a constraint matrix C that satisfies  $\phi = R\psi$ , where  $\psi = (\psi_1, ..., \psi_q)$ .

Symbol  $\phi$  denotes an AR coefficient,  $\sigma^2$  a variance,  $\alpha$  a mixing weight, and  $\nu$ a degrees of freedom parameter. If parametrization=="mean", just replace each intercept term  $\phi_{m,0}$  with regimewise mean  $\mu_m = \phi_{m,0}/(1 - \sum \phi_{i,m})$ . In the G-StMAR model, the first M1 components are *GMAR type* and the rest M2 components are *StMAR type*. Note that in the case **M=1**, the parameter  $\alpha$  is dropped, and in the case of StMAR or G-StMAR model, the degrees of freedom parameters  $\nu_m$  have to be larger than 2.

- model is "GMAR", "StMAR", or "G-StMAR" model considered? In the G-StMAR model, the first M1 components are *GMAR type* and the rest M2 components are *StMAR type*.
- restricted a logical argument stating whether the AR coefficients  $\phi_{m,1},...,\phi_{m,p}$  are restricted to be the same for all regimes.
- constraints specifies linear constraints applied to the autoregressive parameters.
	- For non-restricted models: a list of size  $(pxq_m)$  constraint matrices  $C_m$  of full column rank satisfying  $\phi_m = C_m \psi_m$  for all  $m = 1, ..., M$ , where  $\phi_m =$  $(\phi_{m,1}, ..., \phi_{m,p})$  and  $\psi_m = (\psi_{m,1}, ..., \psi_{m,q_m}).$
	- For restricted models: a size  $(pxq)$  constraint matrix C of full column rank satisfying  $\phi = C\psi$ , where  $\phi = (\phi_1, ..., \phi_n)$  and  $\psi = \psi_1, ..., \psi_q$ .

Symbol  $\phi$  denotes an AR coefficient. Note that regardless of any constraints, the nominal autoregressive order is always p for all regimes. Ignore or set to NULL if applying linear constraints is not desired.

parametrization

 $\sum \phi_{i,m}$ )? is the model parametrized with the "intercepts"  $\phi_{m,0}$  or "means"  $\mu_m = \phi_{m,0}/(1-\pi m)$ 

to\_return calculate regimewise conditional means (regime\_cmeans), regimewise conditional variances (regime\_cvars), total conditional means (total\_cmeans), or total conditional variances (total\_cvars)?

#### Value

Note that the first p observations are taken as the initial values so the conditional moments start form the  $p+1$ :th observation (interpreted as  $t=1$ ).

- **if** to\_return=="regime\_cmeans": a size  $((n \text{ obs}-p)x)$  matrix containing the regime specific conditional means.
- if to\_return=="regime\_cvars": a size  $((n\_obs-p)xM)$  matrix containing the regime specific conditional variances.
- if to\_return=="total\_cmeans":  $a size ((n_obs-p)x1)$  vector containing the total conditional means.
- if to\_return=="total\_cvars": a size  $((n\_obs-p)x1)$  vector containing the total conditional variances.

#### <span id="page-21-0"></span>References

- Galbraith, R., Galbraith, J. 1974. On the inverses of some patterned matrices arising in the theory of stationary time series. *Journal of Applied Probability* 11, 63-71.
- Kalliovirta L. (2012) Misspecification tests based on quantile residuals. *The Econometrics Journal*, 15, 358-393.
- Kalliovirta L., Meitz M. and Saikkonen P. 2015. Gaussian Mixture Autoregressive model for univariate time series. *Journal of Time Series Analysis*, 36, 247-266.
- Meitz M., Preve D., Saikkonen P. 2018. A mixture autoregressive model based on Student's t-distribution. arXiv:1805.04010 [econ.EM].
- Virolainen S. 2020. A mixture autoregressive model based on Gaussian and Student's tdistribution. arXiv:2003.05221 [econ.EM].

# See Also

Other moment functions: [get\\_regime\\_autocovs\(](#page-39-1)), [get\\_regime\\_means\(](#page-40-1)), [get\\_regime\\_vars\(](#page-41-1)), [uncondMoments\(](#page-113-1))

#### Examples

```
# GMAR model
params12 <- c(0.01, 0.99, 0.02, 0.03, 0.91, 0.32, 0.86)
rcm12 <- condMoments(T10Y1Y, 1, 2, params12, to_return="regime_cmeans")
rcv12 <- condMoments(T10Y1Y, 1, 2, params12, to_return="regime_cvars")
tcm12 <- condMoments(T10Y1Y, 1, 2, params12, to_return="total_cmeans")
tcv12 <- condMoments(T10Y1Y, 1, 2, params12, to_return="total_cvars")
# StMAR model
params43 <- c(0.09, 1.31, -0.46, 0.33, -0.23, 0.04, 0.01, 1.15,
 -0.3, -0.03, 0.03, 1.54, 0.06, 1.19, -0.3, 0.42, -0.4, 0.01,0.57, 0.22, 8.05, 2.02, 10000)
rcm43t <- condMoments(T10Y1Y, 4, 3, params43, model="StMAR",
 to_return="regime_cmeans")
rcv43t <- condMoments(T10Y1Y, 4, 3, params43, model="StMAR",
to_return="regime_cvars")
# G-StMAR model
params42gsr <- c(0.11, 0.03, 1.27, -0.39, 0.24, -0.17, 0.03, 1.01, 0.3, 2.03)
rcv42gsr <- condMoments(T10Y1Y, 4, c(1, 1), params42gsr, model="G-StMAR",
restricted=TRUE, to_return="regime_cvars")
tcv42gs <- condMoments(T10Y1Y, 4, c(1, 1), params42gsr, model="G-StMAR",
 restricted=TRUE, to_return="total_cvars")
```
<span id="page-21-1"></span>diagnosticPlot *Quantile residual based diagnostic plots for GMAR, StMAR, and G-StMAR models*

#### diagnosticPlot 23

#### Description

diagnosticPlot plots quantile residual time series, normal QQ-plot, autocorrelation function, and squared quantile residual autocorrelation function. There is an option to also plot the individual statistics associated with the quantile residual tests (for autocorrelation and conditional heteroskedasticity) divided by their approximate standard errors with their approximate 95% critical bounds (see Kalliovirta 2012, Section 3).

#### Usage

```
diagnosticPlot(gsmar, nlags = 20, nsimu = 1, plot_indstats = FALSE)
```
#### Arguments

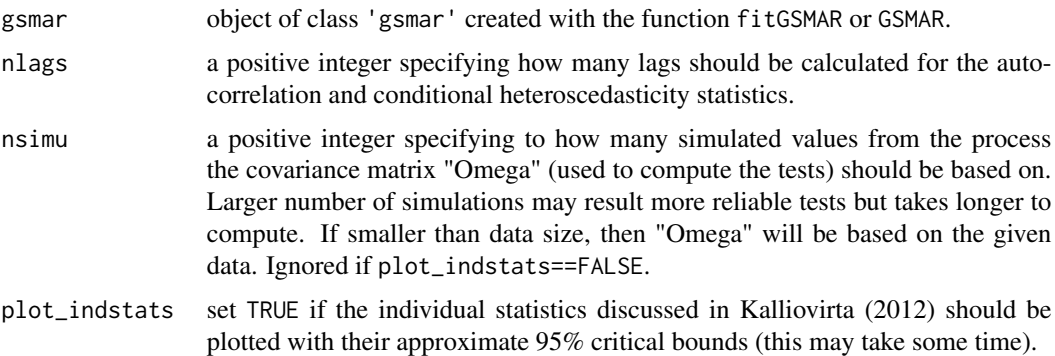

#### Details

Sometimes the individual statistics are not plotted because it was not (numerically) possible to calculate all the required statistics. This may suggest that the model is misspecified.

The dashed lines plotted with autocorrelation functions (for quantile residuals and their squares) are plus-minus 1.96  $* T^{-1/2}$  where T is the sample size (minus the p initial values for conditional models).

#### Value

diagnosticPlot only plots to a graphical device and does not return anything. Use the function quantileResidualTests in order to obtain the individual statistics.

#### Suggested packages

Install the suggested package "gsl" for faster evaluations in the cases of StMAR and G-StMAR models. For large StMAR and G-StMAR models with large data the calculations to obtain the individual statistics may take a significantly long time without the package "gsl".

#### References

• Galbraith, R., Galbraith, J. 1974. On the inverses of some patterned matrices arising in the theory of stationary time series. *Journal of Applied Probability* 11, 63-71.

- Kalliovirta L. (2012) Misspecification tests based on quantile residuals. *The Econometrics Journal*, 15, 358-393.
- Kalliovirta L., Meitz M. and Saikkonen P. 2015. Gaussian Mixture Autoregressive model for univariate time series. *Journal of Time Series Analysis*, 36, 247-266.
- Meitz M., Preve D., Saikkonen P. 2018. A mixture autoregressive model based on Student's t-distribution. arXiv:1805.04010 [econ.EM].
- Virolainen S. 2020. A mixture autoregressive model based on Gaussian and Student's tdistribution. arXiv:2003.05221 [econ.EM].

# See Also

[profile\\_logliks](#page-79-1), [get\\_foc](#page-6-1), [fitGSMAR](#page-26-1), [condmomentPlot](#page-17-1), [quantileResidualTests](#page-73-1), [quantileResidualPlot](#page-80-1), [simulateGSMAR](#page-102-1)

#### Examples

```
# StMAR model
fit42 <- fitGSMAR(data=T10Y1Y, p=4, M=2, model="StMAR")
diagnosticPlot(fit42)
# Restricted StMAR model: plot also the individual statistics with
# their approximate critical bounds using the given data
fit42r <- fitGSMAR(T10Y1Y, 4, 2, model="StMAR", restricted=TRUE)
diagnosticPlot(fit42r, nlags=10, nsimu=1, plot_indstats=TRUE)
# Non-mixture version of StMAR model
fit101t <- fitGSMAR(T10Y1Y, 10, 1, model="StMAR", ncores=1, ncalls=1)
diagnosticPlot(fit101t)
# G-StMAR model
fit42g <- fitGSMAR(T10Y1Y, 4, M=c(1, 1), model="G-StMAR")
diagnosticPlot(fit42g)
# Two-regime GMAR p=2 model with the second AR coeffiecient of
# of the second regime contrained to zero.
constraints \leq list(diag(1, ncol=2, nrow=2), as.matrix(c(1, 0)))
fit22c <- fitGSMAR(T10Y1Y, 2, 2, constraints=constraints)
diagnosticPlot(fit22c)
# Such StMAR(3,2) that the AR coefficients are restricted to be
# the same for both regimes and that the second AR coefficients are
# constrained to zero.
fit32rc <- fitGSMAR(T10Y1Y, 3, 2, model="StMAR", restricted=TRUE,
constraints = matrix(c(1, 0, 0, 0, 0, 1), ncol = 2))diagnosticPlot(fit32rc)
```
<span id="page-24-0"></span>

# Description

extractRegime extracts the specified regime from the GMAR, StMAR, or G-StMAR model parameter vector. Doesn't extract mixing weight parameter  $\alpha$ .

# Usage

```
extractRegime(
  p,
 M,
 params,
 model = c("GMAR", "StMAR", "G-StMAR"),
 restricted = FALSE,
 constraints = NULL,
 regime,
 with_dfs = TRUE
)
```
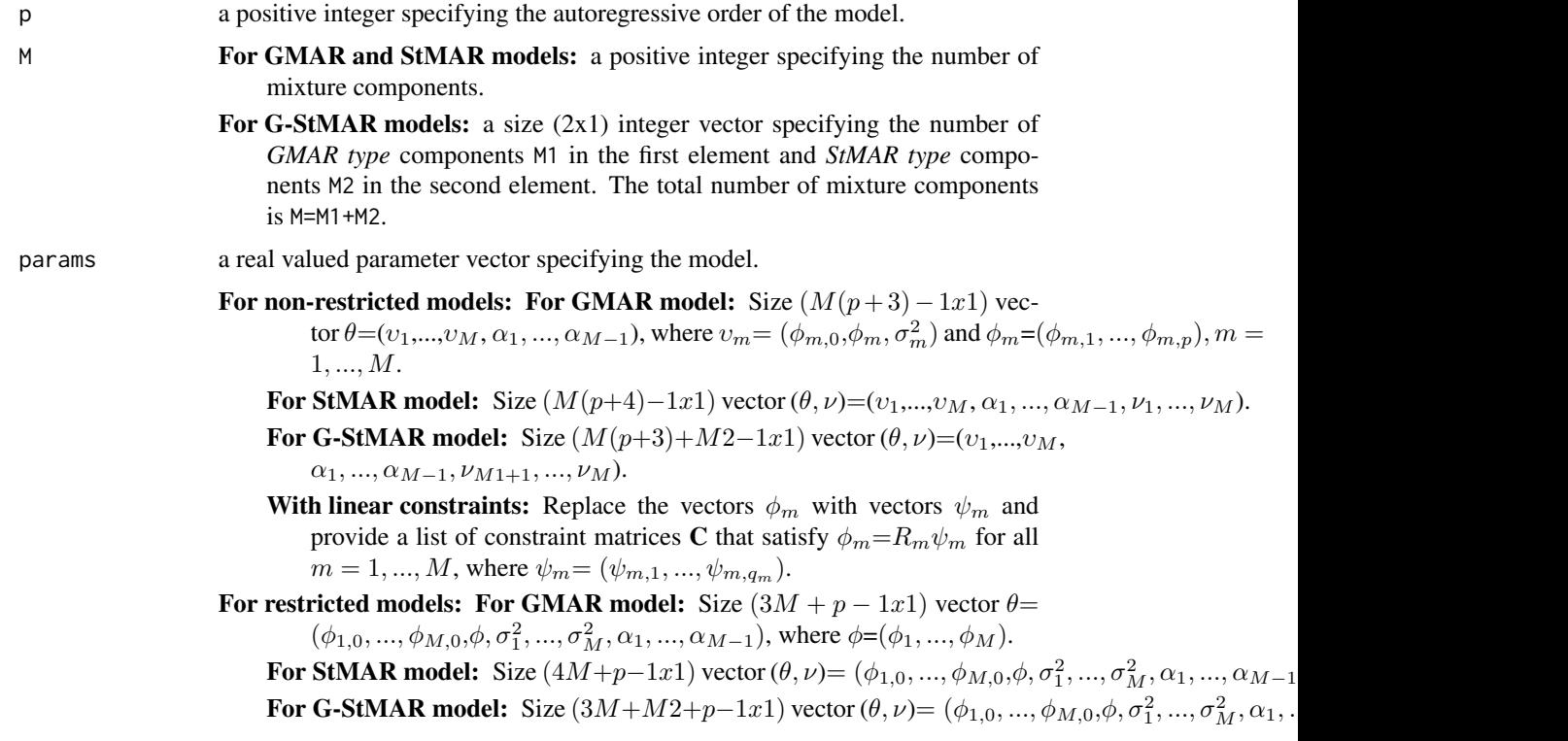

With linear constraints: Replace the vector  $\phi$  with vector  $\psi$  and provide a constraint matrix C that satisfies  $\phi=R\psi$ , where  $\psi=(\psi_1,...,\psi_n)$ .

Symbol  $\phi$  denotes an AR coefficient,  $\sigma^2$  a variance,  $\alpha$  a mixing weight, and  $\nu$ a degrees of freedom parameter. If parametrization=="mean", just replace each intercept term  $\phi_{m,0}$  with regimewise mean  $\mu_m = \phi_{m,0}/(1 - \sum \phi_{i,m})$ . In the G-StMAR model, the first M1 components are *GMAR type* and the rest M2 components are *StMAR type*. Note that in the case **M=1**, the parameter  $\alpha$  is dropped, and in the case of StMAR or G-StMAR model, the degrees of freedom parameters  $\nu_m$  have to be larger than 2.

- model is "GMAR", "StMAR", or "G-StMAR" model considered? In the G-StMAR model, the first M1 components are *GMAR type* and the rest M2 components are *StMAR type*.
- restricted a logical argument stating whether the AR coefficients  $\phi_{m,1},...,\phi_{m,p}$  are restricted to be the same for all regimes.
- constraints specifies linear constraints applied to the autoregressive parameters.
	- For non-restricted models: a list of size  $(pxq_m)$  constraint matrices  $C_m$  of full column rank satisfying  $\phi_m = C_m \psi_m$  for all  $m = 1, ..., M$ , where  $\phi_m =$  $(\phi_{m,1},...,\phi_{m,p})$  and  $\psi_m=(\psi_{m,1},...,\psi_{m,q_m}).$ 
		- For restricted models: a size  $(pxq)$  constraint matrix C of full column rank satisfying  $\phi = C\psi$ , where  $\phi = (\phi_1, ..., \phi_p)$  and  $\psi = \psi_1, ..., \psi_q$ .

Symbol  $\phi$  denotes an AR coefficient. Note that regardless of any constraints, the nominal autoregressive order is always p for all regimes. Ignore or set to NULL if applying linear constraints is not desired.

- regime a positive integer in the interval [1, M] defining which regime should be extracted.
- with\_dfs Should the degrees of freedom parameter (if any) be included?

#### Value

Returns a numeric vector corresponding to the regime with...

- For non-restricted models: For GMAR model: Size  $(p+2x1)$  vector  $(\phi_{m,0}, \phi_{m,1}, ..., \phi_{m,p}, \sigma_m^2)$ . For StMAR model: Size  $(p+3x1)$  vector  $(\phi_{m,0}, \phi_{m,1}, ..., \phi_{m,p}, \sigma_m^2, \nu_m)$ .
	- For G-StMAR model: Same as GMAR for GMAR-components and same as StMAR for StMAR-components.
	- With linear constraints: Parameter vector as described above, but vector  $\phi_m$  replaced with vector  $\psi_m$  that satisfies  $\phi_m = R_m \psi_m$ .
- For restricted models: For GMAR model: Size  $(2x1)$  vector  $(\phi_{m,0}, \sigma_m^2)$ .

**For StMAR model:** Size  $(3x1)$  vector  $(\phi_{m,0}, \sigma_m^2, \nu_m)$ .

- For G-StMAR model: Same as GMAR for GMAR-components and same as StMAR for StMAR-components.
- With linear constraints: Parameter vector as described above.

<span id="page-26-1"></span><span id="page-26-0"></span>

# Description

fitGSMAR estimates GMAR, StMAR, or G-StMAR model in two phases. In the first phase, a genetic algorithm is employed to find starting values for a gradient based method. In the second phase, the gradient based variable metric algorithm is utilized to accurately converge to a local maximum or a saddle point near each starting value. Parallel computing is used to conduct multiple rounds of estimations in parallel.

#### Usage

```
fitGSMAR(
  data,
 p,
 M,
 model = c("GMAR", "StMAR", "G-StMAR"),
 restricted = FALSE,
 constraints = NULL,
  conditional = TRUE,
 parametrization = c("intercept", "mean"),
 ncalls = round(10 + 9 \times \log(\text{sum}(M))),
 ncores = min(2, ncalls, parallel::detectCores()),
 maxit = 300,
  seeds = NULL,
 printRes = TRUE,
  runTests = FALSE,
  ...
)
```
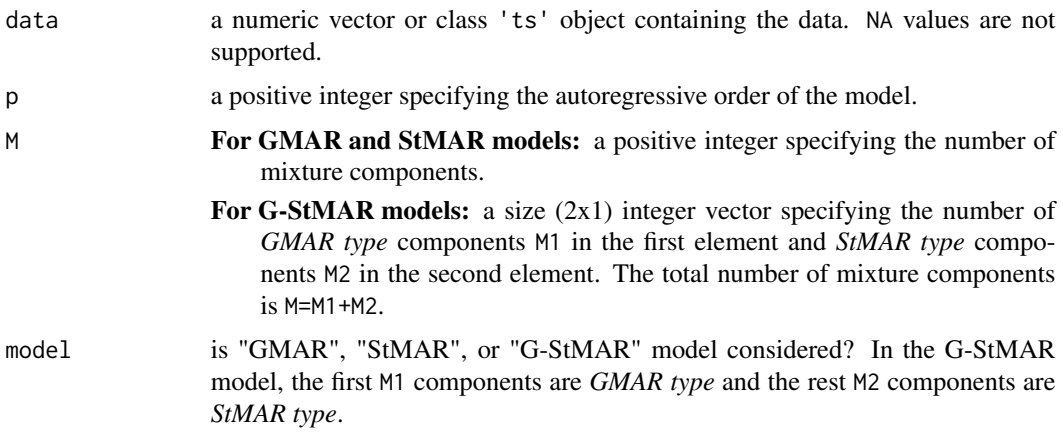

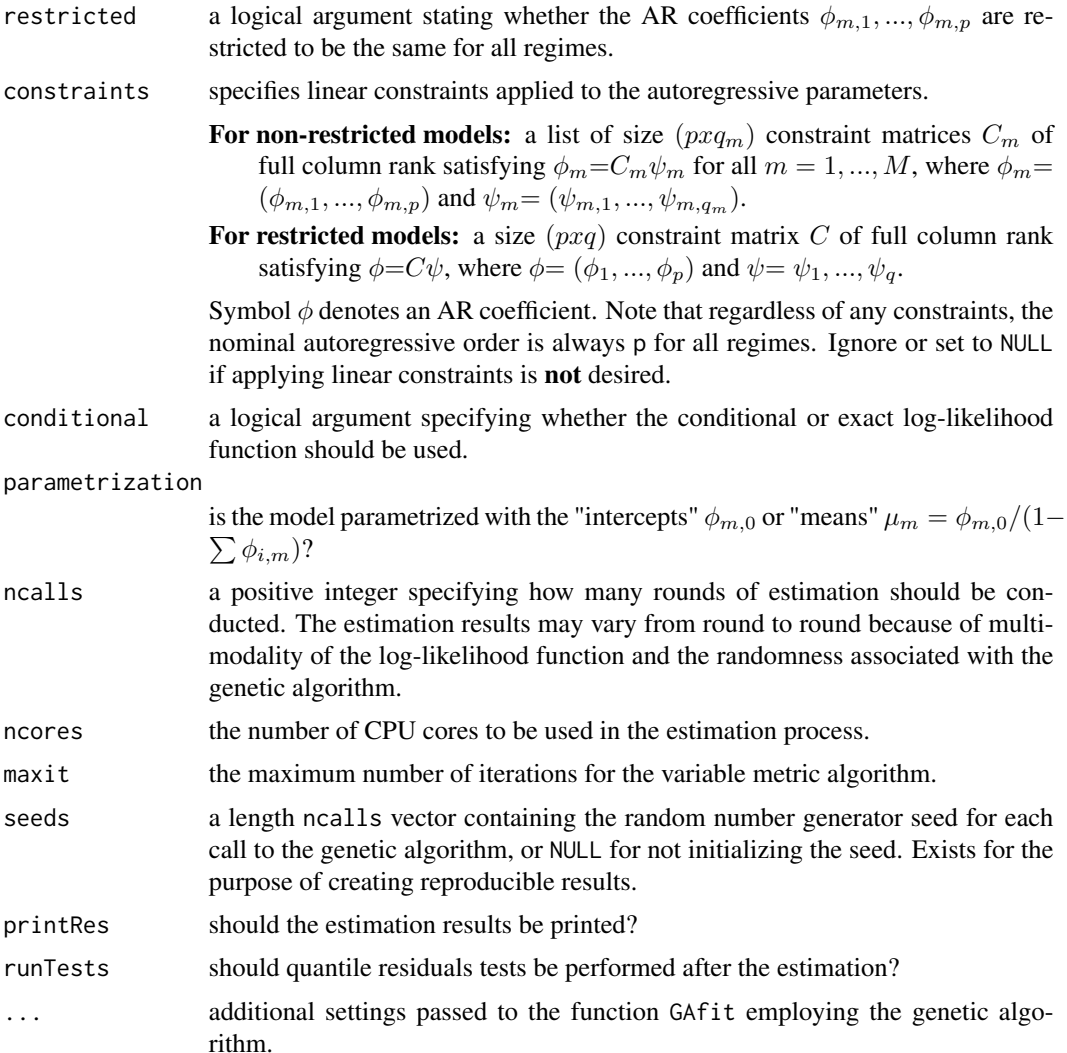

# Details

Because of complexity and multimodality of the log-likelihood function, it's not guaranteed that the estimation algorithm will end up in the global maximum point. It's often expected that most of the estimation rounds will end up in some local maximum point instead, and therefore a number of estimation rounds is required for reliable results. Because of the nature of the models, the estimation may fail particularly in the cases where the number of mixture components is chosen too large. Note that the genetic algorithm is designed to avoid solutions with mixing weights of some regimes too close to zero at almost all times ('redudant regimes') but the settings can, however, be adjusted (see ?GAfit).

If the iteration limit for the variable metric algorithm (maxit) is reached, one can continue the estimation by iterating more with the function iterate\_more.

The core of the genetic algorithm is mostly based on the description by *Dorsey and Mayer (1995)*. It utilizes a slightly modified version the individually adaptive crossover and mutation rates described

#### fitGSMAR 29

by *Patnaik and Srinivas (1994)* and employs (50%) fitness inheritance discussed by *Smith, Dike and Stegmann (1995)*. Large (in absolute value) but stationary AR parameter values are generated with the algorithm proposed by Monahan (1984).

The variable metric algorithm (or quasi-Newton method, Nash (1990, algorithm 21)) used in the second phase is implemented with function the optim from the package stats.

Some mixture components of the StMAR model may sometimes get very large estimates for the degrees of freedom parameters. Such parameters are weakly identified and induce various numerical problems. However, mixture components with large degree of freedom parameters are similar to the mixture components of the GMAR model. It's hence advisable to further estimate a G-StMAR model by allowing the mixture components with large degrees of freedom parameter estimates to be GMAR type.

#### Value

Returns an object of class 'gsmar' defining the estimated GMAR, StMAR or G-StMAR model. The returned object contains estimated mixing weights, some conditional and unconditional moments, quantile residuals, and quantile residual test results if the tests were performed. Note that the first p observations are taken as the initial values so the mixing weights, conditional moments, and quantile residuals start from the  $p+1$ :th observation (interpreted as  $t=1$ ). In addition, the returned object contains the estimates and log-likelihood values from all of the estimation rounds. The estimated parameter vector can be obtained as gsmar\$params (and the corresponding approximate standard errors as gsmar\$std\_errors) and it's...

For non-restricted models: For GMAR model: Size  $(M(p + 3) - 1x1)$  vector  $\theta = (v_1,...,v_M,$ 

 $\alpha_1, ..., \alpha_{M-1}$ ), where  $v_m = (\phi_{m,0}, \phi_m, \sigma_m^2)$  and  $\phi_m = (\phi_{m,1}, ..., \phi_{m,p})$ ,  $m = 1, ..., M$ .

For StMAR model: Size  $(M(p+4)-1x1)$  vector  $(\theta, \nu)=(v_1,...,v_M, \alpha_1,..., \alpha_{M-1}, v_1,..., v_M)$ .

**For G-StMAR model:** Size  $(M(p+3)+M2-1x1)$  vector  $(\theta, \nu)=(v_1,...,v_M, \alpha_1,..., \alpha_{M-1}, \nu_{M1+1}, ..., \nu_M)$ .

With linear constraints: Replace the vectors  $\phi_m$  with vectors  $\psi_m$  and provide a list of constraint matrices C that satisfy  $\phi_m = C_m \psi_m$  for all  $m = 1, ..., M$ , where  $\psi_m = (\psi_{m,1}, ..., \psi_{m,q_m})$ .

For restricted models: For GMAR model: Size  $(3M+p-1x1)$  vector  $\theta = (\phi_{1,0},...,\phi_{M,0},\phi,\sigma_1^2,...,\sigma_M^2,\alpha_1,...,\alpha_{M-1}),$ where  $\phi=(\phi_1, ..., \phi_M)$ .

**For StMAR model:** Size  $(4M+p-1x1)$  vector  $(\theta, \nu) = (\phi_{1,0}, ..., \phi_{M,0}, \phi, \sigma_1^2, ..., \sigma_M^2, \alpha_1, ..., \alpha_{M-1}, \nu_1, ..., \nu_M)$ .

**For G-StMAR model:** Size  $(3M+M2+p-1x1)$  vector  $(\theta, \nu) = (\phi_{1,0}, ..., \phi_{M,0}, \phi, \sigma_1^2, ..., \sigma_M^2, \alpha_1, ..., \alpha_{M-1}, \nu_{M1+1}, ...$ 

With linear constraints: Replace the vector  $\phi$  with vector  $\psi$  and provide a constraint matrix

C that satisfies  $\phi = C\psi$ , where  $\psi = (\psi_1, ..., \psi_q)$ .

Symbol  $\phi$  denotes an AR coefficient,  $\sigma^2$  a variance,  $\alpha$  a mixing weight, and  $\nu$  a degrees of freedom parameter. If parametrization=="mean" just replace each intercept term  $\phi_{m,0}$  with regimewise mean  $\mu_m = \phi_{m,0}/(1-\sum \phi_{i,m})$ . In the **G-StMAR** model, the first M1 components are *GMAR type* and the rest M2 components are *StMAR type*. Note that in the case  $M=1$  the parameter  $\alpha$  is dropped, and in the case of **StMAR** or **G-StMAR** model the degrees of freedom parameters  $\nu_m$  have to be larger than 2.

#### S3 methods

The following S3 methods are supported for class 'gsmar' objects: print, summary, plot, logLik, residuals.

#### Suggested packages

For faster evaluation of the quantile residuals for StMAR and G-StMAR models, install the suggested package "gsl". Note that for large StMAR and G-StMAR models with large data, performing the quantile residual tests may take significantly long time without the package "gsl".

#### **References**

- Dorsey R. E. and Mayer W. J. 1995. Genetic algorithms for estimation problems with multiple optima, nondifferentiability, and other irregular features. *Journal of Business & Economic Statistics*, 13, 53-66.
- Kalliovirta L., Meitz M. and Saikkonen P. 2015. Gaussian Mixture Autoregressive model for univariate time series. *Journal of Time Series Analysis*, 36, 247-266.
- Meitz M., Preve D., Saikkonen P. 2018. A mixture autoregressive model based on Student's t-distribution. arXiv:1805.04010 [econ.EM].
- Monahan J.F. 1984. A Note on Enforcing Stationarity in Autoregressive-Moving Average Models. *Biometrica* 71, 403-404.
- Nash J. 1990. Compact Numerical Methods for Computers. Linear algebra and Function Minimization. *Adam Hilger*.
- Patnaik L.M. and Srinivas M. 1994. Adaptive Probabilities of Crossover and Mutation in Genetic Algorithms. *Transactions on Systems, Man and Cybernetics* 24, 656-667.
- Smith R.E., Dike B.A., Stegmann S.A. 1995. Fitness inheritance in genetic algorithms. *Proceedings of the 1995 ACM Symposium on Applied Computing*, 345-350.
- Virolainen S. 2020. A mixture autoregressive model based on Gaussian and Student's tdistribution. arXiv:2003.05221 [econ.EM].

#### See Also

[GSMAR](#page-43-1), [iterate\\_more](#page-52-1), , [stmar\\_to\\_gstmar](#page-109-1), [add\\_data](#page-2-1), [profile\\_logliks](#page-79-1), [swap\\_parametrization](#page-111-1), [get\\_gradient](#page-6-1), [simulateGSMAR](#page-102-1), [predict.gsmar](#page-75-1), [diagnosticPlot](#page-21-1), [quantileResidualTests](#page-73-1), [condMoments](#page-19-1), [uncondMoments](#page-113-1)

## Examples

# These are long running examples that use parallel computing

```
# GMAR model
fit12 <- fitGSMAR(simudata, p=1, M=2, model="GMAR")
summary(fit12)
plot(fit12)
# StMAR model
fit42 <- fitGSMAR(data=T10Y1Y, p=4, M=2, model="StMAR")
fit42
summary(fit42)
plot(fit42)
```
# Restricted StMAR model: plot also the individual statistics with

```
# their approximate critical bounds using the given data
fit42r <- fitGSMAR(T10Y1Y, 4, 2, model="StMAR", restricted=TRUE)
fit42r
plot(fit42)
# Non-mixture version of StMAR model
fit101t <- fitGSMAR(T10Y1Y, 10, 1, model="StMAR", ncores=1, ncalls=1)
diagnosticPlot(fit101t)
# G-StMAR model with one GMAR type and one StMAR type regime
fit42g <- fitGSMAR(T10Y1Y, 4, M=c(1, 1), model="G-StMAR")
diagnosticPlot(fit42g)
# GMAR model; seeds for rerpoducibility
fit43gm <- fitGSMAR(T10Y1Y, 4, M=3, model="GMAR", ncalls=16,
  seeds=1:16)
fit43gm
# Restricted GMAR model
fit43gmr <- fitGSMAR(T10Y1Y, 4, M=3, model="GMAR", ncalls=12,
  restricted=TRUE, seeds=1:12)
fit43gmr
# The following three examples demonstrate how to apply linear constraints
# to the AR parameters.
# Two-regime GMAR p=2 model with the second AR coeffiecient of
# of the second regime contrained to zero.
constraints <- list(diag(1, ncol=2, nrow=2), as.matrix(c(1, 0)))
fit22c <- fitGSMAR(T10Y1Y, 2, 2, constraints=constraints)
fit22c
# Such constrained StMAR(3, 1) model that the second order AR coefficient
# is constrained to zero.
constraints \leftarrow list(matrix(c(1, 0, 0, 0, 0, 1), ncol=2))
fit31tc <- fitGSMAR(T10Y1Y, 3, 1, model="StMAR", constraints=constraints)
fit31tc
# Such StMAR(3,2) that the AR coefficients are restricted to be
# the same for both regimes and that the second AR coefficients are
# constrained to zero.
fit32rc <- fitGSMAR(T10Y1Y, 3, 2, model="StMAR", restricted=TRUE,
constraints = matrix(c(1, 0, 0, 0, 0, 1), ncol = 2))fit32rc
```
<span id="page-31-0"></span>format\_valuef generates functions that format values so that they print out with the desired number of digits.

#### Usage

```
format_valuef(digits)
```
#### Arguments

digits number of digits to use

#### Value

Returns a function that takes an atomic vector as its argument and returns it formatted to character with digits decimals.

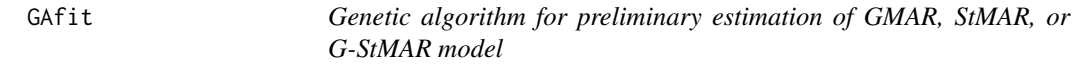

# Description

GAfit estimates specified GMAR, StMAR, or G-StMAR model using a genetic algorithm. The employed genetic algorithm is designed to find starting values for gradient based methods.

### Usage

```
GAfit(
  data,
  p,
 M,
  model = c("GMAR", "StMAR", "G-StMAR"),
  restricted = FALSE,
  constraints = NULL,
  parametrization = c("intercept", "mean"),
  conditional = TRUE,
  ngen = 200,
  popsize,
  smartMu = min(100, ceiling(0.5 * ngen)),
  meanscale,
  sigmascale,
  initpop = NULL,
  regime_force_scale = 1,
  red\_criterion = c(0.05, 0.01),
  to_{return} = c("alt\_ind", "best\_ind"),minval,
  seed = NULL
)
```
#### $GAtit$  33

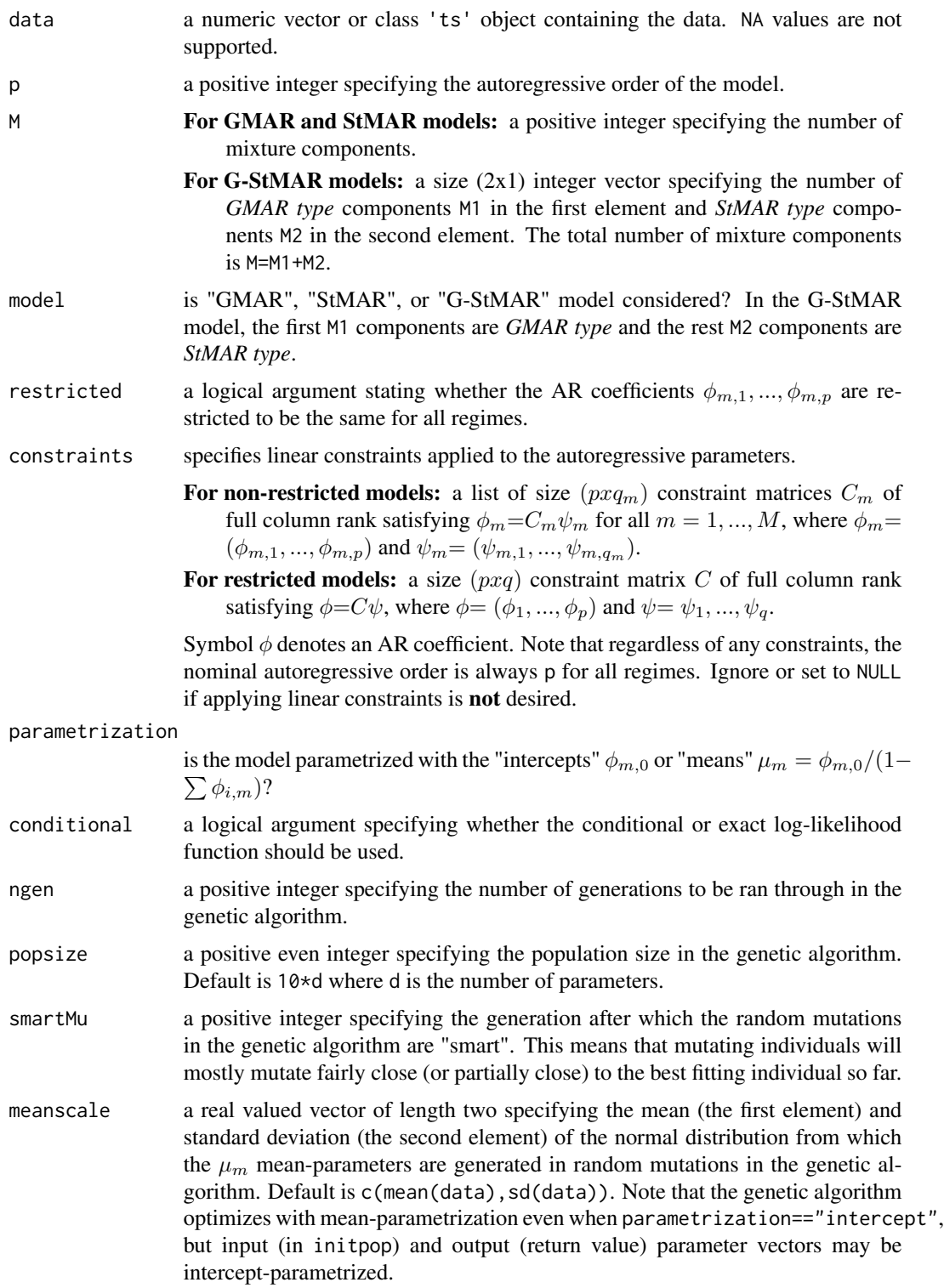

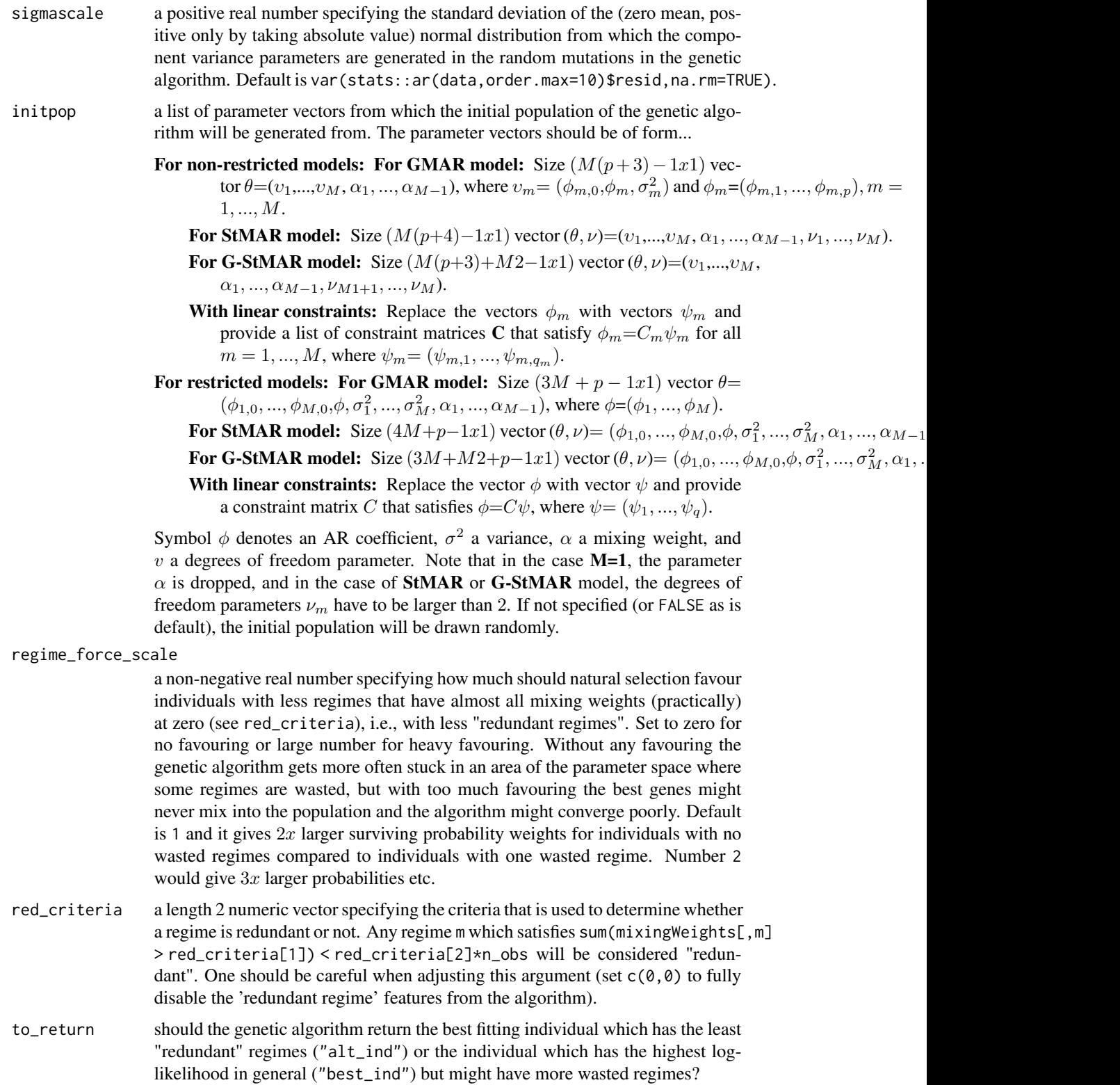

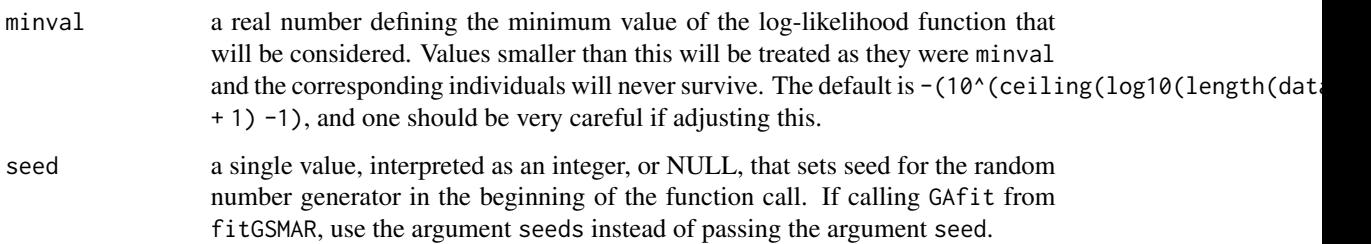

# Details

The core of the genetic algorithm is mostly based on the description by *Dorsey and Mayer (1995)*. It utilizes a slightly modified version of the individually adaptive crossover and mutation rates described by *Patnaik and Srinivas (1994)* and employs (50%) fitness inheritance discussed by *Smith, Dike and Stegmann (1995)*. Large (in absolute value) but stationary AR parameter values are generated with the algorithm proposed by Monahan (1984).

By "redundant" or "wasted" regimes we mean regimes that have the time varying mixing weights basically at zero for all t. The model with redundant regimes would have approximately the same loglikelihood value without the redundant regimes and there is no purpose to have redundant regimes in the model.

### Value

Returns estimated parameter vector with the form described in initpop.

# References

- Dorsey R. E. and Mayer W. J. 1995. Genetic algorithms for estimation problems with multiple optima, nondifferentiability, and other irregular features. *Journal of Business & Economic Statistics*, 13, 53-66.
- Kalliovirta L., Meitz M. and Saikkonen P. 2015. Gaussian Mixture Autoregressive model for univariate time series. *Journal of Time Series Analysis*, 36, 247-266.
- Meitz M., Preve D., Saikkonen P. 2018. A mixture autoregressive model based on Student's t-distribution. arXiv:1805.04010 [econ.EM].
- Monahan J.F. 1984. A Note on Enforcing Stationarity in Autoregressive-Moving Average Models. *Biometrica* 71, 403-404.
- Patnaik L.M. and Srinivas M. 1994. Adaptive Probabilities of Crossover and Mutation in Genetic Algorithms. *Transactions on Systems, Man and Cybernetics* 24, 656-667.
- Smith R.E., Dike B.A., Stegmann S.A. 1995. Fitness inheritance in genetic algorithms. *Proceedings of the 1995 ACM Symposium on Applied Computing*, 345-350.
- Virolainen S. 2020. A mixture autoregressive model based on Gaussian and Student's tdistribution. arXiv:2003.05221 [econ.EM].

<span id="page-35-0"></span>

# Description

getOmega generates the covariance matrix Omega used in the quantile residual tests.

# Usage

```
getOmega(
 data,
 p,
 M,
 params,
 model = c("GMAR", "StMAR", "G-StMAR"),
 restricted = FALSE,
 constraints = NULL,
 parametrization = c("intercept", "mean"),
 g,
 dim_g
)
```
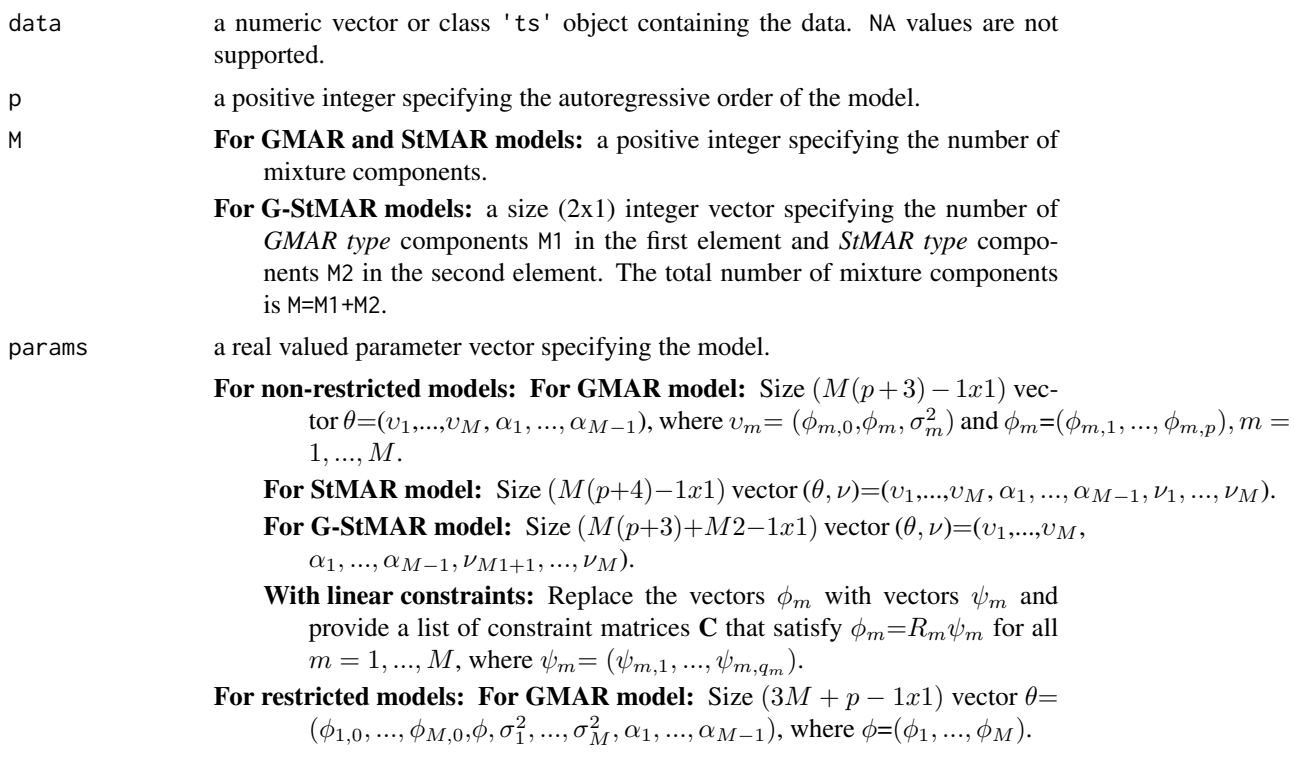
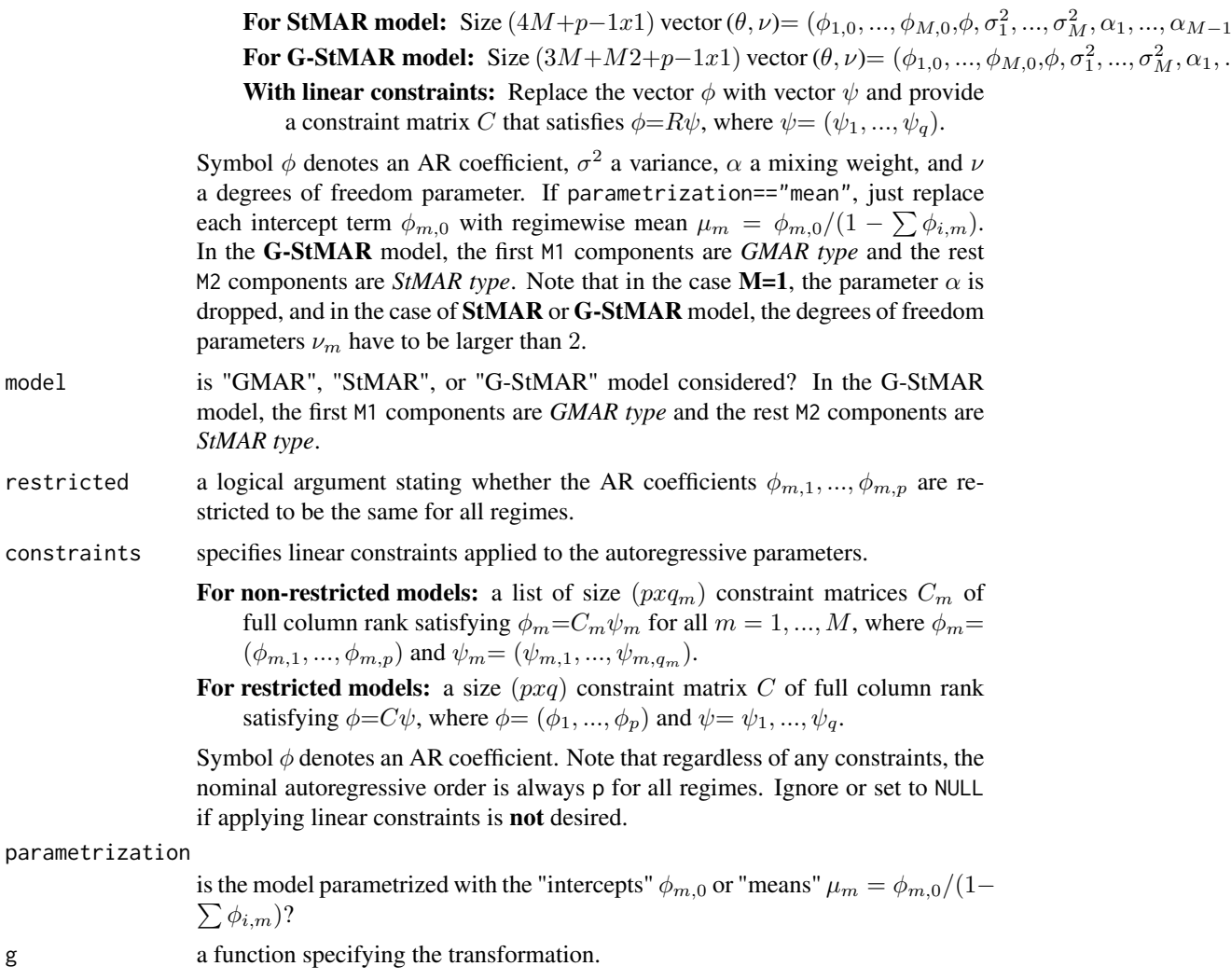

dim\_g output dimension of the transformation g.

## Details

This function is used for quantile residuals tests in quantileResidualTests.

## Value

Returns size (dim\_gxdim\_g) covariance matrix Omega.

# References

- Galbraith, R., Galbraith, J. 1974. On the inverses of some patterned matrices arising in the theory of stationary time series. *Journal of Applied Probability* 11, 63-71.
- Kalliovirta L. (2012) Misspecification tests based on quantile residuals. *The Econometrics Journal*, 15, 358-393.
- Kalliovirta L., Meitz M. and Saikkonen P. 2015. Gaussian Mixture Autoregressive model for univariate time series. *Journal of Time Series Analysis*, 36, 247-266.
- Meitz M., Preve D., Saikkonen P. 2018. A mixture autoregressive model based on Student's t-distribution. arXiv:1805.04010 [econ.EM].
- Virolainen S. 2020. A mixture autoregressive model based on Gaussian and Student's tdistribution. arXiv:2003.05221 [econ.EM].

## See Also

[quantileResidualTests](#page-73-0)

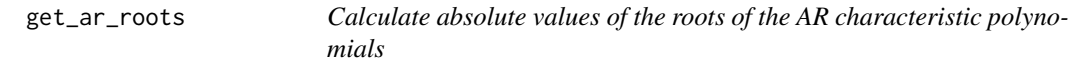

## Description

get\_ar\_roots calculates the absolute values of the roots of the AR characteristic polynomials for each mixture component.

## Usage

```
get_ar_roots(gsmar)
```
#### Arguments

gsmar object of class 'gsmar' created with the function fitGSMAR or GSMAR.

## Value

Returns a list with M elements each containing the absolute values of the roots of the AR characteristic polynomial corresponding to each mixture component.

#### References

- Kalliovirta L., Meitz M. and Saikkonen P. 2015. Gaussian Mixture Autoregressive model for univariate time series. *Journal of Time Series Analysis*, 36, 247-266.
- Meitz M., Preve D., Saikkonen P. 2018. A mixture autoregressive model based on Student's t-distribution. arXiv:1805.04010 [econ.EM].
- Virolainen S. 2020. A mixture autoregressive model based on Gaussian and Student's tdistribution. arXiv:2003.05221 [econ.EM].

#### Examples

```
params12 <- c(1.7, 0.85, 0.3, 4.12, 0.73, 1.98, 0.63)
gmar12 <- GSMAR(data=simudata, p=1, M=2, params=params12, model="GMAR")
get_ar_roots(gmar12)
```
## Description

get\_IC calculates AIC, HQIC and BIC

## Usage

get\_IC(loglik, npars, obs)

## Arguments

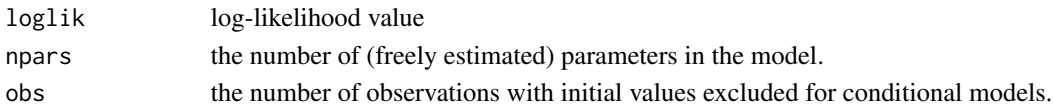

# Value

Returns a data frame containing the information criteria values.

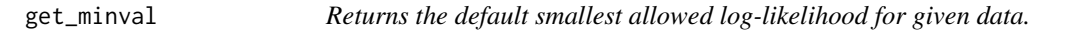

## Description

get\_minval returns the default smallest allowed log-likelihood for given data.

# Usage

```
get_minval(data)
```
# Arguments

data a numeric vector or class 'ts' object containing the data. NA values are not supported.

## Details

This function exists simply to avoid dublication inside the package.

## Value

```
Returns -(10^(ceiling(log10(length(data))) + 1) -1)
```
## See Also

[fitGSMAR](#page-26-0), [GAfit](#page-31-0)

<span id="page-39-0"></span>get\_regime\_autocovs *Calculate regime specific autocovariances* γ*\_*m, p

#### **Description**

get\_regime\_autocovs calculates the first p regime specific autocovariances  $\gamma_{m,p}$  for the given GMAR, StMAR, or G-StMAR model.

#### Usage

```
get_regime_autocovs(gsmar)
```
## Arguments

gsmar object of class 'gsmar' created with the function fitGSMAR or GSMAR.

#### Value

Returns a size  $(pxM)$  matrix containing the first p autocovariances of the components processes: i:th autocovariance in the i:th row and m:th component process in the m:th column.

#### References

- Kalliovirta L., Meitz M. and Saikkonen P. 2015. Gaussian Mixture Autoregressive model for univariate time series. *Journal of Time Series Analysis*, 36, 247-266.
- Meitz M., Preve D., Saikkonen P. 2018. A mixture autoregressive model based on Student's t-distribution. arXiv:1805.04010 [econ.EM].
- There are currently no published references for the G-StMAR model, but it's a straightforward generalization with theoretical properties similar to the GMAR and StMAR models.
- Lutkepohl H. 2005. New Introduction to Multiple Time Series Analysis. *Springer*.

#### See Also

Other moment functions: [condMoments\(](#page-19-0)), [get\\_regime\\_means\(](#page-40-0)), [get\\_regime\\_vars\(](#page-41-0)), [uncondMoments\(](#page-113-0))

## Examples

```
# GMAR model
params13 <- c(1.4, 0.88, 0.26, 2.46, 0.82, 0.74, 5.0, 0.68, 5.2, 0.72, 0.2)
gmar13 <- GSMAR(p=1, M=3, params=params13, model="GMAR")
get_regime_autocovs(gmar13)
# StMAR model
params12t <- c(1.38, 0.88, 0.27, 3.8, 0.74, 3.15, 0.8, 100, 3.6)
stmar12t <- GSMAR(p=1, M=2, params=params12t, model="StMAR")
get_regime_autocovs(stmar12t)
# G-StMAR model (similar to the StMAR model above)
```

```
params12gs <- c(1.38, 0.88, 0.27, 3.8, 0.74, 3.15, 0.8, 3.6)
gstmar12 <- GSMAR(p=1, M=c(1, 1), params=params12gs, model="G-StMAR")
get_regime_autocovs(gstmar12)
```
<span id="page-40-0"></span>get\_regime\_means *Calculate regime specific means* µ*\_*m

#### **Description**

get\_regime\_means calculates the regime means  $\mu_m=\phi_{m,0}/(1-\sum \phi_{i,m})$  for the given GMAR, StMAR, or G-StMAR model

#### Usage

```
get_regime_means(gsmar)
```
## Arguments

gsmar object of class 'gsmar' created with the function fitGSMAR or GSMAR.

#### Value

Returns a length M vector containing the regime mean  $\mu_m$  in the m:th element.

#### References

- Kalliovirta L., Meitz M. and Saikkonen P. 2015. Gaussian Mixture Autoregressive model for univariate time series. *Journal of Time Series Analysis*, 36, 247-266.
- Meitz M., Preve D., Saikkonen P. 2018. A mixture autoregressive model based on Student's t-distribution. arXiv:1805.04010 [econ.EM].
- Virolainen S. 2020. A mixture autoregressive model based on Gaussian and Student's tdistribution. arXiv:2003.05221 [econ.EM].

#### See Also

[condMoments](#page-19-0), [uncondMoments](#page-113-0), [get\\_regime\\_vars](#page-41-0), [get\\_regime\\_autocovs](#page-39-0)

Other moment functions: [condMoments\(](#page-19-0)), [get\\_regime\\_autocovs\(](#page-39-0)), [get\\_regime\\_vars\(](#page-41-0)), [uncondMoments\(](#page-113-0))

## Examples

```
# GMAR model
params13 <- c(1.4, 0.88, 0.26, 2.46, 0.82, 0.74, 5.0, 0.68, 5.2, 0.72, 0.2)
gmar13 <- GSMAR(p=1, M=3, params=params13, model="GMAR")
get_regime_means(gmar13)
# StMAR model
params12t <- c(1.38, 0.88, 0.27, 3.8, 0.74, 3.15, 0.8, 100, 3.6)
```

```
get_regime_means(stmar12t)
# G-StMAR model (similar to the StMAR model above)
params12gs <- c(1.38, 0.88, 0.27, 3.8, 0.74, 3.15, 0.8, 3.6)
gstmar12 <- GSMAR(p=1, M=c(1, 1), params=params12gs, model="G-StMAR")
get_regime_means(gstmar12)
```
<span id="page-41-0"></span>get\_regime\_vars *Calculate regime specific variances* γ*\_*m, 0

#### Description

get\_regime\_vars calculates the unconditional regime specific variances  $\gamma_{m,0}$  for the given GMAR, StMAR, or G-StMAR model.

## Usage

```
get_regime_vars(gsmar)
```
#### Arguments

gsmar object of class 'gsmar' created with the function fitGSMAR or GSMAR.

## Value

Returns a length M vector containing the unconditional variances of the components processes: m:th element for the m:th regime.

## References

- Kalliovirta L., Meitz M. and Saikkonen P. 2015. Gaussian Mixture Autoregressive model for univariate time series. *Journal of Time Series Analysis*, 36, 247-266.
- Meitz M., Preve D., Saikkonen P. 2018. A mixture autoregressive model based on Student's t-distribution. arXiv:1805.04010 [econ.EM].
- There are currently no published references for the G-StMAR model, but it's a straightforward generalization with theoretical properties similar to the GMAR and StMAR models.
- Lutkepohl H. 2005. New Introduction to Multiple Time Series Analysis. *Springer*.

## See Also

Other moment functions: [condMoments\(](#page-19-0)), [get\\_regime\\_autocovs\(](#page-39-0)), [get\\_regime\\_means\(](#page-40-0)), [uncondMoments\(](#page-113-0))

## get\_varying\_h 43

## Examples

```
# GMAR model
params13 <- c(1.4, 0.88, 0.26, 2.46, 0.82, 0.74, 5.0, 0.68, 5.2, 0.72, 0.2)
gmar13 <- GSMAR(p=1, M=3, params=params13, model="GMAR")
get_regime_vars(gmar13)
# StMAR model
params12t <- c(1.38, 0.88, 0.27, 3.8, 0.74, 3.15, 0.8, 100, 3.6)
stmar12t <- GSMAR(p=1, M=2, params=params12t, model="StMAR")
get_regime_vars(stmar12t)
# G-StMAR model (similar to the StMAR model above)
params12gs <- c(1.38, 0.88, 0.27, 3.8, 0.74, 3.15, 0.8, 3.6)
gstmar12 <- GSMAR(p=1, M=c(1, 1), params=params12gs, model="G-StMAR")
get_regime_vars(gstmar12)
```
get\_varying\_h *Get differences 'h' which are adjusted for overly large degrees of freedom parameters*

## Description

get\_varying\_h adjusts differences for overly large degrees of freedom parameters for finite difference approximation of the derivatives of the log-likelihood function. StMAR and G-StMAR models are supported.

#### Usage

get\_varying\_h(p, M, params, model)

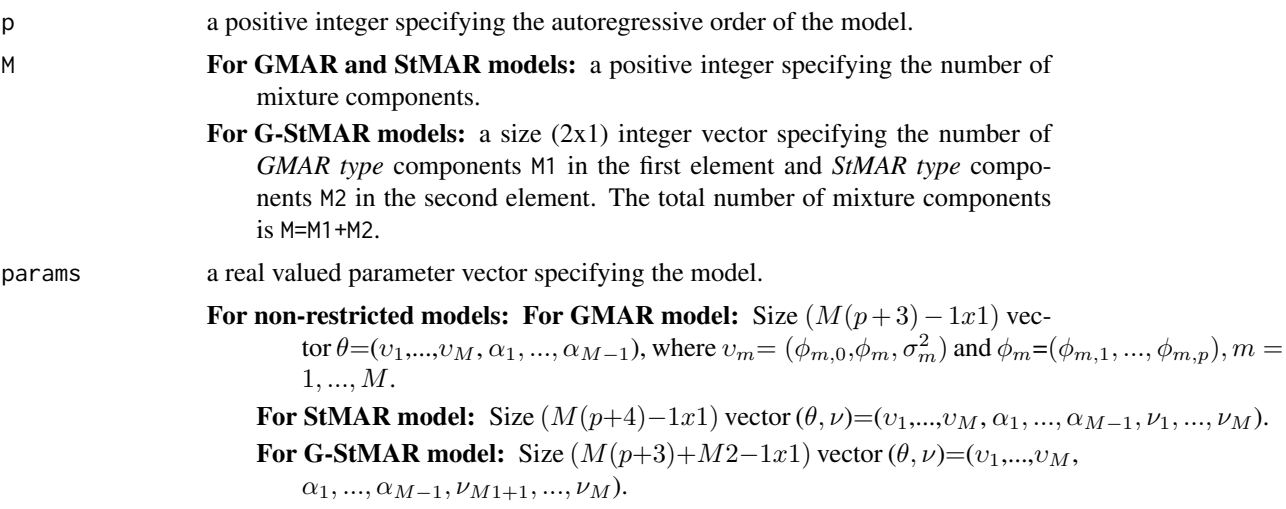

With linear constraints: Replace the vectors  $\phi_m$  with vectors  $\psi_m$  and provide a list of constraint matrices C that satisfy  $\phi_m = R_m \psi_m$  for all  $m = 1, ..., M$ , where  $\psi_m = (\psi_{m,1}, ..., \psi_{m,q_m}).$ 

For restricted models: For GMAR model: Size  $(3M + p - 1x1)$  vector  $\theta =$  $(\phi_{1,0}, ..., \phi_{M,0}, \phi, \sigma_1^2, ..., \sigma_M^2, \alpha_1, ..., \alpha_{M-1}),$  where  $\phi = (\phi_1, ..., \phi_M).$ **For StMAR model:** Size  $(4M+p-1x1)$  vector  $(\theta, \nu) = (\phi_{1,0}, ..., \phi_{M,0}, \phi, \sigma_1^2, ..., \sigma_M^2, \alpha_1, ..., \alpha_{M-1})$ **For G-StMAR model:** Size  $(3M+M2+p-1x1)$  vector  $(\theta, \nu) = (\phi_{1,0}, ..., \phi_{M,0}, \phi, \sigma_1^2, ..., \sigma_M^2, \alpha_1, ...$ With linear constraints: Replace the vector  $\phi$  with vector  $\psi$  and provide

a constraint matrix C that satisfies  $\phi=R\psi$ , where  $\psi=(\psi_1,...,\psi_q)$ .

Symbol  $\phi$  denotes an AR coefficient,  $\sigma^2$  a variance,  $\alpha$  a mixing weight, and  $\nu$ a degrees of freedom parameter. If parametrization=="mean", just replace each intercept term  $\phi_{m,0}$  with regimewise mean  $\mu_m = \phi_{m,0}/(1 - \sum \phi_{i,m})$ . In the G-StMAR model, the first M1 components are *GMAR type* and the rest M2 components are *StMAR type*. Note that in the case **M=1**, the parameter  $\alpha$  is dropped, and in the case of StMAR or G-StMAR model, the degrees of freedom parameters  $\nu_m$  have to be larger than 2.

model is "GMAR", "StMAR", or "G-StMAR" model considered? In the G-StMAR model, the first M1 components are *GMAR type* and the rest M2 components are *StMAR type*.

#### Details

This function is used for approximating gradient and Hessian of a StMAR or G-StMAR model. Large degrees of freedom parameters cause significant numerical error if too small differences are used.

#### Value

Returns a vector with the same length as params. For other parameters than degrees of freedom parameters larger than 100, the differences will be 6e-6. For the large degrees of freedom parameters, the difference will be signif(df/1000,digits=2).

<span id="page-43-0"></span>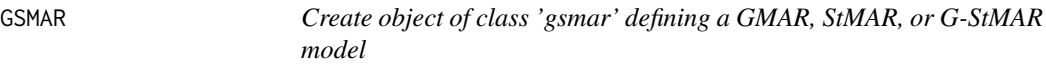

## Description

GSMAR creates an S3 object of class 'gsmar' that defines a GMAR, StMAR, or G-StMAR model.

#### Usage

GSMAR( data, p, M,

#### $GSMAR$  45

```
params,
 model = c("GMAR", "StMAR", "G-StMAR"),
 restricted = FALSE,
 constraints = NULL,
  conditional = TRUE,
 parametrization = c("intercept", "mean"),
 calc_qresiduals,
 calc_cond_moments,
 calc_std_errors = FALSE,
 custom_h = NULL
\mathcal{L}## S3 method for class 'gsmar'
logLik(object, ...)
## S3 method for class 'gsmar'
residuals(object, ...)
## S3 method for class 'gsmar'
summary(object, ..., digits = 2)
## S3 method for class 'gsmar'
plot(x, ..., include_dens = TRUE)
## S3 method for class 'gsmar'
print(x, ..., digits = 2, summary\_print = FALSE)
```
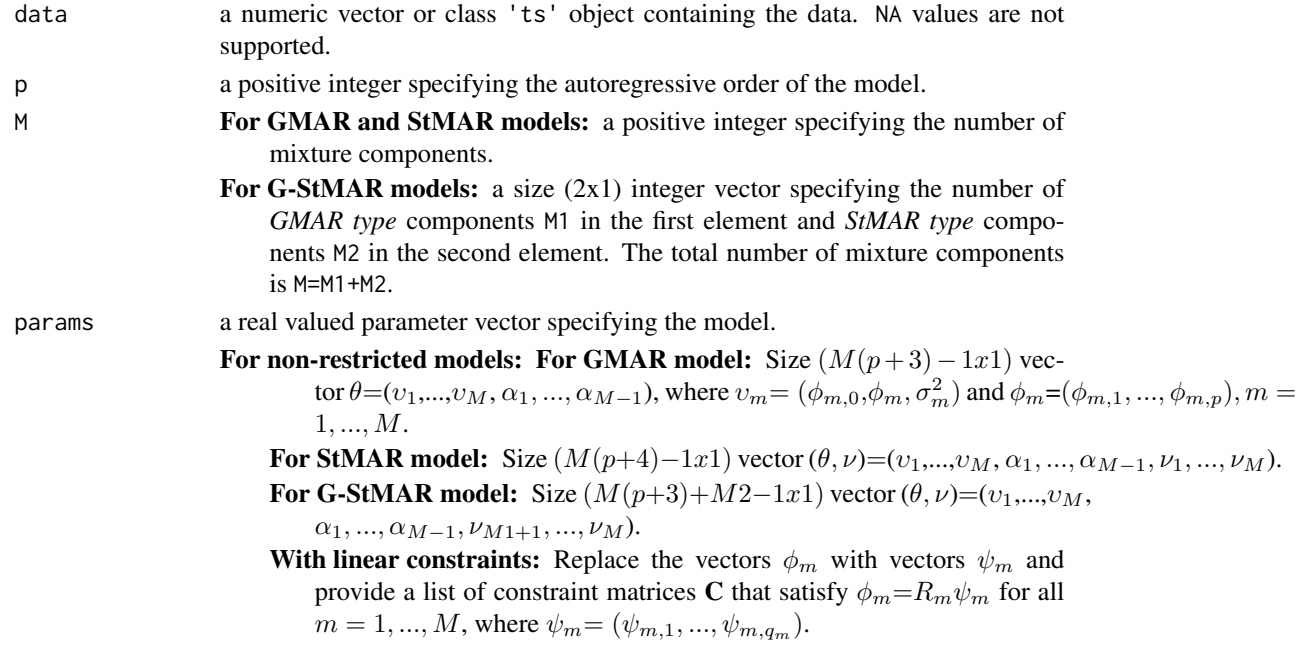

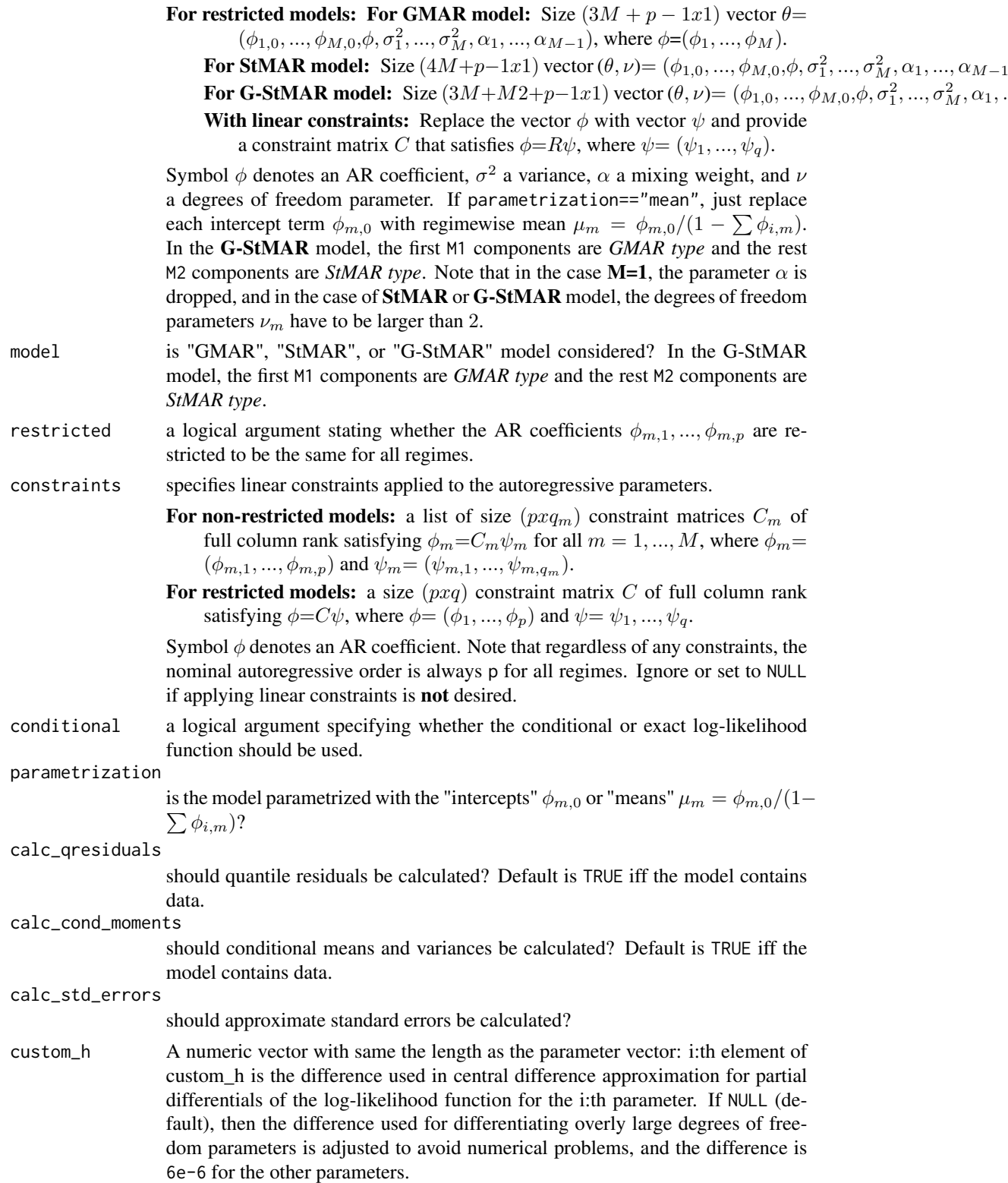

#### $GSMAR$  47

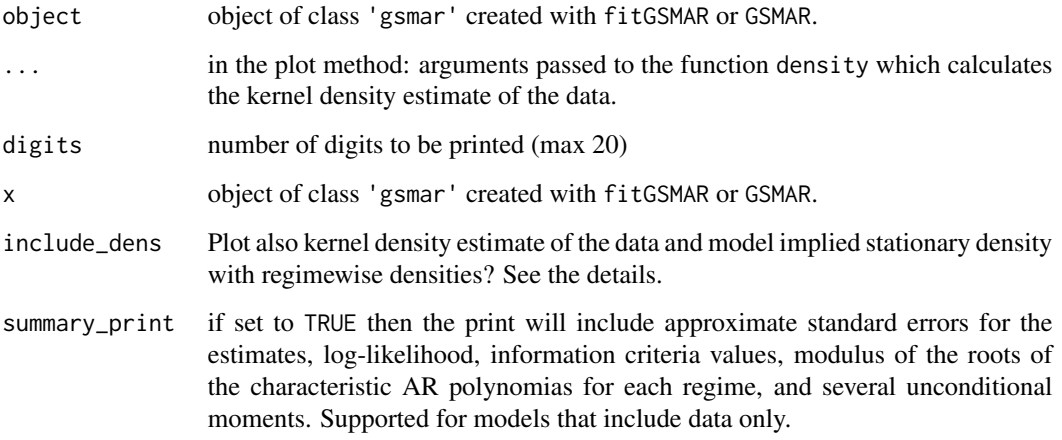

## Details

Models can be built without data, e.q., in order to simulate from the process, but some things such as quantile residuals and conditional moments can't be calculated without data.

If include\_dens == TRUE, the kernel density estimate of the data is calculated with the function density from the package stats. By default, the default settings of that function are used, including the usage of Gaussian kernel. Use the dot parameters to adjust the settings if desired.

By the model implied stationary density we mean the stationary one-dimensional mixture density of M regimes (see KMS 2015, Theorem 1 and the discussion following it for the Gaussian case and Theorem 2 in PMS 2018 for the Studen's t case). The regimewise densities (i.e. each density 1,...,M in the stationary mixture density) are multiplied with the mixing weight parameters accordingly.

In the density plot black represents the kernel density estimate of the data, grey dashed line the model implied density, and the colored dotter lines the regime wise densities.

## Value

Returns an object of class 'gsmar' defining the specified GMAR, StMAR, or G-StMAR model. If data is supplied, the returned object contains (by default) empirical mixing weights, some conditional and unconditional moments, and quantile residuals. Note that the first p observations are taken as the initial values so the mixing weights, conditional moments, and quantile residuals start from the  $p+1$ :th observation (interpreted as  $t=1$ ).

## Methods (by generic)

- logLik: Log-likelihood method
- residuals: residuals method to extract quantile residuals
- summary: summary method, standard errors in brackets
- plot: Plot method for class 'gsmar'
- print: print method

#### References

- Kalliovirta L., Meitz M. and Saikkonen P. 2015. Gaussian Mixture Autoregressive model for univariate time series. *Journal of Time Series Analysis*, 36, 247-266.
- Meitz M., Preve D., Saikkonen P. 2018. A mixture autoregressive model based on Student's t-distribution. arXiv:1805.04010 [econ.EM].
- Virolainen S. 2020. A mixture autoregressive model based on Gaussian and Student's tdistribution. arXiv:2003.05221 [econ.EM].

## See Also

```
fitGSMAR, iterate_more, add_data, stmar_to_gstmar, swap_parametrization, get_gradient,
simulateGSMAR, predict.gsmar, condMoments, uncondMoments
```
## Examples

```
# GMAR model without data
params12 <- c(0.18, 0.93, 0.01, 0.86, 0.68, 0.02, 0.88)
gmar12 <- GSMAR(p=1, M=2, params=params12, model="GMAR")
gmar12
# StMAR model, without data
params12t <- c(1.38, 0.88, 0.27, 3.8, 0.74, 3.15, 0.8, 300, 3.6)
stmar12t <- GSMAR(p=1, M=2, params=params12t, model="StMAR")
stmar12t
# Restricted G-StMAR-model
params42gsr <- c(0.11, 0.03, 1.27, -0.39, 0.24, -0.17, 0.03, 1.01, 0.3, 2.03)
gstmar42r <- GSMAR(data=T10Y1Y, p=4, M=c(1, 1), params=params42gsr,
model="G-StMAR", restricted=TRUE)
gstmar42r
# Two-regime GMAR p=2 model with the second AR coeffiecient of
# of the second regime contrained to zero.
constraints \leq list(diag(1, ncol=2, nrow=2), as.matrix(c(1, 0)))
params22c <- c(0.03, 1.27, -0.29, 0.03, -0.01, 0.91, 0.34, 0.88)
gmar22c <- GSMAR(T10Y1Y, p=2, M=2, params=params22c,
model="GMAR", constraints=constraints)
gmar22c
```
isStationary *Check the stationary condition of specified GMAR, StMAR, or G-StMAR model.*

#### **Description**

isStationary checks the stationarity condition of the specified GMAR, StMAR, or G-StMAR model.

# isStationary 49

# Usage

```
isStationary(
  p,
  M,
  params,
  model = c("GMAR", "StMAR", "G-StMAR"),
  restricted = FALSE,
  constraints = NULL
\mathcal{L}
```
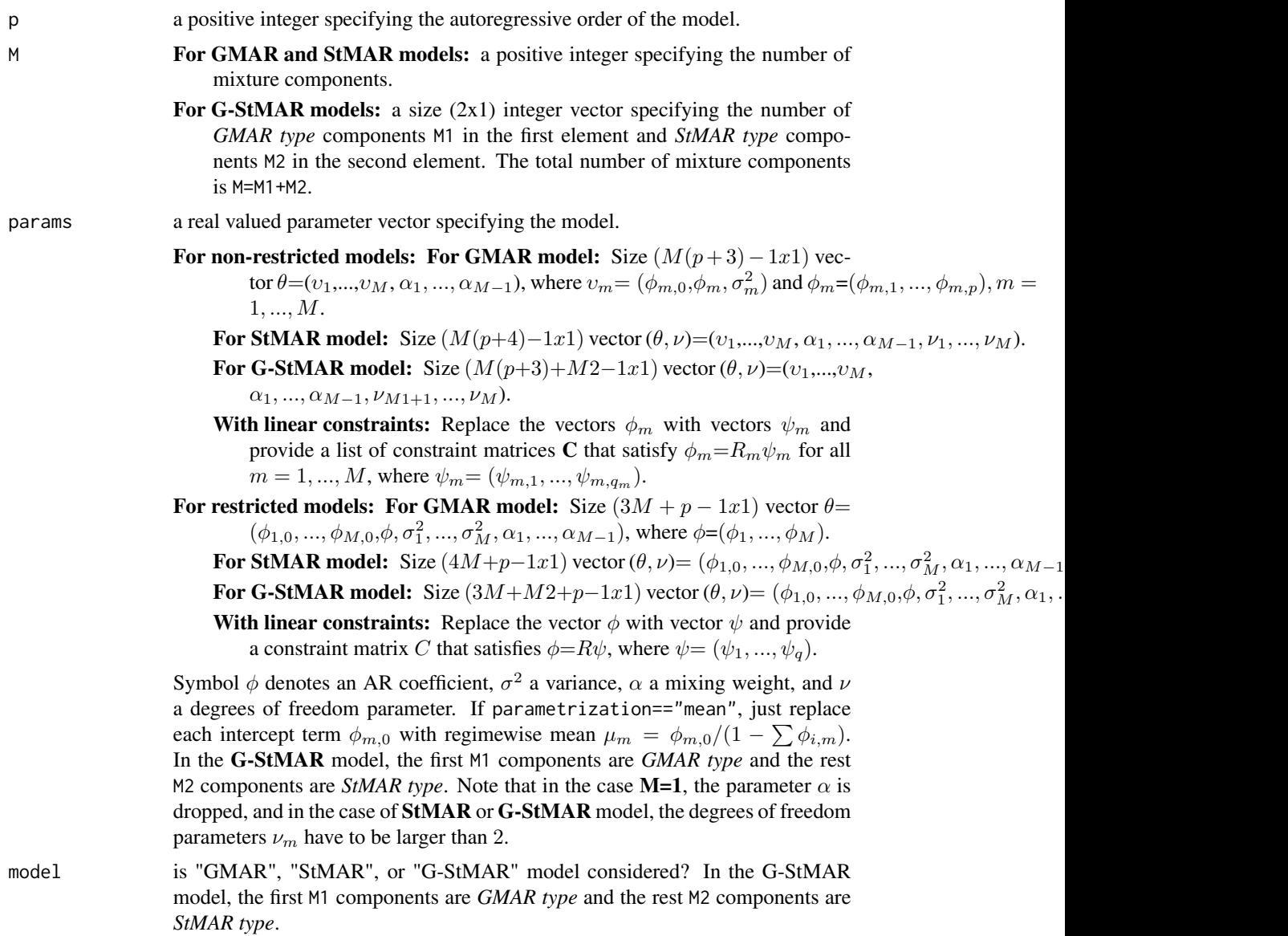

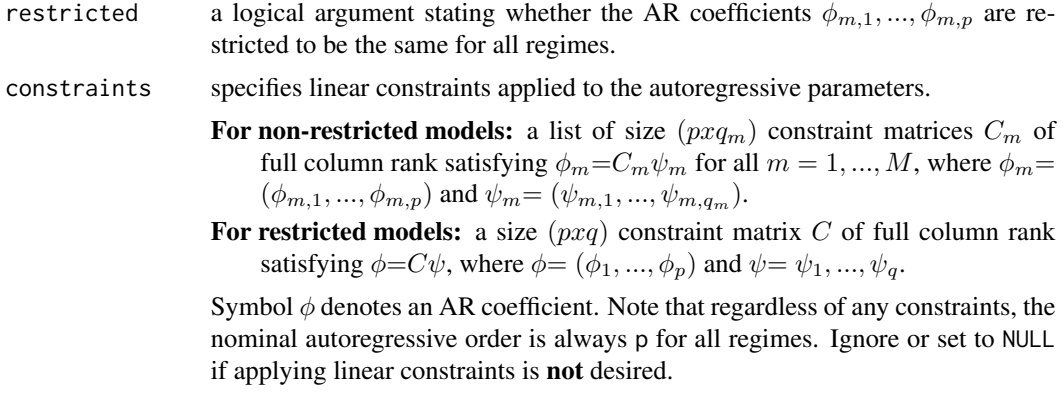

#### Details

This function falsely returns FALSE for stationary models when the parameter is extremely close to the boundary of the stationarity region.

## Value

Returns TRUE or FALSE accordingly.

## References

- Kalliovirta L., Meitz M. and Saikkonen P. 2015. Gaussian Mixture Autoregressive model for univariate time series. *Journal of Time Series Analysis*, 36, 247-266.
- Meitz M., Preve D., Saikkonen P. 2018. A mixture autoregressive model based on Student's t-distribution. arXiv:1805.04010 [econ.EM].
- Virolainen S. 2020. A mixture autoregressive model based on Gaussian and Student's tdistribution. arXiv:2003.05221 [econ.EM].

## Examples

```
# GMAR model
params22 <- c(0.4, 0.39, 0.6, 0.3, 0.4, 0.1, 0.6, 0.3, 0.8)
isStationary(2, 2, params22)
# StMAR model
params12t <- c(-0.3, 1, 0.9, 0.1, 0.8, 0.6, 0.7, 10, 12)
isStationary(1, 2, params12t, model="StMAR")
# G-StMAR model
params12gs <- c(1, 0.1, 1, 2, 0.2, 2, 0.8, 20)
isStationary(1, c(1, 1), params12gs, model="G-StMAR")
# Restricted GMAR model
params13r <- c(0.1, 0.2, 0.3, -0.99, 0.1, 0.2, 0.3, 0.5, 0.3)
isStationary(1, 3, params13r, restricted=TRUE)
# Restricted StMAR model
```
## isStationary\_int 51

```
params22tr <- c(-0.1, -0.2, 0.01, 0.99, 0.3, 0.4, 0.9, 3, 13)
isStationary(2, 2, params22tr, model="StMAR", restricted=TRUE)
# Restricted G-StMAR model
params13gsr <- c(1, 2, 3, -0.99, 1, 2, 3, 0.5, 0.4, 20, 30)
isStationary(1, c(1, 2), params13gsr, model="G-StMAR", restricted=TRUE)
# GMAR model as a mixture of AR(2) and AR(1) models
constraints <- list(diag(1, ncol=2, nrow=2), as.matrix(c(1, 0)))
params22c <- c(1.2, 0.8, 0.2, 0.3, 3.3, 0.7, 3, 0.8)
isStationary(2, 2, params22c, constraints=constraints)
# Such StMAR(3,2) that the AR coefficients are restricted to be the
# same for both regimes and that the second AR coefficients are
# constrained to zero.
params32trc <- c(1, 2, 0.8, -0.3, 1, 2, 0.7, 11, 12)
isStationary(3, 2, params32trc, model="StMAR", restricted=TRUE,
             constraints=matrix(c(1, 0, 0, 0, 0, 1), ncol=2))
```
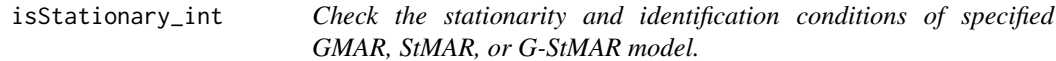

## Description

isStationary\_int checks the stationarity condition and isIdentifiable checks the identification condition of the specified GMAR, StMAR, or G-StMAR model.

## Usage

```
isStationary_int(p, M, params, restricted = FALSE)
isIdentifiable(
 p,
 M,
 params,
 model = c("GMAR", "StMAR", "G-StMAR"),
 restricted = FALSE,
  constraints = NULL
)
```
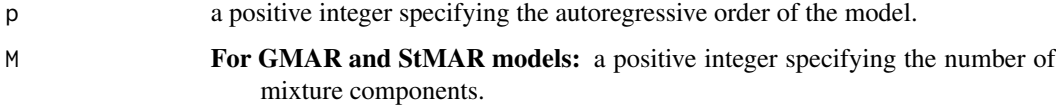

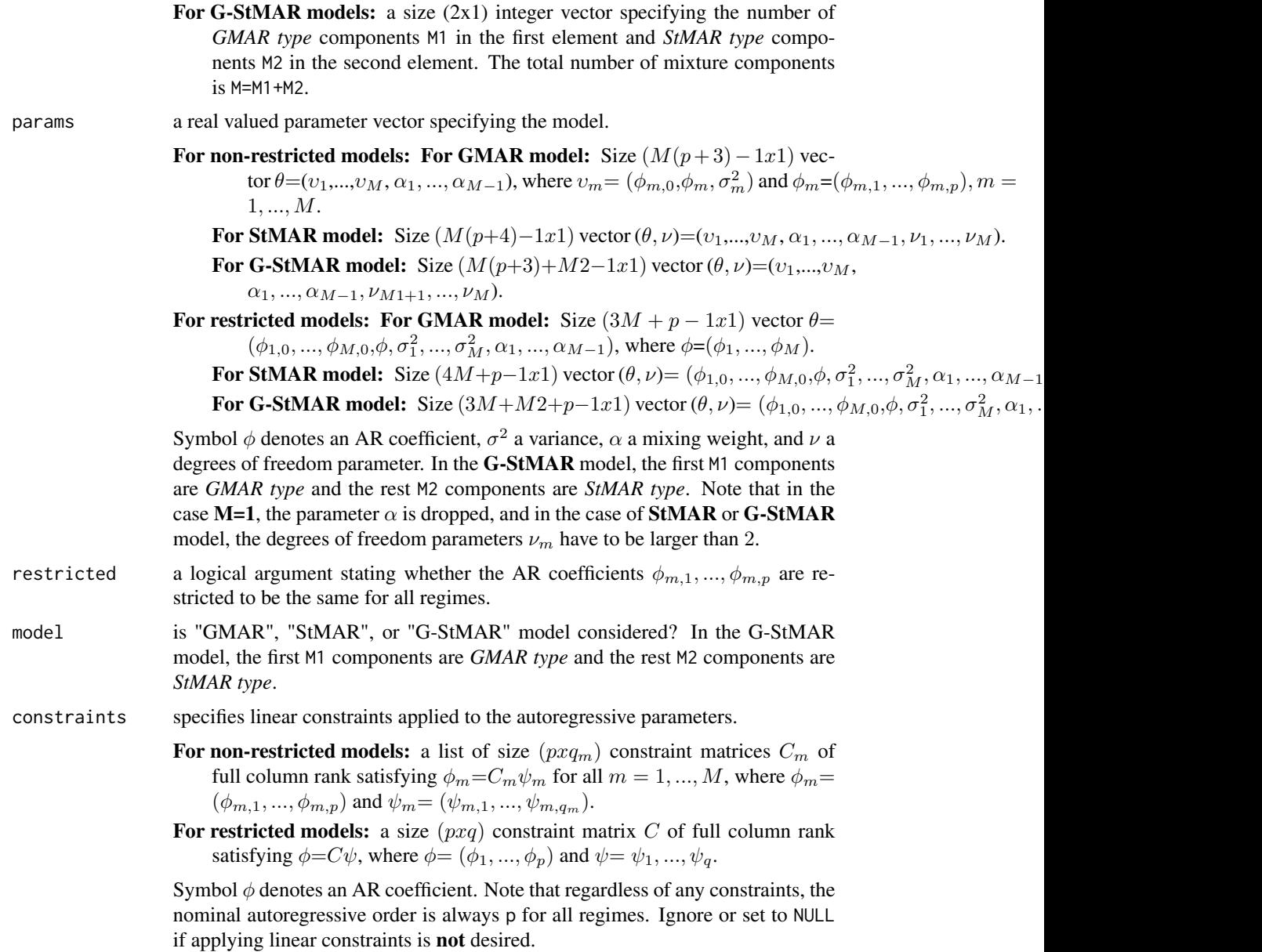

# Details

isStationary\_int does not support models imposing linear constraints. In order to use it for a model imposing linear constraints, one needs to expand the constraints first to obtain a nonconstrained parameters vector.

Note that isStationary\_int returns FALSE for stationary parameter vectors if they are extremely close to the boundary of the stationarity region.

isIdentifiable checks that the regimes are sorted according to the mixing weight parameters and that there are no dublicate regimes.

iterate\_more 53

## Value

Returns TRUE or FALSE accordingly.

## Warning

These functions don't have any argument checks!

## References

- Kalliovirta L., Meitz M. and Saikkonen P. 2015. Gaussian Mixture Autoregressive model for univariate time series. *Journal of Time Series Analysis*, 36, 247-266.
- Meitz M., Preve D., Saikkonen P. 2018. A mixture autoregressive model based on Student's t-distribution. arXiv:1805.04010 [econ.EM].
- Virolainen S. 2020. A mixture autoregressive model based on Gaussian and Student's tdistribution. arXiv:2003.05221 [econ.EM].

<span id="page-52-0"></span>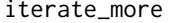

Maximum likelihood estimation of GMAR, StMAR, or G-StMAR model *with preliminary estimates*

## Description

iterate\_more uses a variable metric algorithm to finalize maximum likelihood estimation of a GMAR, StMAR or G-StMAR model (object of class 'gsmar') which already has preliminary estimates.

## Usage

```
iterate_more(gsmar, maxit = 100, custom_h = NULL, calc_std_errors = TRUE)
```
## Arguments

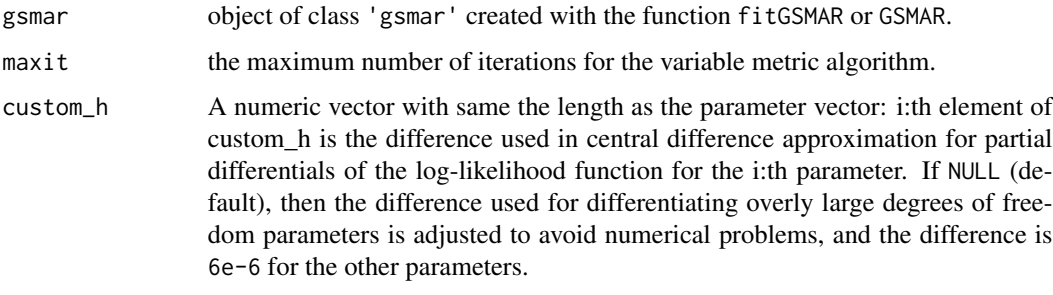

## calc\_std\_errors

should approximate standard errors be calculated?

## Details

The main purpose of iterate\_more is to provide a simple and convenient tool to finalize the estimation when the maximum number of iterations is reached when estimating a model with the main estimation function fitGSMAR. iterate\_more is essentially a wrapper for the functions optim from the package stats and GSMAR from the package uGMAR.

#### Value

Returns an object of class 'gsmar' defining the estimated model.

## References

- Kalliovirta L., Meitz M. and Saikkonen P. 2015. Gaussian Mixture Autoregressive model for univariate time series. *Journal of Time Series Analysis*, 36, 247-266.
- Meitz M., Preve D., Saikkonen P. 2018. A mixture autoregressive model based on Student's t-distribution. arXiv:1805.04010 [econ.EM].
- Virolainen S. 2020. A mixture autoregressive model based on Gaussian and Student's tdistribution. arXiv:2003.05221 [econ.EM].

#### See Also

[fitGSMAR](#page-26-0), [GSMAR](#page-43-0), [stmar\\_to\\_gstmar](#page-109-0), [profile\\_logliks](#page-79-0), [optim](#page-0-0)

## Examples

```
# Estimate GMAR model with only 50 generations of genetic algorithm and
# only 1 iteration in variable metric algorithm
fit13 <- fitGSMAR(T10Y1Y, 1, 3, maxit=1, ngen=50, ncalls=1, seeds=1)
fit13
# Iterate more since iteration limit was reached
fit13 <- iterate_more(fit13)
fit13
```
loglikelihood *Compute the log-likelihood of GMAR, StMAR, or G-StMAR model*

## Description

loglikelihood computes the log-likelihood of the specified GMAR, StMAR, or G-StMAR model. Exists for convenience if one wants to for example plot profile log-likelihoods or employ other estimation algorithms. Use minval to control what happens when the parameter vector is outside the parameter space.

# loglikelihood 55

# Usage

```
loglikelihood(
  data,
  p,
  M,
  params,
  model = c("GMAR", "StMAR", "G-StMAR"),
  restricted = FALSE,
  constraints = NULL,
  conditional = TRUE,
  parametrization = c("intercept", "mean"),returnTerms = FALSE,
  minval = NA\mathcal{L}
```
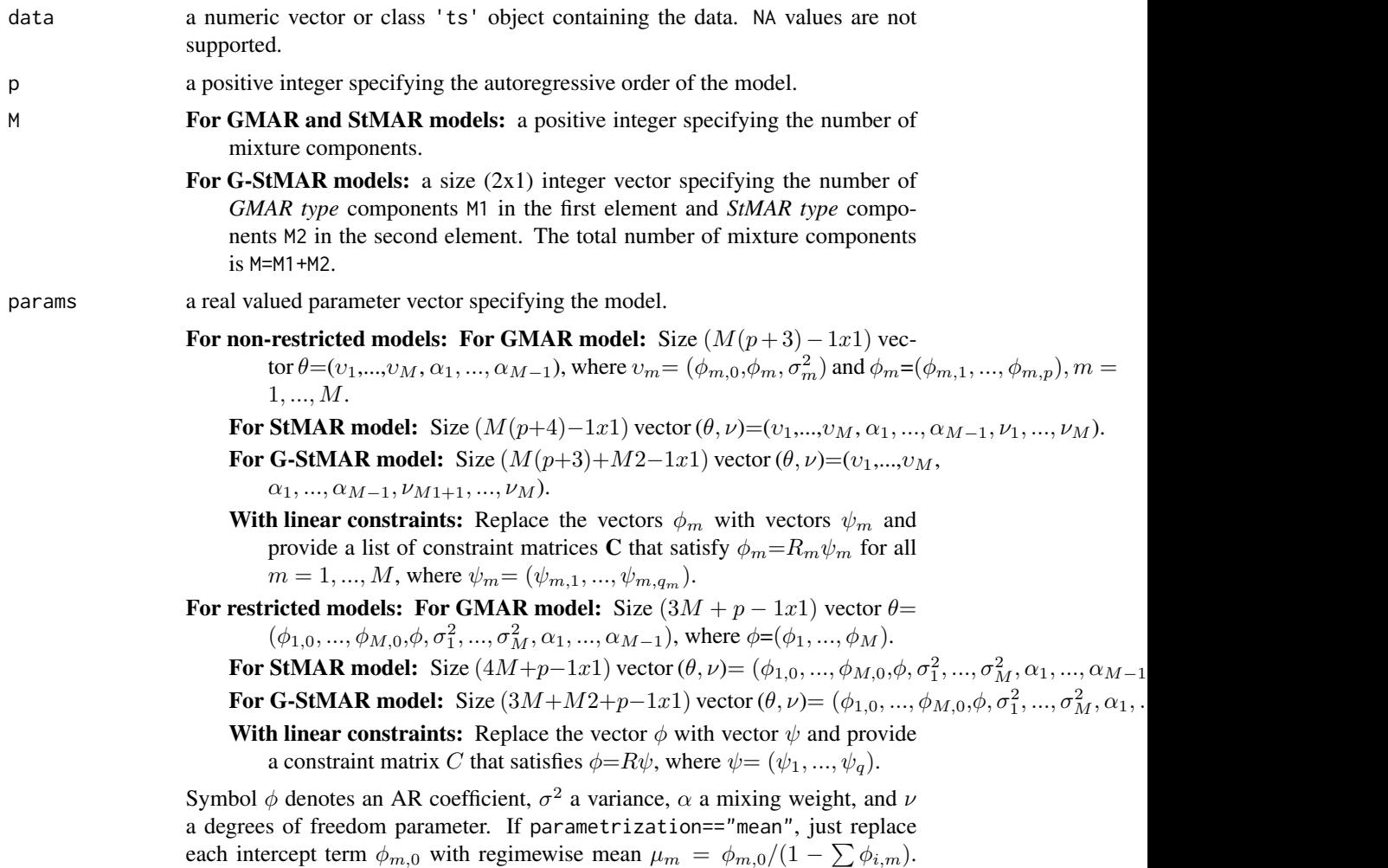

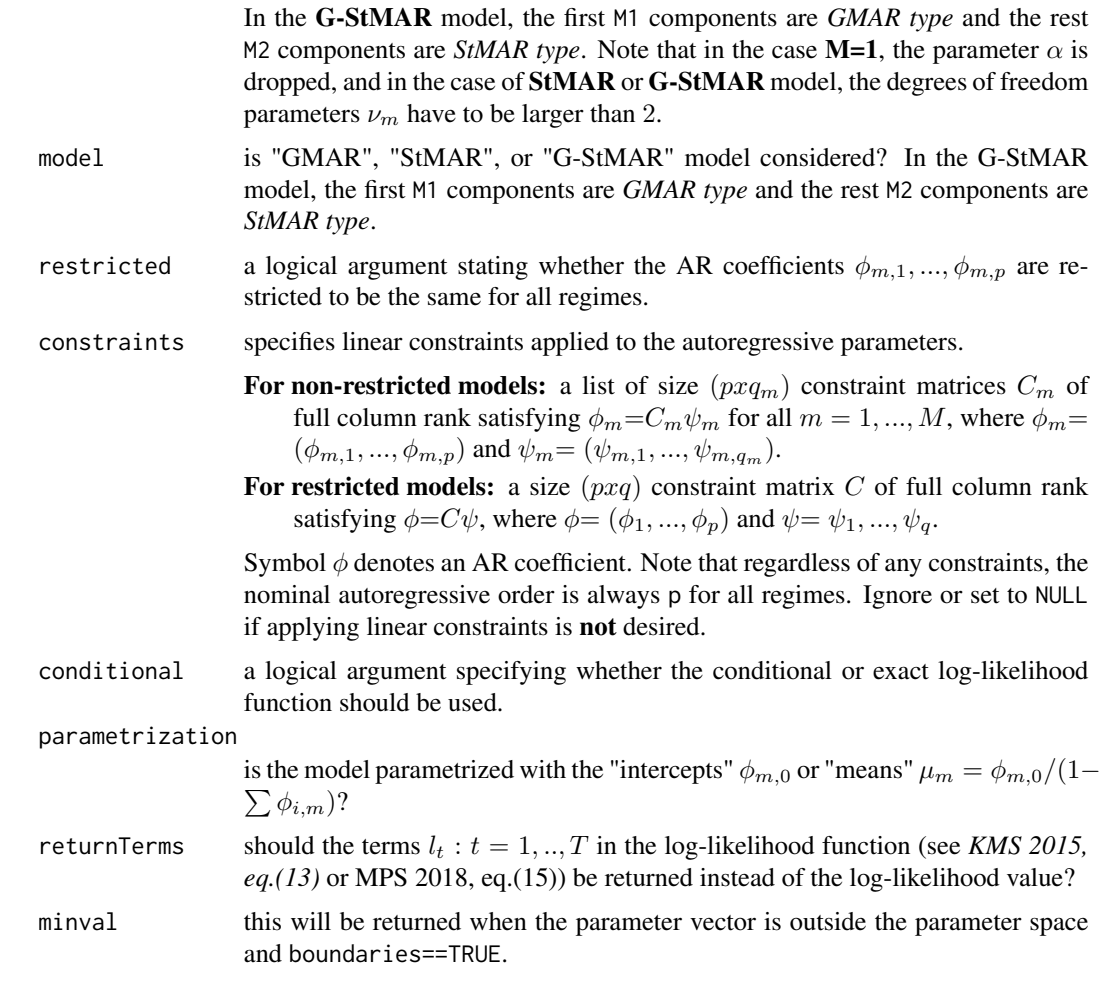

# Value

Returns the log-likelihood value or the terms described in returnTerms.

## References

- Galbraith, R., Galbraith, J. 1974. On the inverses of some patterned matrices arising in the theory of stationary time series. *Journal of Applied Probability* 11, 63-71.
- Kalliovirta L. (2012) Misspecification tests based on quantile residuals. *The Econometrics Journal*, 15, 358-393.
- Kalliovirta L., Meitz M. and Saikkonen P. 2015. Gaussian Mixture Autoregressive model for univariate time series. *Journal of Time Series Analysis*, 36, 247-266.
- Meitz M., Preve D., Saikkonen P. 2018. A mixture autoregressive model based on Student's t-distribution. arXiv:1805.04010 [econ.EM].
- Virolainen S. 2020. A mixture autoregressive model based on Gaussian and Student's tdistribution. arXiv:2003.05221 [econ.EM].

## loglikelihood\_int 57

## See Also

[fitGSMAR](#page-26-0), [GSMAR](#page-43-0), [quantileResiduals](#page-81-0), [mixingWeights](#page-59-0), [calc\\_gradient](#page-6-1)

#### Examples

```
# StMAR model
params43 <- c(0.09, 1.31, -0.46, 0.33, -0.23, 0.04, 0.01, 1.15,
 -0.3, -0.03, 0.03, 1.54, 0.06, 1.19, -0.3, 0.42, -0.4, 0.01,0.57, 0.22, 8.05, 2.02, 10000)
loglikelihood(T10Y1Y, p=4, M=3, params=params43, model="StMAR")
# Restricted G-StMAR-model
params42gsr <- c(0.11, 0.03, 1.27, -0.39, 0.24, -0.17, 0.03, 1.01, 0.3, 2.03)
loglikelihood(T10Y1Y, p=4, M=c(1, 1), params=params42gsr, model="G-StMAR",
  restricted=TRUE)
# Two-regime GMAR p=2 model with the second AR coeffiecient of
# of the second regime contrained to zero.
constraints <- list(diag(1, ncol=2, nrow=2), as.matrix(c(1, 0)))
params22c <- c(0.03, 1.27, -0.29, 0.03, -0.01, 0.91, 0.34, 0.88)
loglikelihood(T10Y1Y, p=2, M=2, params=params22c, model="GMAR",
 constraints=constraints)
```
loglikelihood\_int *Compute the log-likelihood of GMAR, StMAR, or G-StMAR model*

#### Description

loglikelihood\_int computes the log-likelihood of the specified GMAR, StMAR, or G-StMAR model.

## Usage

```
loglikelihood_int(
 data,
 p,
 M,
 params,
 model = c("GMAR", "StMAR", "G-StMAR"),
  restricted = FALSE,
 constraints = NULL,
  conditional = TRUE,
 parametrization = c("intercept", "mean"),
 boundaries = TRUE,
 checks = TRUE,
 to_return = c("loglik", "mw", "mw_tplus1", "loglik_and_mw", "terms", "regime_cmeans",
    "regime_cvars", "total_cmeans", "total_cvars", "qresiduals"),
 minval
)
```
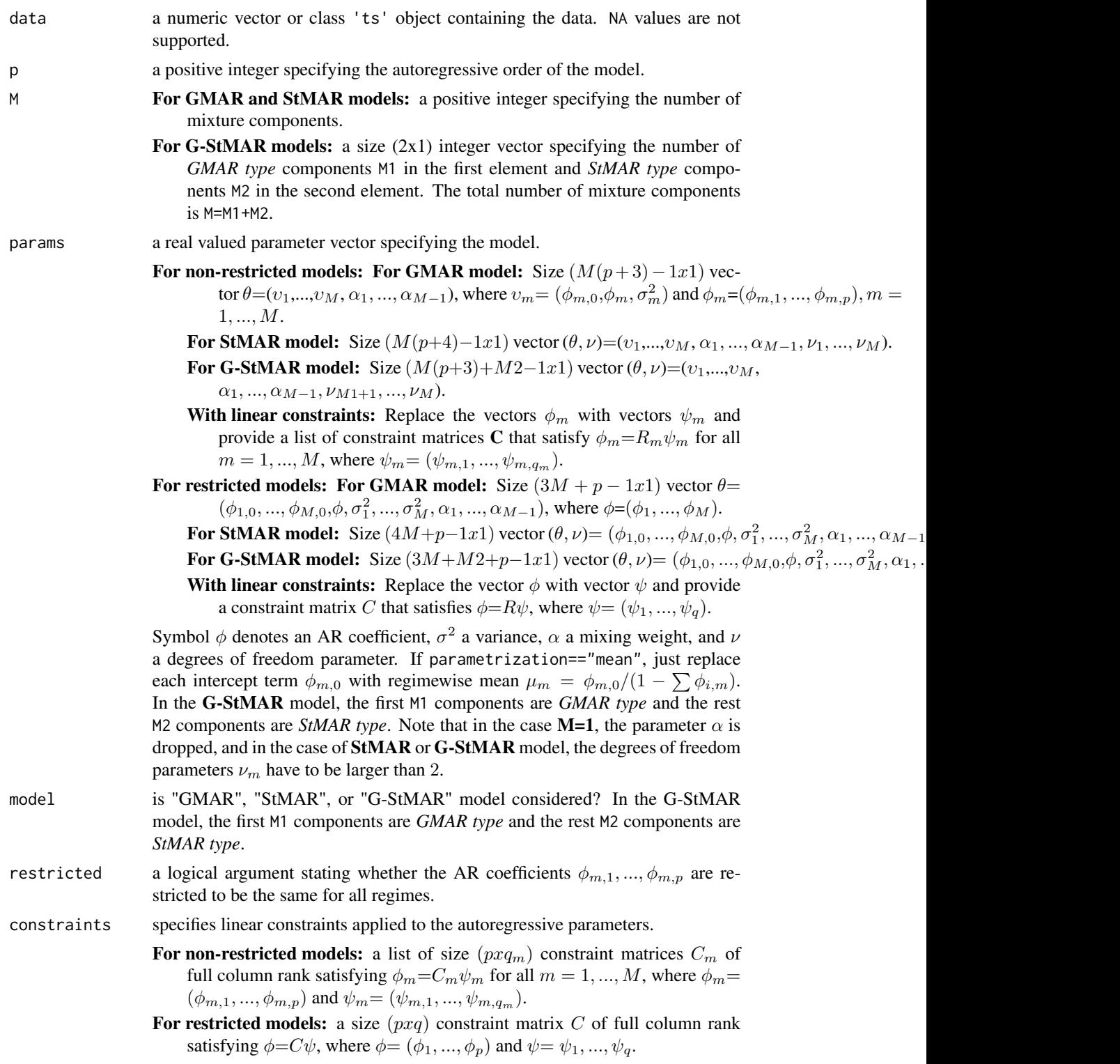

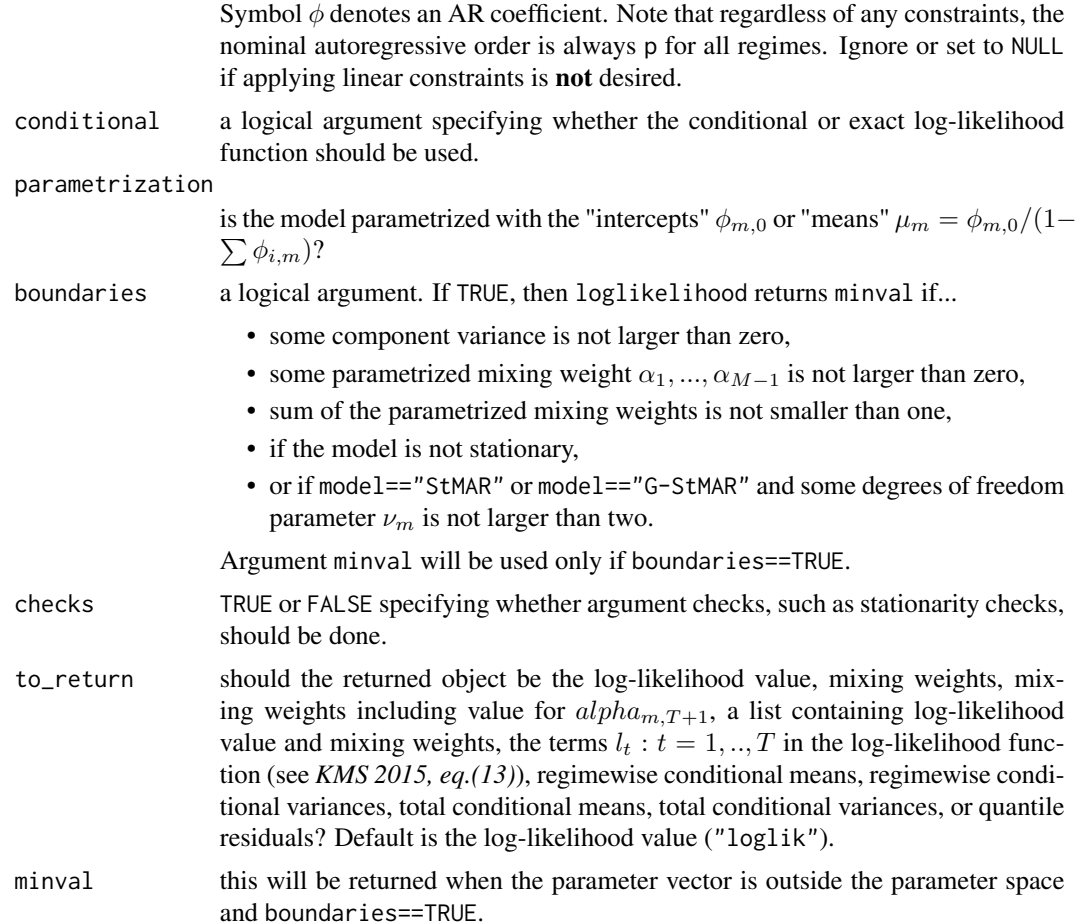

## Value

Note that the first p observations are taken as the initial values so the mixing weights and conditional moments start from the p+1:th observation (interpreted as t=1).

By default: log-likelihood value of the specified model,

- If to\_return=="mw": a size  $((n\_obs-p)xM)$  matrix containing the mixing weights: for m:th component in the m:th column.
- If to\_return=="mw\_tplus1": a size  $((n\_obs-p+1)xM)$  matrix containing the mixing weights: for m:th component in the m:th column. The last row is for  $\alpha_{m,T+1}$ .
- If to\_return=="loglik\_and\_mw": a list of two elements. The first element contains the loglikelihood value and the second element contains the mixing weights.
- If to\_return=="terms": a size ((n\_obs-p)x1) numeric vector containing the terms  $l_t$ .
- If to\_return=="regime\_cmeans": a size ((n\_obs-p)xM) matrix containing the regime specific conditional means.
- If to\_return=="regime\_cvars": a size ((n\_obs-p)xM) matrix containing the regime specific conditional variances.

```
If to_return=="total_cmeans": a size ((n_obs-p)x1) vector containing the total conditional means.
```
If to\_return=="total\_cvars": a size  $((n\_obs-p)x1)$  vector containing the total conditional variances.

If to\_return=="qresiduals": a size  $((n \text{ obs}-p)x1)$  vector containing the quantile residuals.

## References

- Galbraith, R., Galbraith, J. 1974. On the inverses of some patterned matrices arising in the theory of stationary time series. *Journal of Applied Probability* 11, 63-71.
- Kalliovirta L. (2012) Misspecification tests based on quantile residuals. *The Econometrics Journal*, 15, 358-393.
- Kalliovirta L., Meitz M. and Saikkonen P. 2015. Gaussian Mixture Autoregressive model for univariate time series. *Journal of Time Series Analysis*, 36, 247-266.
- Meitz M., Preve D., Saikkonen P. 2018. A mixture autoregressive model based on Student's t-distribution. arXiv:1805.04010 [econ.EM].
- Virolainen S. 2020. A mixture autoregressive model based on Gaussian and Student's tdistribution. arXiv:2003.05221 [econ.EM].

<span id="page-59-0"></span>mixingWeights *Calculate mixing weights of GMAR, StMAR or G-StMAR model*

## Description

mixingWeights calculates the mixing weights of the specified GMAR, StMAR or G-StMAR model and returns them as a matrix.

#### Usage

```
mixingWeights(
  data,
  p,
 M,
 params,
 model = c("GMAR", "StMAR", "G-StMAR"),
  restricted = FALSE,
  constraints = NULL,
  parametrization = c("intercept", "mean")
)
```
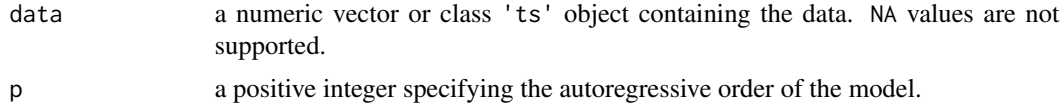

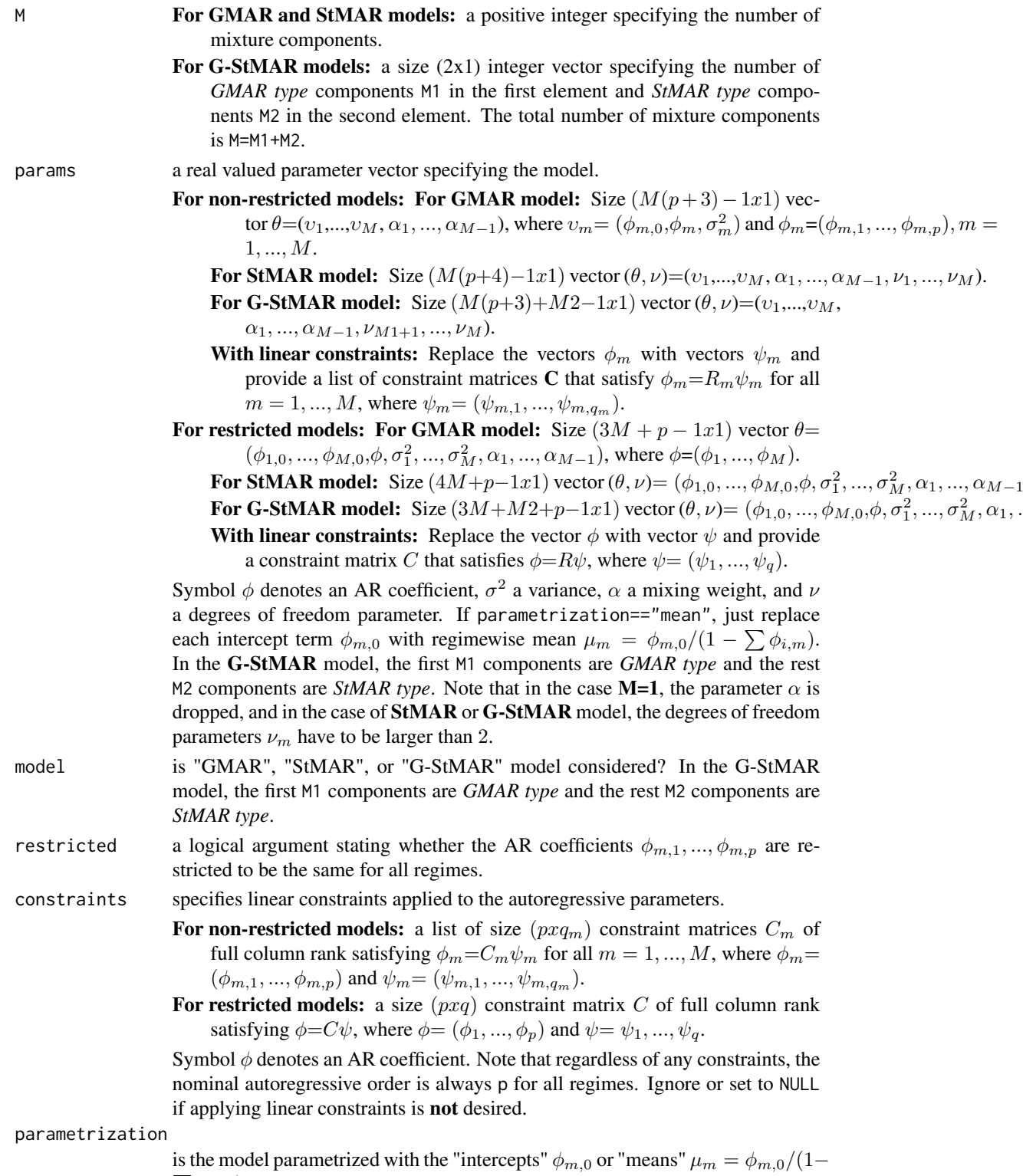

 $\sum \phi_{i,m}$ )?

## Details

The first p observations are taken to be the initial values.

#### Value

- If to\_return=="mw": a size  $((n\_obs-p)xM)$  matrix containing the mixing weights: for m:th component in m:th column.
- If to\_return=="mw\_tplus1": a size  $((n\_obs-p+1)xM)$  matrix containing the mixing weights: for m:th component in m:th column. The last row is for  $\alpha_{m,T+1}$ .

#### References

- Galbraith, R., Galbraith, J. 1974. On the inverses of some patterned matrices arising in the theory of stationary time series. *Journal of Applied Probability* 11, 63-71.
- Kalliovirta L. (2012) Misspecification tests based on quantile residuals. *The Econometrics Journal*, 15, 358-393.
- Kalliovirta L., Meitz M. and Saikkonen P. 2015. Gaussian Mixture Autoregressive model for univariate time series. *Journal of Time Series Analysis*, 36, 247-266.
- Meitz M., Preve D., Saikkonen P. 2018. A mixture autoregressive model based on Student's t-distribution. arXiv:1805.04010 [econ.EM].
- Virolainen S. 2020. A mixture autoregressive model based on Gaussian and Student's tdistribution. arXiv:2003.05221 [econ.EM].

## Examples

```
# StMAR model
params43 <- c(0.09, 1.31, -0.46, 0.33, -0.23, 0.04, 0.01, 1.15,
-0.3, -0.03, 0.03, 1.54, 0.06, 1.19, -0.3, 0.42, -0.4, 0.01,0.57, 0.22, 8.05, 2.02, 10000)
mixingWeights(T10Y1Y, p=4, M=3, params=params43, model="StMAR")
# Restricted G-StMAR-model
params42gsr <- c(0.11, 0.03, 1.27, -0.39, 0.24, -0.17, 0.03, 1.01, 0.3, 2.03)
mixingWeights(T10Y1Y, p=4, M=c(1, 1), params=params42gsr, model="G-StMAR",
 restricted=TRUE)
# Two-regime GMAR p=2 model with the second AR coeffiecient of
# of the second regime contrained to zero.
constraints <- list(diag(1, ncol=2, nrow=2), as.matrix(c(1, 0)))
params22c <- c(0.03, 1.27, -0.29, 0.03, -0.01, 0.91, 0.34, 0.88)
mixingWeights(T10Y1Y, p=2, M=2, params=params22c, model="GMAR",
 constraints=constraints)
```
mixingWeights\_int *Calculate mixing weights of a GMAR, StMAR, or G-StMAR model*

# Description

mixingWeights\_int calculates the mixing weights of the specified GMAR, StMAR, or G-StMAR model and returns them as a matrix.

## Usage

```
mixingWeights_int(
 data,
 p,
 M,
 params,
 model = c("GMAR", "StMAR", "G-StMAR"),
 restricted = FALSE,
 constraints = NULL,
 parametrization = c("intercept", "mean"),
 checks = TRUE,
  to_{return} = c("mw", "mw_{tplus1")}\mathcal{L}
```
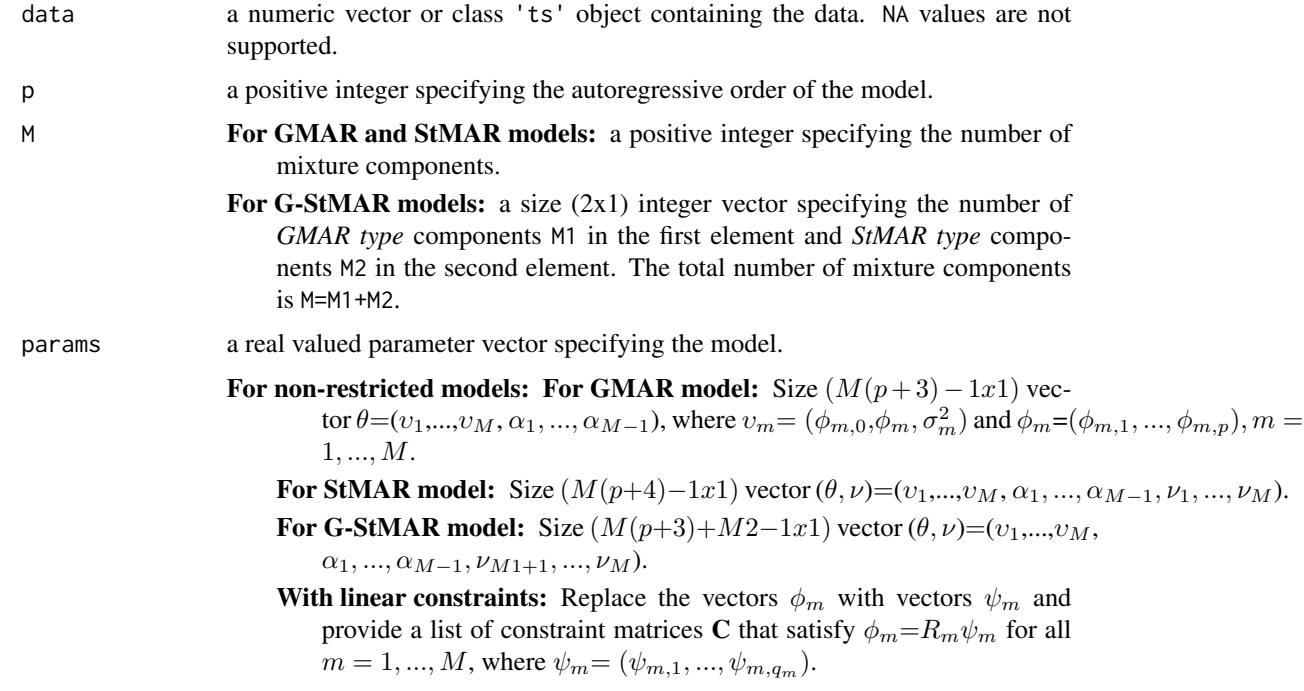

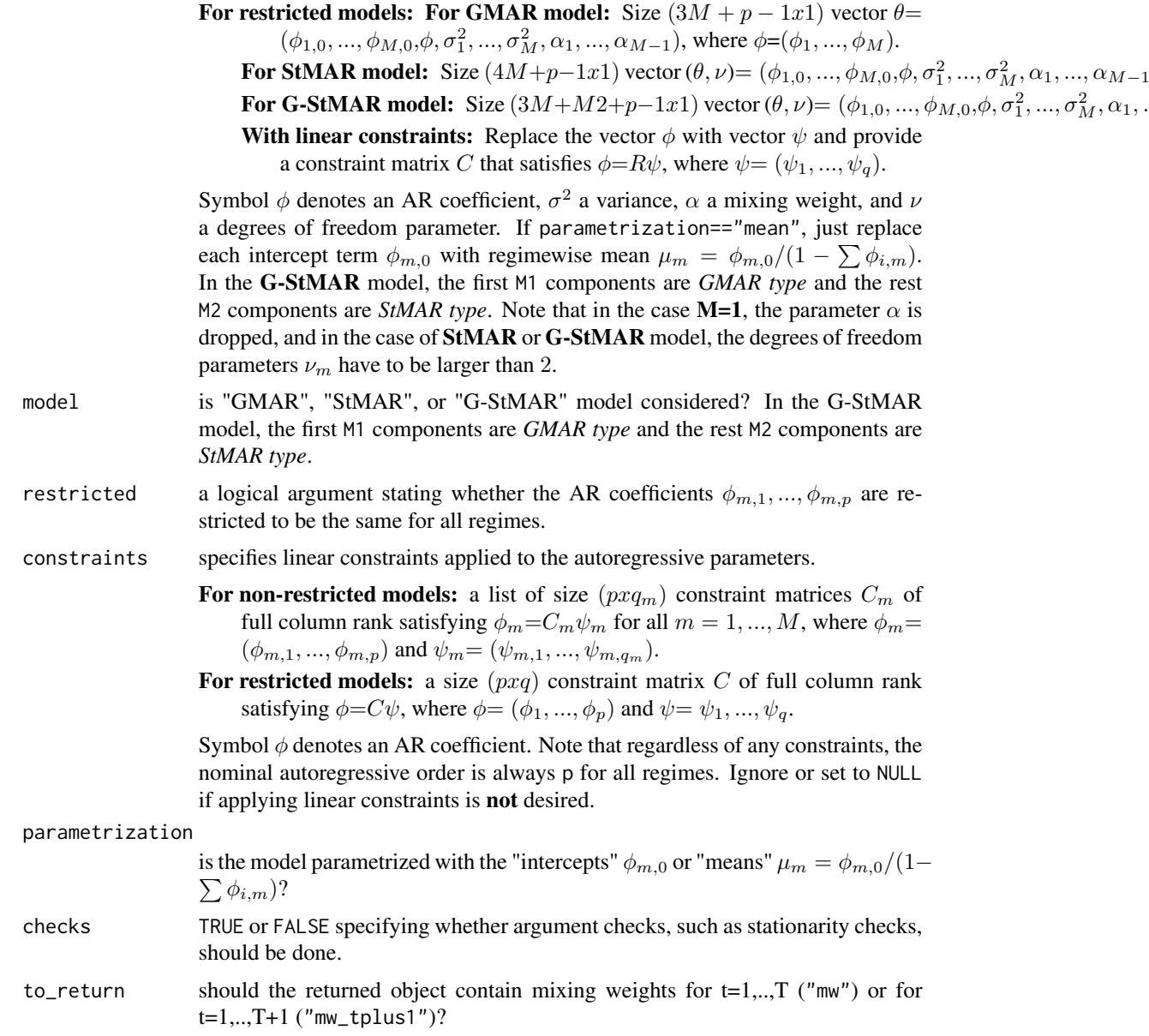

## Details

The first p observations are taken to be the initial values.

# Value

- If to\_return=="mw": a size  $((n\_obs-p)xM)$  matrix containing the mixing weights: for m:th component in m:th column.
- If to\_return=="mw\_tplus1": a size ((n\_obs-p+1)xM) matrix containing the mixing weights: for m:th component in m:th column. The last row is for  $\alpha_{m,T+1}$ .

#### nParams 65

## References

- Galbraith, R., Galbraith, J. 1974. On the inverses of some patterned matrices arising in the theory of stationary time series. *Journal of Applied Probability* 11, 63-71.
- Kalliovirta L. (2012) Misspecification tests based on quantile residuals. *The Econometrics Journal*, 15, 358-393.
- Kalliovirta L., Meitz M. and Saikkonen P. 2015. Gaussian Mixture Autoregressive model for univariate time series. *Journal of Time Series Analysis*, 36, 247-266.
- Meitz M., Preve D., Saikkonen P. 2018. A mixture autoregressive model based on Student's t-distribution. arXiv:1805.04010 [econ.EM].
- Virolainen S. 2020. A mixture autoregressive model based on Gaussian and Student's tdistribution. arXiv:2003.05221 [econ.EM].

#### nParams *Calculate the number of parameters*

## **Description**

nParams calculates the number of parameters that should be in the parameter vector.

## Usage

```
nParams(
 p,
 M,
 model = c("GMAR", "StMAR", "G-StMAR"),
 restricted = FALSE,
  constraints = NULL
)
```
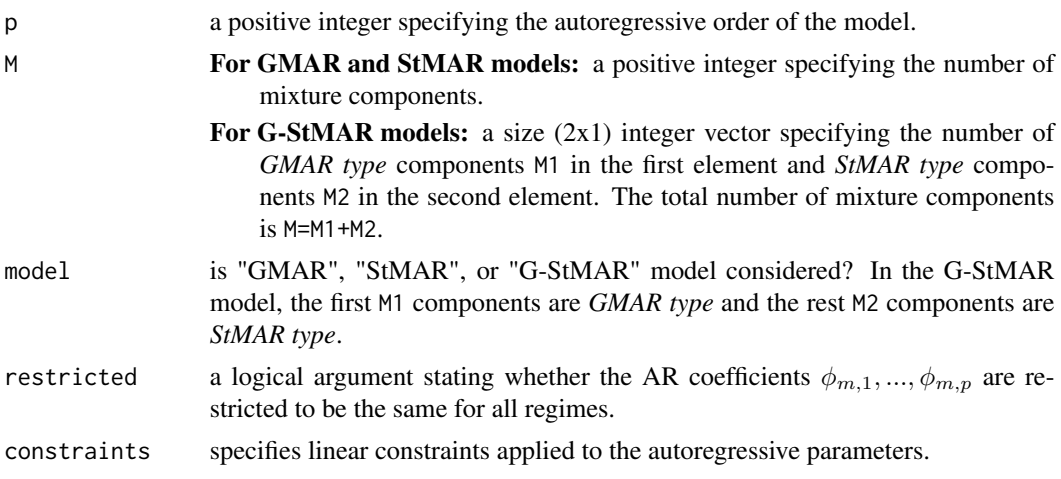

- For non-restricted models: a list of size  $(pxq_m)$  constraint matrices  $C_m$  of full column rank satisfying  $\phi_m = C_m \psi_m$  for all  $m = 1, ..., M$ , where  $\phi_m =$  $(\phi_{m,1}, ..., \phi_{m,p})$  and  $\psi_m = (\psi_{m,1}, ..., \psi_{m,q_m}).$
- For restricted models: a size  $(pxq)$  constraint matrix  $C$  of full column rank satisfying  $\phi = C\psi$ , where  $\phi = (\phi_1, ..., \phi_p)$  and  $\psi = \psi_1, ..., \psi_q$ .

Symbol  $\phi$  denotes an AR coefficient. Note that regardless of any constraints, the nominal autoregressive order is always p for all regimes. Ignore or set to NULL if applying linear constraints is not desired.

## Value

Returns the number of parameters.

parameterChecks *Check the parameter vector is specified correctly*

## Description

parameterChecks checks dimension, restrictions, and stationarity of the given parameter of a GMAR, StMAR, or G-StMAR model. Throws an error if any check fails. Does NOT consider the identifiability condition!

#### Usage

```
parameterChecks(
 p,
 M,
 params,
 model = c("GMAR", "StMAR", "G-StMAR"),
  restricted = FALSE,
  constraints = NULL
)
```
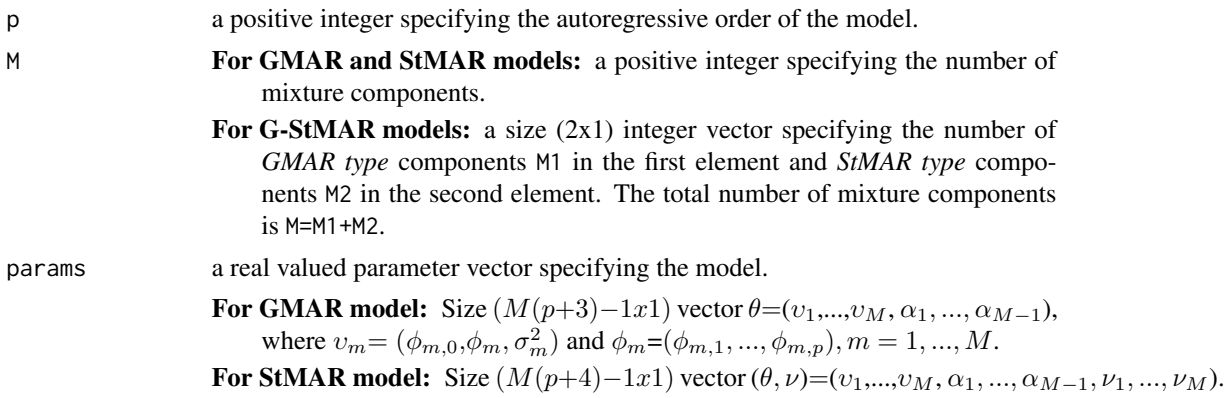

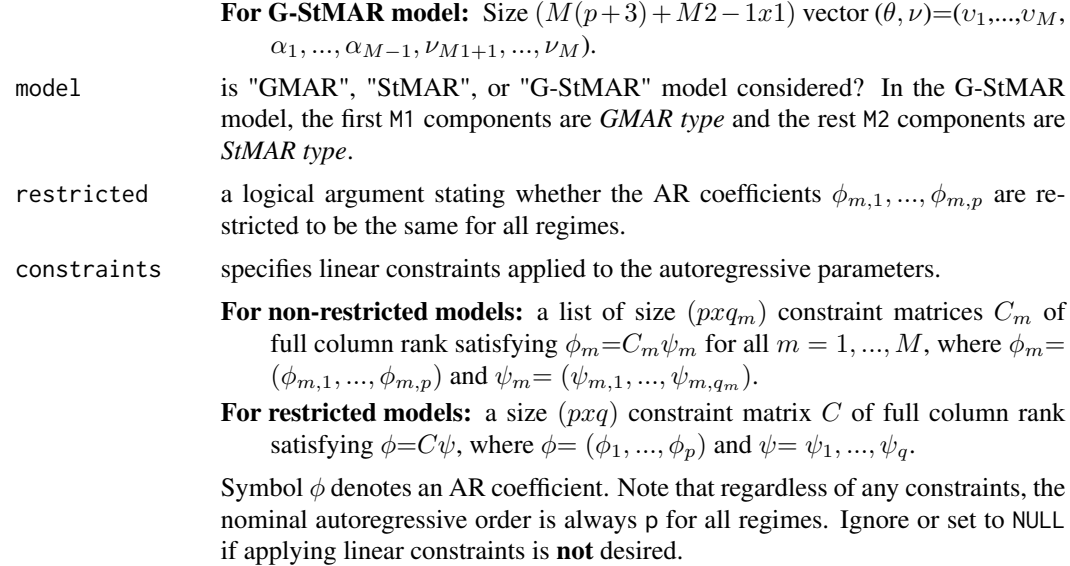

## Value

Throws an informative error if any check fails. Does not return anything.

pick\_alphas *Pick mixing weights parameters from parameter vector*

## Description

pick\_alphas picks and returns the mixing weights parameters (including the non-parametrized one for the last component) from the given parameter vector.

## Usage

```
pick_alphas(
 p,
 M,
 params,
 model = c("GMAR", "StMAR", "G-StMAR"),
 restricted = FALSE,
  constraints = NULL
)
```
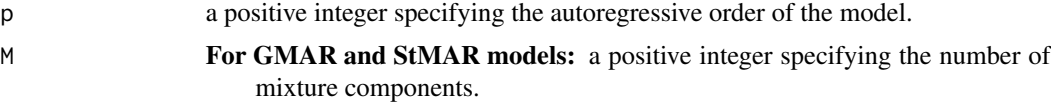

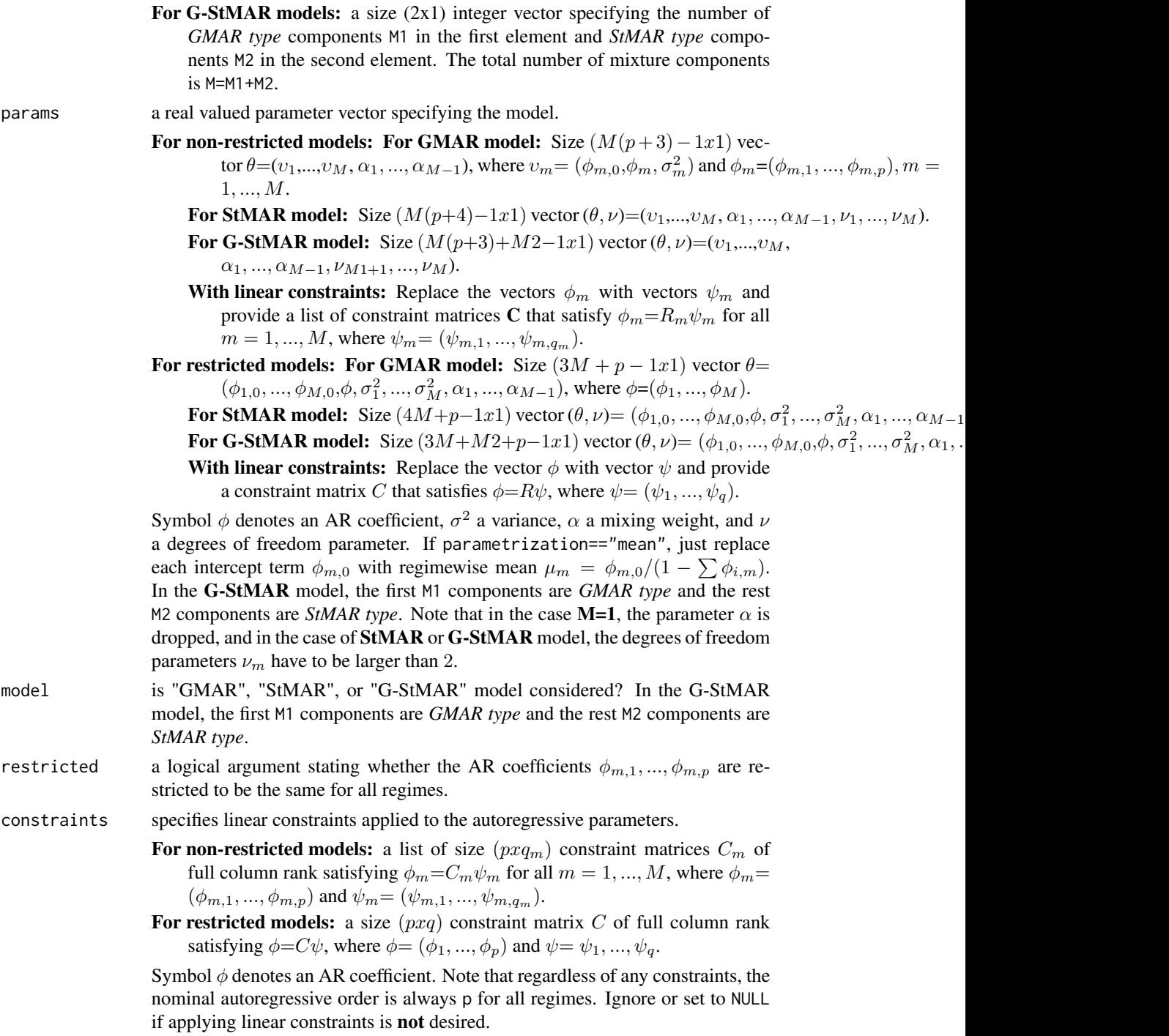

# Value

Returns a vector of length M containing the mixing weight parameters  $\alpha_m$ .

# Description

pick\_dfs picks and returns the degrees of freedom parameters from the given parameter vector.

# Usage

```
pick_dfs(p, M, params, model = c("GMAR", "StMAR", "G-StMAR"))
```
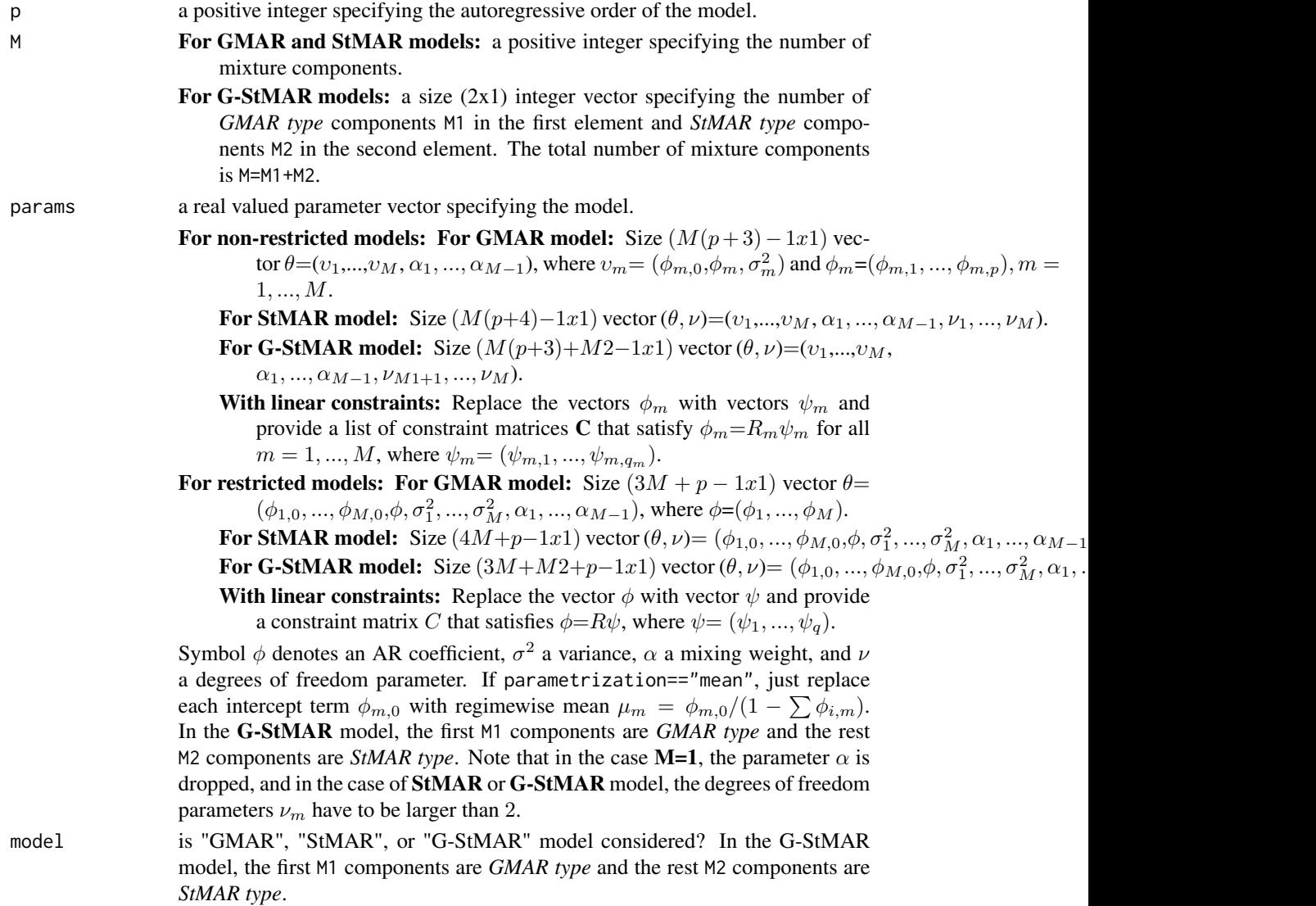

## Value

Returns a vector of length M or M2 containing the degrees of freedom parameters.

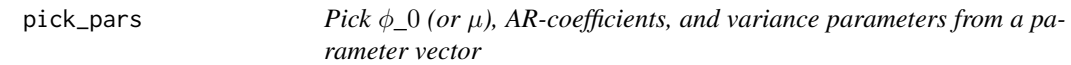

# Description

pick\_pars picks  $\phi_0/\mu$ , AR-coefficients, and variance parameters from the given parameter vector.

# Usage

```
pick_pars(
  p,
  M,
  params,
 model = c("GMAR", "StMAR", "G-StMAR"),
  restricted = FALSE,
  constraints = NULL
)
```
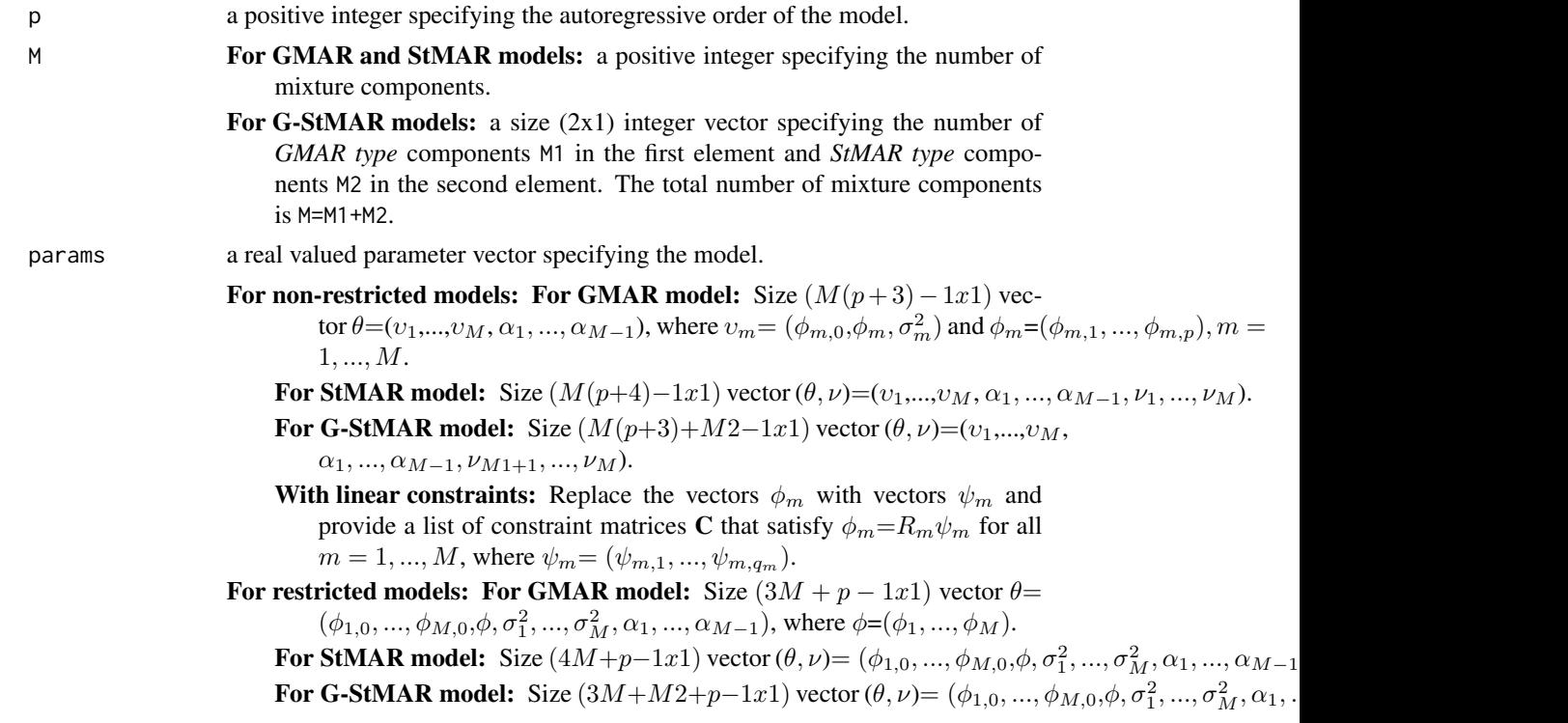

With linear constraints: Replace the vector  $\phi$  with vector  $\psi$  and provide a constraint matrix C that satisfies  $\phi = R\psi$ , where  $\psi = (\psi_1, ..., \psi_q)$ .

Symbol  $\phi$  denotes an AR coefficient,  $\sigma^2$  a variance,  $\alpha$  a mixing weight, and  $\nu$ a degrees of freedom parameter. If parametrization=="mean", just replace each intercept term  $\phi_{m,0}$  with regimewise mean  $\mu_m = \phi_{m,0}/(1 - \sum \phi_{i,m})$ . In the G-StMAR model, the first M1 components are *GMAR type* and the rest M2 components are *StMAR type*. Note that in the case **M=1**, the parameter  $\alpha$  is dropped, and in the case of StMAR or G-StMAR model, the degrees of freedom parameters  $\nu_m$  have to be larger than 2. model is "GMAR", "StMAR", or "G-StMAR" model considered? In the G-StMAR model, the first M1 components are *GMAR type* and the rest M2 components are *StMAR type*. restricted a logical argument stating whether the AR coefficients  $\phi_{m,1},...,\phi_{m,p}$  are restricted to be the same for all regimes. constraints specifies linear constraints applied to the autoregressive parameters. For non-restricted models: a list of size  $(pxq_m)$  constraint matrices  $C_m$  of full column rank satisfying  $\phi_m = C_m \psi_m$  for all  $m = 1, ..., M$ , where  $\phi_m =$  $(\phi_{m,1},...,\phi_{m,p})$  and  $\psi_m=(\psi_{m,1},...,\psi_{m,q_m}).$ For restricted models: a size  $(pxq)$  constraint matrix C of full column rank satisfying  $\phi = C\psi$ , where  $\phi = (\phi_1, ..., \phi_p)$  and  $\psi = \psi_1, ..., \psi_q$ . Symbol  $\phi$  denotes an AR coefficient. Note that regardless of any constraints, the nominal autoregressive order is always p for all regimes. Ignore or set to NULL if applying linear constraints is not desired.

#### Value

Returns a  $(Mx(p + 2))$  matrix containing the parameters, column for each component. The first row for  $\phi_0$  or  $\mu$  depending on the parametrization, the second row for  $\phi_1$ , ..., the second to last row for  $\phi_p$ , and the last row for  $\sigma^2$ .

pick\_phi0 *Pick phi0 or mean parameters from parameter vector*

#### **Description**

pick\_phi0 picks and returns the phi0 or mean parameters from parameter vector.

#### Usage

```
pick_phi0(
 p,
 M,
 params,
 model = c("GMAR", "StMAR", "G-StMAR"),
 restricted = FALSE,
  constraints = NULL
)
```
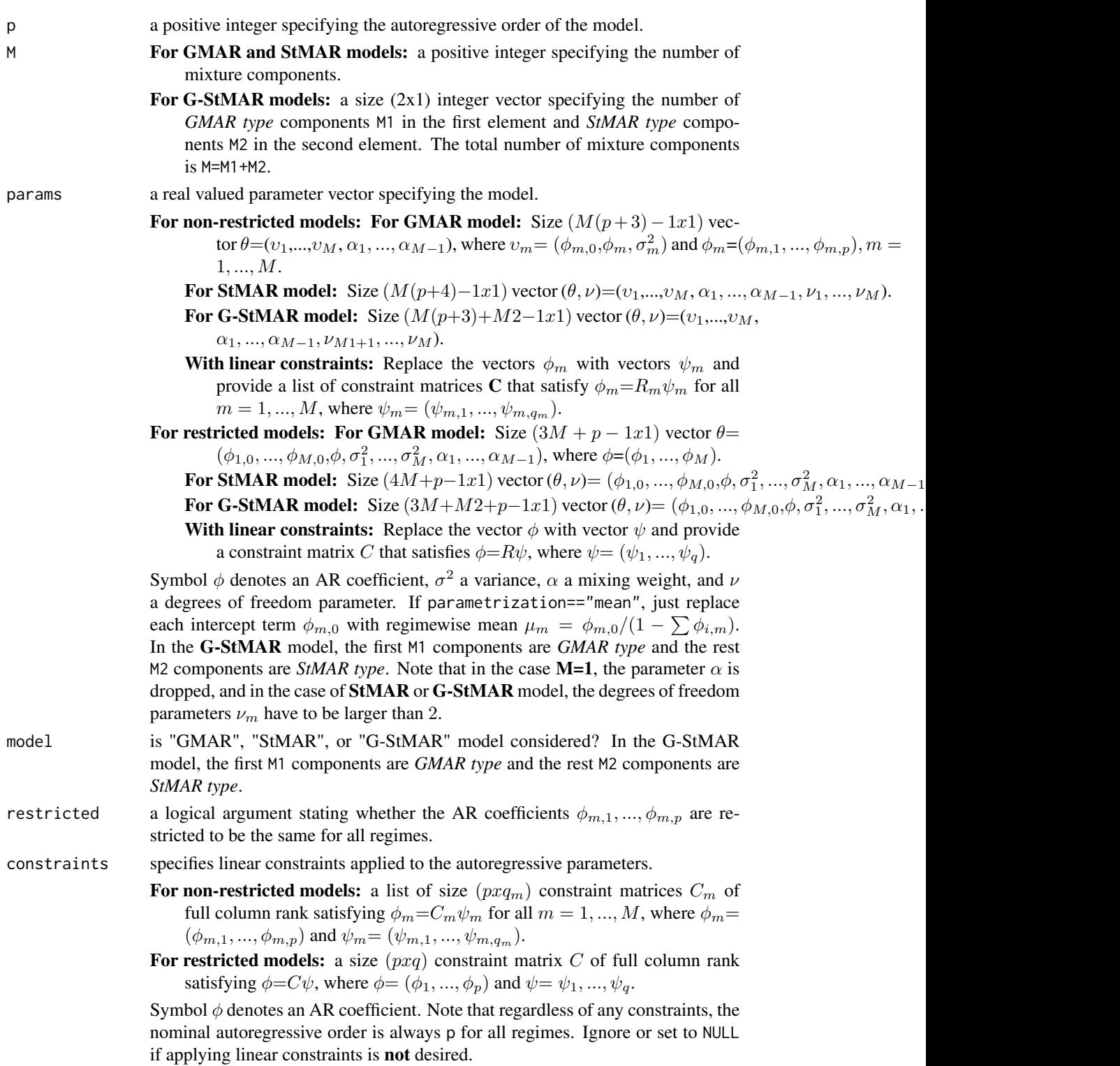
# plot.gsmarpred 73

# Value

Returns a vector of length M containing the phi0 or mean parameters depending parametrization.

plot.gsmarpred *Plot method for class 'gsmarpred' objects*

# Description

plot.gsmarpred is plot method for class 'gsmarpred' objects

## Usage

## S3 method for class 'gsmarpred'  $plot(x, ..., nt, mix\_weights = TRUE, add\_grid = TRUE)$ 

## Arguments

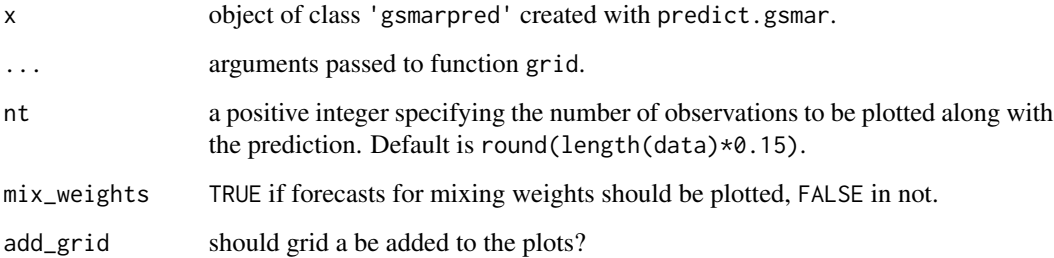

# Details

This method is intended for plotting forecasts of GSMAR processes.

# Examples

```
# GMAR model
params12 <- c(1.7, 0.85, 0.3, 4.12, 0.73, 1.98, 0.63)
gmar12 <- GSMAR(simudata, 1, 2, params12)
pred <- predict(gmar12, n_ahead=10, plotRes=FALSE, pi=c(0.8, 0.9, 0.99), pi_type="two-sided")
plot(pred, nt=50)
```
# <span id="page-73-0"></span>Description

quantileResidualTests performs quantile residual tests for GMAR, StMAR, and G-StMAR models, testing normality, autocorrelation, and conditional heteroscedasticity of the quantile residuals.

## Usage

```
## S3 method for class 'qrtest'
plot(x, ...)
## S3 method for class 'qrtest'
print(x, ..., \text{ digits} = 3)quantileResidualTests(
 gsmar,
  lagsAC = c(1, 2, 5, 10),lagsCH = lagsAC,
 nsim = 1,
 printRes = TRUE
)
```
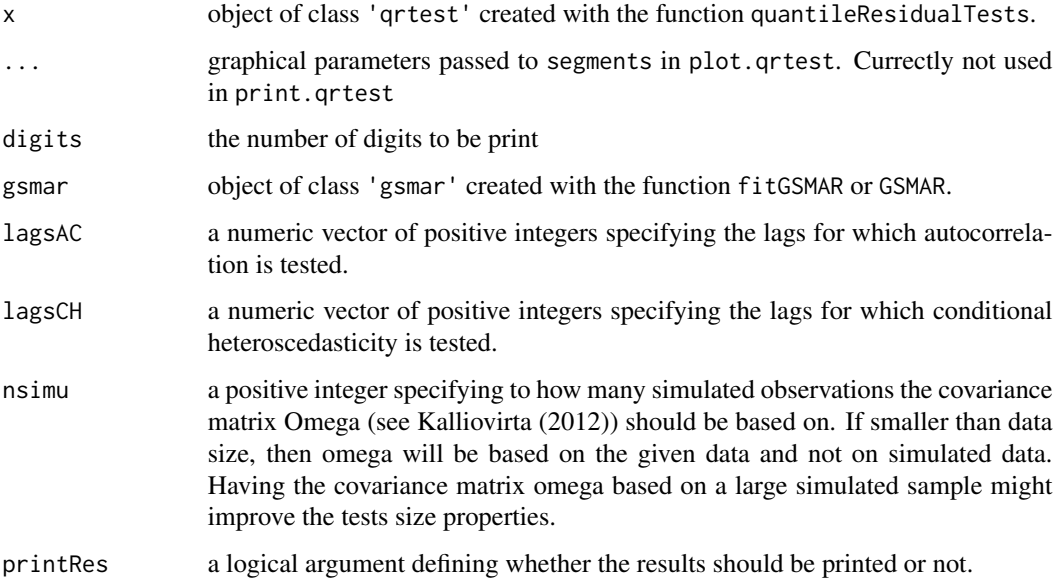

#### plot.qrtest 75

#### Details

For a correctly specified GSMAR model employing the maximum likelihood estimator, the quantile residuals are asymptotically independent with standard normal distribution. They can hence be used in a similar manner to conventional Pearson's residuals. For more details about quantile residual based diagnostics, and in particular, about the quantile residual tests, see the cited article by *Kalliovirta (2012)*.

# Value

Returns an object of class 'qrtest' containing the test results in data frames. In the cases of autocorrelation and conditional heteroscedasticity tests, the returned object also contains the associated individual statistics and their standard errors, discussed in *Kalliovirta (2012)* at the pages 369-370.

## Methods (by generic)

- plot: Plot p-values of the autocorrelation and conditional heteroskedasticity tests.
- print: Print method for class 'qrtest' objects

## Suggested packages

Install the suggested package "gsl" for faster evaluations in the cases of StMAR and G-StMAR models. For large StMAR and G-StMAR models with large data, the evaluations may take significantly long time without the package "gsl".

#### References

- Galbraith, R., Galbraith, J. 1974. On the inverses of some patterned matrices arising in the theory of stationary time series. *Journal of Applied Probability* 11, 63-71.
- Kalliovirta L. (2012) Misspecification tests based on quantile residuals. *The Econometrics Journal*, 15, 358-393.
- Kalliovirta L., Meitz M. and Saikkonen P. 2015. Gaussian Mixture Autoregressive model for univariate time series. *Journal of Time Series Analysis*, 36, 247-266.
- Meitz M., Preve D., Saikkonen P. 2018. A mixture autoregressive model based on Student's t-distribution. arXiv:1805.04010 [econ.EM].
- Virolainen S. 2020. A mixture autoregressive model based on Gaussian and Student's tdistribution. arXiv:2003.05221 [econ.EM].

#### See Also

[profile\\_logliks](#page-79-0), [fitGSMAR](#page-26-0), [GSMAR](#page-43-0), [diagnosticPlot](#page-21-0), [predict.gsmar](#page-75-0), [getOmega](#page-35-0),

# Examples

```
# GMAR model
fit12 <- fitGSMAR(simudata, p=1, M=2, model="GMAR")
qrt <- quantileResidualTests(fit12, lagsAC=c(1, 5, 10, 15))
```

```
# G-StMAR model
fit42g <- fitGSMAR(T10Y1Y, 4, M=c(1, 1), model="G-StMAR")
qrtest42g <- quantileResidualTests(fit42g)
plot(qrtest42g)
# Restricted GMAR model
fit43gmr <- fitGSMAR(T10Y1Y, 4, 3, model="GMAR", restricted=TRUE)
qrtest43gmr <- quantileResidualTests(fit43gmr, lagsAC=1:10)
plot(qrtest43gmr)
# Non-mixture version of StMAR model
fit101t <- fitGSMAR(T10Y1Y, 10, 1, model="StMAR", ncores=1, ncalls=1)
quantileResidualTests(fit101t, lagsAC=c(1, 2, 5), printRes=FALSE)
# Two-regime GMAR p=2 model with the second AR coeffiecient of
# of the second regime contrained to zero.
constraints <- list(diag(1, ncol=2, nrow=2), as.matrix(c(1, 0)))
fit22c <- fitGSMAR(T10Y1Y, 2, 2, constraints=constraints)
quantileResidualTests(fit22c, lagsAC=c(1, 3), printRes=FALSE)
```
<span id="page-75-0"></span>

```
predict.gsmar Forecast GMAR, StMAR, or G-StMAR process
```
## Description

predict.gsmar forecasts the specified GMAR, StMAR, or G-StMAR process by using the given data to simulate its possible future values. For one-step forecasts using the exact formula for conditional mean is supported.

```
## S3 method for class 'gsmar'
predict(
  object,
  ...,
  n_ahead,
  nsimu = 10000,
  pi = c(0.95, 0.8),
  pred_type = c("median", "mean", "cond_mean"),
  pi_type = c("two-sided", "upper", "lower", "none"),
  plotRes = TRUE,
 mix_weights = TRUE,
  nt
)
```
# predict.gsmar 77

## **Arguments**

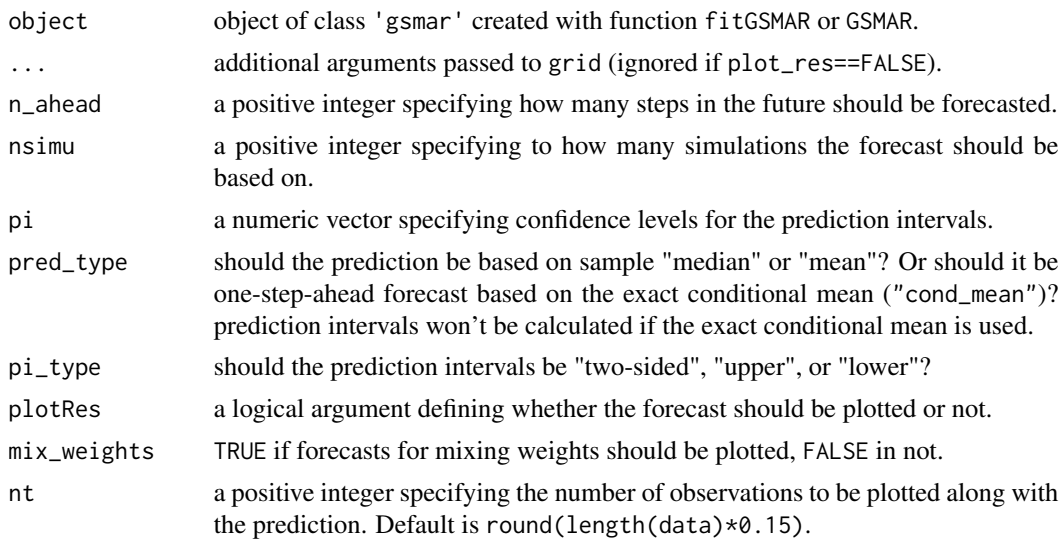

## Details

predict.gsmar uses the last p values of the data to simulate nsimu possible future values for each step-ahead. The point prediction is then obtained by calculating the sample median or mean for each step and the prediction intervals are obtained from the empirical fractiles.

The function simulateGSMAR can also be used directly for quantile based forecasting.

## Value

Returns a class 'gsmarpred' object containing, among the specifications,...

\$pred Point forecasts

\$pred\_ints Prediction intervals

\$mix\_pred Point forecasts for mixing weights

mix\_pred\_ints Individual prediction intervals for mixing weights, as  $[ , , , m]$ , m=1,..,M.

## References

- Galbraith, R., Galbraith, J. 1974. On the inverses of some patterned matrices arising in the theory of stationary time series. *Journal of Applied Probability* 11, 63-71.
- Kalliovirta L. (2012) Misspecification tests based on quantile residuals. *The Econometrics Journal*, 15, 358-393.
- Kalliovirta L., Meitz M. and Saikkonen P. 2015. Gaussian Mixture Autoregressive model for univariate time series. *Journal of Time Series Analysis*, 36, 247-266.
- Meitz M., Preve D., Saikkonen P. 2018. A mixture autoregressive model based on Student's t-distribution. arXiv:1805.04010 [econ.EM].
- Virolainen S. 2020. A mixture autoregressive model based on Gaussian and Student's tdistribution. arXiv:2003.05221 [econ.EM].

## See Also

[simulateGSMAR](#page-102-0), [condMoments](#page-19-0), [fitGSMAR](#page-26-0), [GSMAR](#page-43-0), [quantileResidualTests](#page-73-0), [diagnosticPlot](#page-21-0)

## Examples

```
# StMAR model
fit42 <- fitGSMAR(data=T10Y1Y, p=4, M=2, model="StMAR")
pred42 <- predict(fit42, n_ahead=10, pi=c(0.95, 0.8))
pred42
# Non-mixture StMAR model, upper prediction intervals
fit101t <- fitGSMAR(T10Y1Y, 10, 1, model="StMAR", ncores=1, ncalls=1)
predict(fit101t, n_ahead=10, pi_type="upper", pi=0.9)
# G-StMAR model, no prediction intervals
fit42g <- fitGSMAR(T10Y1Y, 4, M=c(1, 1), model="G-StMAR")
pred42gs <- predict(fit42g, n_ahead=2, pred_type="median",
pi_type="none", plotRes=FALSE)
pred42gs
plot(pred42gs)
# Restricted GMAR model, one-step conditional mean prediction
fit43gmr <- fitGSMAR(T10Y1Y, 4, 3, model="GMAR", restricted=TRUE)
pred43gmr <- predict(fit43gmr, pred_type="cond_mean", plotRes=FALSE)
pred43gmr
# Such StMAR(3,2) that the AR coefficients are restricted to be
# the same for both regimes and that the second AR coefficients are
# constrained to zero.
fit32rc <- fitGSMAR(T10Y1Y, 3, 2, model="StMAR", restricted=TRUE,
constraints = matrix(c(1, 0, 0, 0, 0, 1), ncol=2))predict(fit32rc, n_ahead=3, pi_type="lower")
```
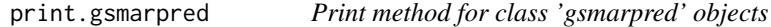

# Description

print.gsmarpred is a print method for call 'gsmarpred' objects created with predict.gsmar.

```
## S3 method for class 'gsmarpred'
print(x, ..., digits = 2)
```
# print.gsmarsum 79

## Arguments

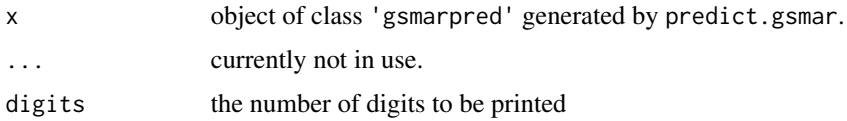

## Examples

```
# GMAR-model
params12 <- c(0.18, 0.93, 0.01, 0.86, 0.68, 0.02, 0.88)
gmar12 <- GSMAR(simudata, 1, 2, params12)
pred <- predict(gmar12, n_ahead=10, plotRes=FALSE)
pred
print(pred, digits=3)
```
print.gsmarsum *Print method from objects of class 'gsmarsum'*

## Description

print.gsmarsum is a print method for objects of class 'gsmarsum' created with the summary method summary.gsmar. Approximate standard errors are printed in brackets.

#### Usage

## S3 method for class 'gsmarsum' print(x, ..., digits)

# Arguments

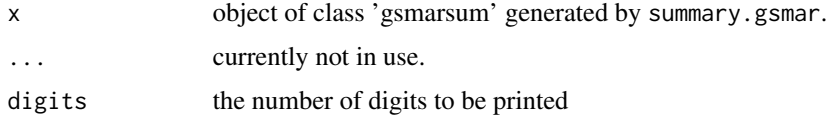

## Examples

```
# GMAR model
fit12 <- fitGSMAR(simudata, 1, 2, ncalls=4)
gsmarsum12 <- summary(fit12)
gsmarsum12
print(gsmarsum12, digits=4)
```
<span id="page-79-0"></span>

#### Description

profile\_logliks plots profile log-likelihoods around the estimates.

## Usage

profile\_logliks(gsmar, scale = 0.02, nrows, ncols, precission = 200)

## Arguments

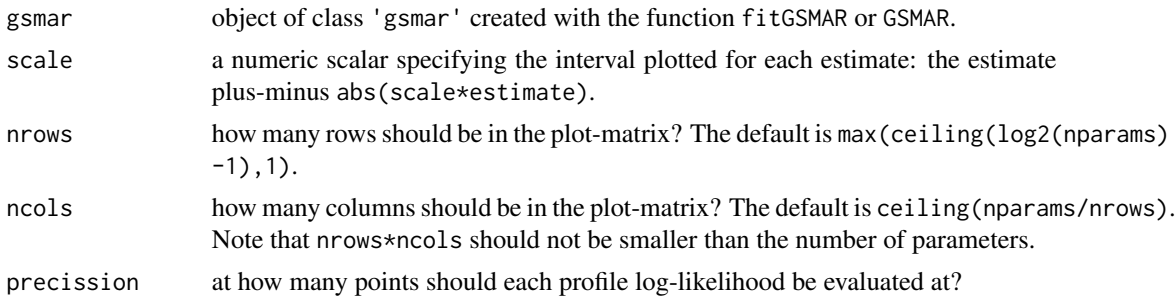

#### Details

The red vertical line points the estimate.

Be aware that the profile log-likelihood function is subject to a numerical error due to limited float-point precission when considering extremely large parameter values, say, overly large degrees freedom estimates.

## Value

Only plots to a graphical device and doesn't return anything.

## References

- Galbraith, R., Galbraith, J. 1974. On the inverses of some patterned matrices arising in the theory of stationary time series. *Journal of Applied Probability* 11, 63-71.
- Kalliovirta L. (2012) Misspecification tests based on quantile residuals. *The Econometrics Journal*, 15, 358-393.
- Kalliovirta L., Meitz M. and Saikkonen P. 2015. Gaussian Mixture Autoregressive model for univariate time series. *Journal of Time Series Analysis*, 36, 247-266.
- Meitz M., Preve D., Saikkonen P. 2018. A mixture autoregressive model based on Student's t-distribution. arXiv:1805.04010 [econ.EM].
- Virolainen S. 2020. A mixture autoregressive model based on Gaussian and Student's tdistribution. arXiv:2003.05221 [econ.EM].

# quantileResidualPlot 81

## See Also

[quantileResidualPlot](#page-80-0), [diagnosticPlot](#page-21-0), [condmomentPlot](#page-17-0), [GSMAR](#page-43-0), [quantileResidualTests](#page-73-0), [simulateGSMAR](#page-102-0)

## Examples

```
# StMAR model
fit42 <- fitGSMAR(data=T10Y1Y, p=4, M=2, model="StMAR")
profile_logliks(fit42)
# Non-mixture version of StMAR model
fit101t <- fitGSMAR(T10Y1Y, 10, 1, model="StMAR", ncores=1, ncalls=1)
profile_logliks(fit101t)
# G-StMAR model
fit42g <- fitGSMAR(T10Y1Y, 4, M=c(1, 1), model="G-StMAR")
profile_logliks(fit42g)
# Two-regime GMAR p=2 model with the second AR coeffiecient of
# of the second regime contrained to zero.
constraints \leq list(diag(1, ncol=2, nrow=2), as.matrix(c(1, 0)))
fit22c <- fitGSMAR(T10Y1Y, 2, 2, constraints=constraints)
profile_logliks(fit22c)
```
<span id="page-80-0"></span>quantileResidualPlot *Plot quantile residual time series and histogram*

#### Description

quantileResidualsPlot plots quantile residual time series and histogram.

## Usage

```
quantileResidualPlot(gsmar)
```
## Arguments

gsmar object of class 'gsmar' created with the function fitGSMAR or GSMAR.

#### Value

Only plots to a graphical device and doesn't return anything.

## References

- Galbraith, R., Galbraith, J. 1974. On the inverses of some patterned matrices arising in the theory of stationary time series. *Journal of Applied Probability* 11, 63-71.
- Kalliovirta L. (2012) Misspecification tests based on quantile residuals. *The Econometrics Journal*, 15, 358-393.
- Kalliovirta L., Meitz M. and Saikkonen P. 2015. Gaussian Mixture Autoregressive model for univariate time series. *Journal of Time Series Analysis*, 36, 247-266.
- Meitz M., Preve D., Saikkonen P. 2018. A mixture autoregressive model based on Student's t-distribution. arXiv:1805.04010 [econ.EM].
- Virolainen S. 2020. A mixture autoregressive model based on Gaussian and Student's tdistribution. arXiv:2003.05221 [econ.EM].

## See Also

[profile\\_logliks](#page-79-0), [diagnosticPlot](#page-21-0), [fitGSMAR](#page-26-0), [GSMAR](#page-43-0), [quantileResidualTests](#page-73-0), [simulateGSMAR](#page-102-0)

## Examples

```
# StMAR model
fit42 <- fitGSMAR(data=T10Y1Y, p=4, M=2, model="StMAR")
quantileResidualPlot(fit42)
# Restricted StMAR model: plot also the individual statistics with
# their approximate critical bounds using the given data
fit42r <- fitGSMAR(T10Y1Y, 4, 2, model="StMAR", restricted=TRUE)
quantileResidualPlot(fit42r)
# Non-mixture version of StMAR model
fit101t <- fitGSMAR(T10Y1Y, 10, 1, model="StMAR", ncores=1, ncalls=1)
quantileResidualPlot(fit101t)
# G-StMAR model
fit42g <- fitGSMAR(T10Y1Y, 4, M=c(1, 1), model="G-StMAR")
quantileResidualPlot(fit42g)
# Two-regime GMAR p=2 model with the second AR coeffiecient of
# of the second regime contrained to zero.
constraints \leq list(diag(1, ncol=2, nrow=2), as.matrix(c(1, 0)))
fit22c <- fitGSMAR(T10Y1Y, 2, 2, constraints=constraints)
quantileResidualPlot(fit22c)
```
quantileResiduals *Compute quantile residuals of GMAR, StMAR, or G-StMAR model*

# quantileResiduals 83

# Description

quantileResiduals computes the quantile residuals of the specified GMAR, StMAR, or G-StMAR model.

# Usage

```
quantileResiduals(
 data,
 p,
 M,
 params,
 model = c("GMAR", "StMAR", "G-StMAR"),
 restricted = FALSE,
 constraints = NULL,
 parametrization = c("intercept", "mean")
\mathcal{L}
```
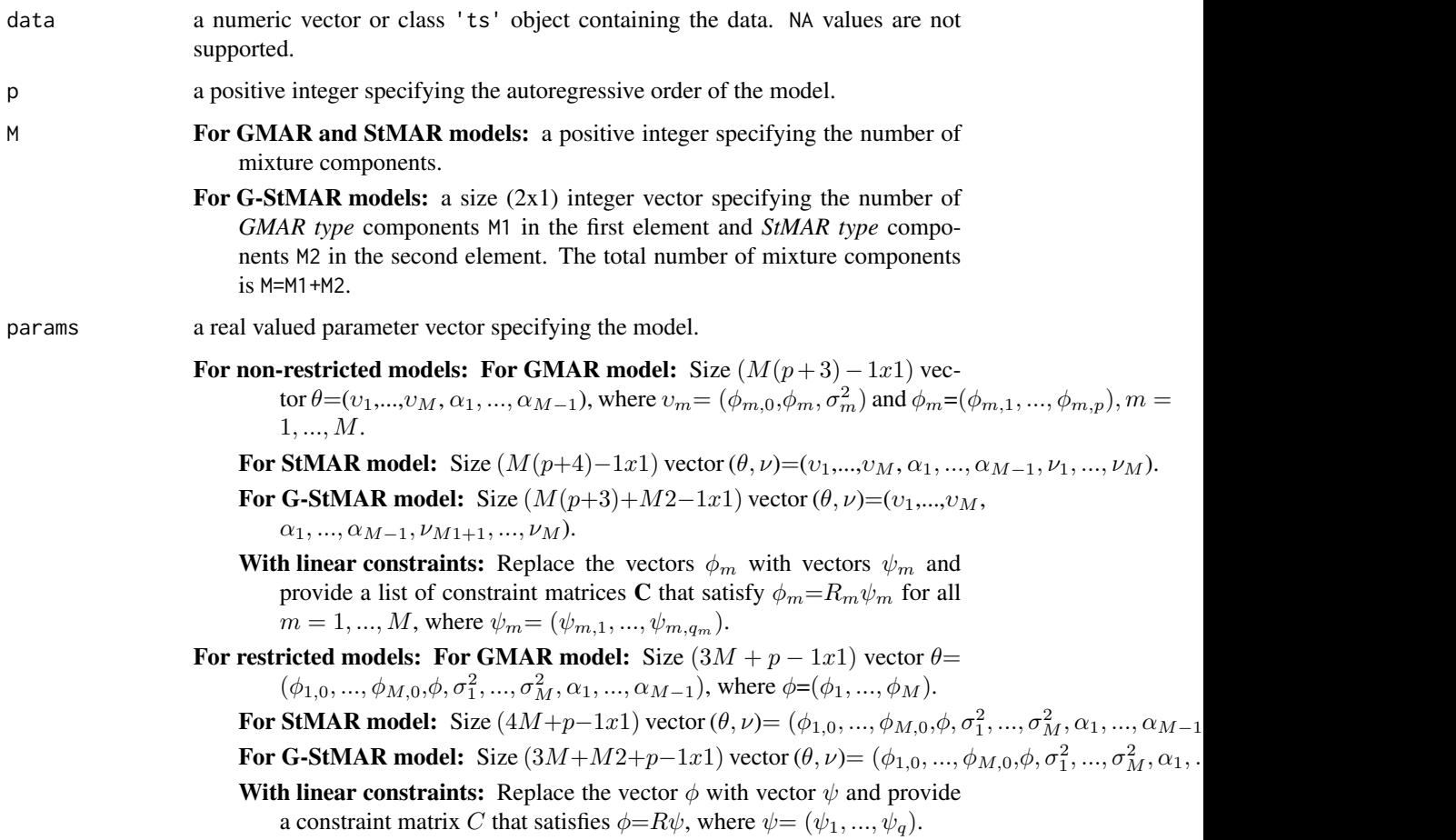

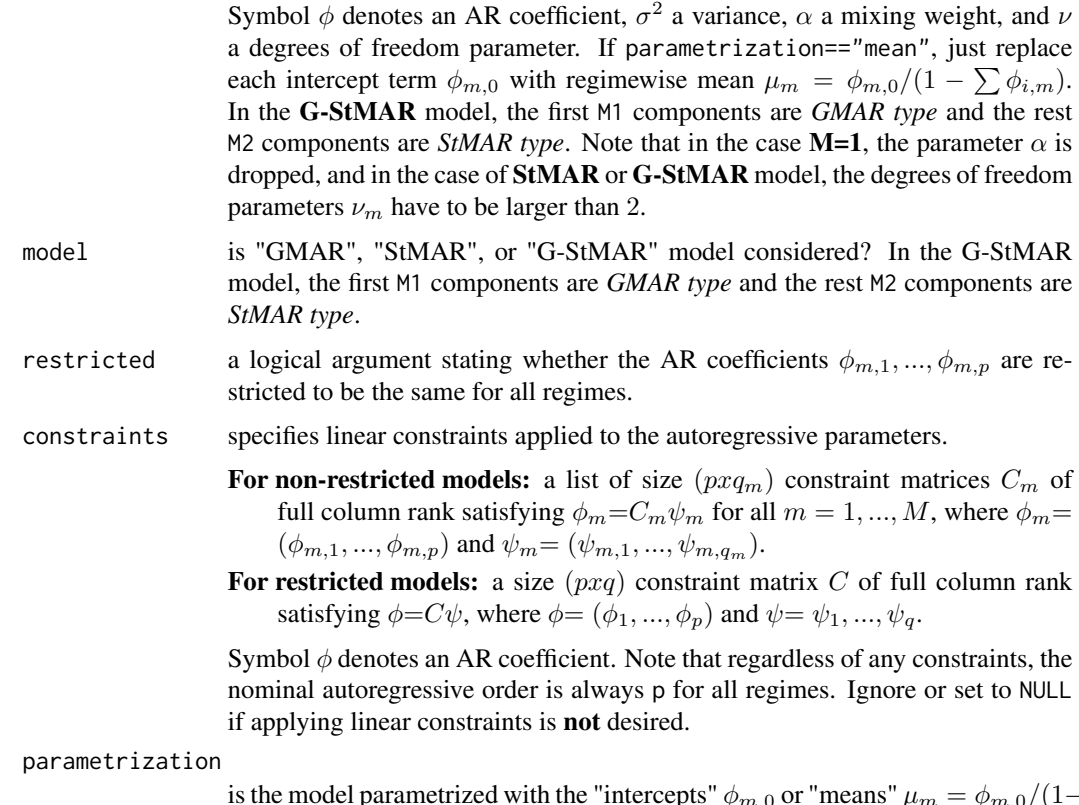

 $\sum \phi_{i,m}$ )? epts"  $\phi_{m,0}$  or "means"  $\mu_m = \phi_{m,0} / (1 -$ 

#### Details

Numerical integration is employed if the quantile residuals cannot be obtained analytically with the hypergeometric function using the package 'gsl'.

## Value

Returns a  $(Tx1)$  numeric vector containing the quantile residuals of the specified GMAR, StMAR or G-StMAR model.

# Suggested packages

Install the suggested package "gsl" for faster evaluation of the quantile residuals of StMAR and G-StMAR models.

# References

- Galbraith, R., Galbraith, J. 1974. On the inverses of some patterned matrices arising in the theory of stationary time series. *Journal of Applied Probability* 11, 63-71.
- Kalliovirta L. (2012) Misspecification tests based on quantile residuals. *The Econometrics Journal*, 15, 358-393.
- Kalliovirta L., Meitz M. and Saikkonen P. 2015. Gaussian Mixture Autoregressive model for univariate time series. *Journal of Time Series Analysis*, 36, 247-266.
- Meitz M., Preve D., Saikkonen P. 2018. A mixture autoregressive model based on Student's t-distribution. arXiv:1805.04010 [econ.EM].
- Virolainen S. 2020. A mixture autoregressive model based on Gaussian and Student's tdistribution. arXiv:2003.05221 [econ.EM].

## Examples

```
# StMAR model
params43 <- c(0.09, 1.31, -0.46, 0.33, -0.23, 0.04, 0.01, 1.15,
-0.3, -0.03, 0.03, 1.54, 0.06, 1.19, -0.3, 0.42, -0.4, 0.01,
 0.57, 0.22, 8.05, 2.02, 10000)
quantileResiduals(T10Y1Y, p=4, M=3, params=params43, model="StMAR")
# Restricted G-StMAR-model
params42gsr <- c(0.11, 0.03, 1.27, -0.39, 0.24, -0.17, 0.03, 1.01, 0.3, 2.03)
quantileResiduals(T10Y1Y, p=4, M=c(1, 1), params=params42gsr, model="G-StMAR",
 restricted=TRUE)
# Two-regime GMAR p=2 model with the second AR coeffiecient of
# of the second regime contrained to zero.
constraints \leq list(diag(1, ncol=2, nrow=2), as.matrix(c(1, 0)))
params22c <- c(0.03, 1.27, -0.29, 0.03, -0.01, 0.91, 0.34, 0.88)
quantileResiduals(T10Y1Y, p=2, M=2, params=params22c, model="GMAR",
constraints=constraints)
```
quantileResiduals\_int *Compute quantile residuals of GMAR, StMAR, or G-StMAR model*

## **Description**

quantileResiduals\_int computes the quantile residuals of the specified GMAR, StMAR, or G-StMAR model.

```
quantileResiduals_int(
  data,
  p,
 M,
  params,
 model = c("GMAR", "StMAR", "G-StMAR"),
  restricted = FALSE,
 constraints = NULL,
  parametrization = c("intercept", "mean")
)
```
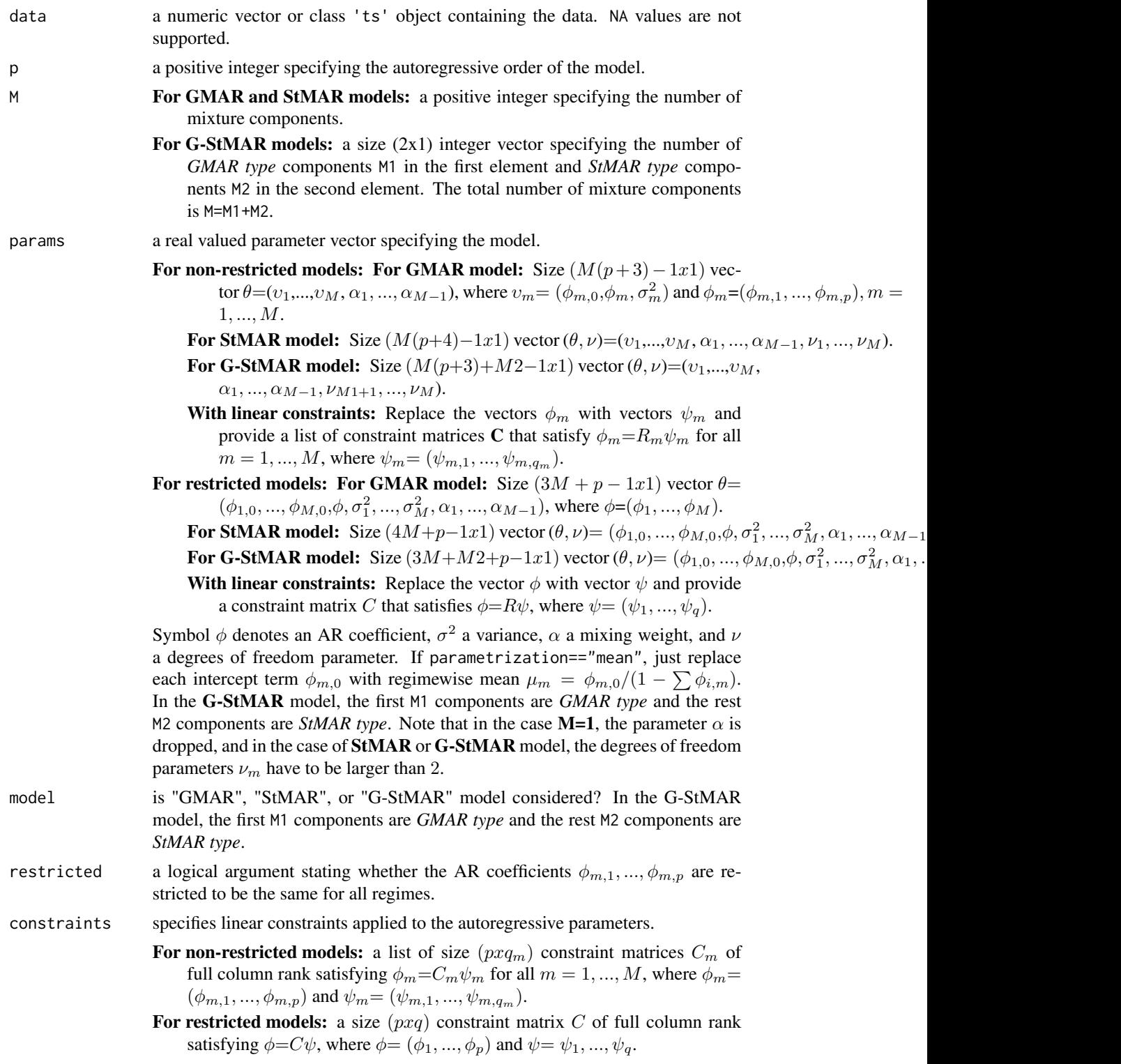

Symbol  $\phi$  denotes an AR coefficient. Note that regardless of any constraints, the nominal autoregressive order is always p for all regimes. Ignore or set to NULL if applying linear constraints is not desired.

parametrization

 $\sum \phi_{i,m}$ )? is the model parametrized with the "intercepts"  $\phi_{m,0}$  or "means"  $\mu_m = \phi_{m,0}/(1-\pi m)$ 

#### Details

Numerical integration is employed if the quantile residuals cannot be obtained analytically with the hypergeometric function using the package 'gsl'.

## Value

Returns a  $(Tx1)$  numeric vector containing the quantile residuals of the specified GMAR, StMAR or G-StMAR model.

# Suggested packages

Install the suggested package "gsl" for faster evaluation of the quantile residuals for the StMAR and G-StMAR models.

## References

- Galbraith, R., Galbraith, J. 1974. On the inverses of some patterned matrices arising in the theory of stationary time series. *Journal of Applied Probability* 11, 63-71.
- Kalliovirta L. (2012) Misspecification tests based on quantile residuals. *The Econometrics Journal*, 15, 358-393.
- Kalliovirta L., Meitz M. and Saikkonen P. 2015. Gaussian Mixture Autoregressive model for univariate time series. *Journal of Time Series Analysis*, 36, 247-266.
- Meitz M., Preve D., Saikkonen P. 2018. A mixture autoregressive model based on Student's t-distribution. arXiv:1805.04010 [econ.EM].
- Virolainen S. 2020. A mixture autoregressive model based on Gaussian and Student's tdistribution. arXiv:2003.05221 [econ.EM].

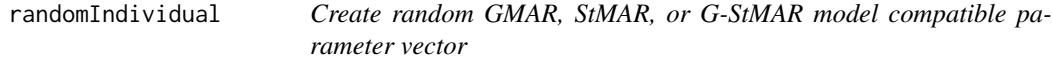

## **Description**

randomIndividual creates a random GMAR, StMAR, or G-StMAR model compatible meanparametrized parameter vector.

smartIndividual creates a random GMAR, StMAR, or G-StMAR model compatible parameter vector close to argument params. Sometimes returns exactly the given parameter vector.

# Usage

```
randomIndividual(
 p,
 M,
 model = c("GMAR", "StMAR", "G-StMAR"),
 restricted = FALSE,
 constraints = NULL,
 meanscale,
 sigmascale,
 forcestat = FALSE
)
smartIndividual(
 p,
 M,
 params,
 model = c("GMAR", "StMAR", "G-StMAR"),
 restricted = FALSE,
 constraints = NULL,
 meanscale,
 sigmascale,
 accuracy,
 whichRandom = numeric(0),
 forcestat = FALSE
\mathcal{L}
```
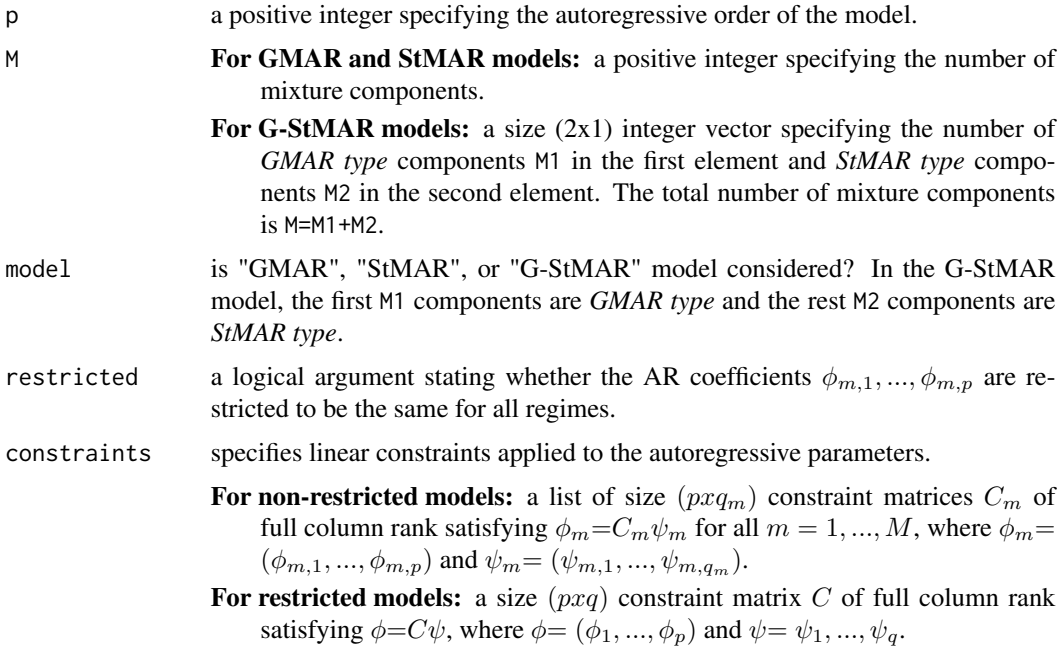

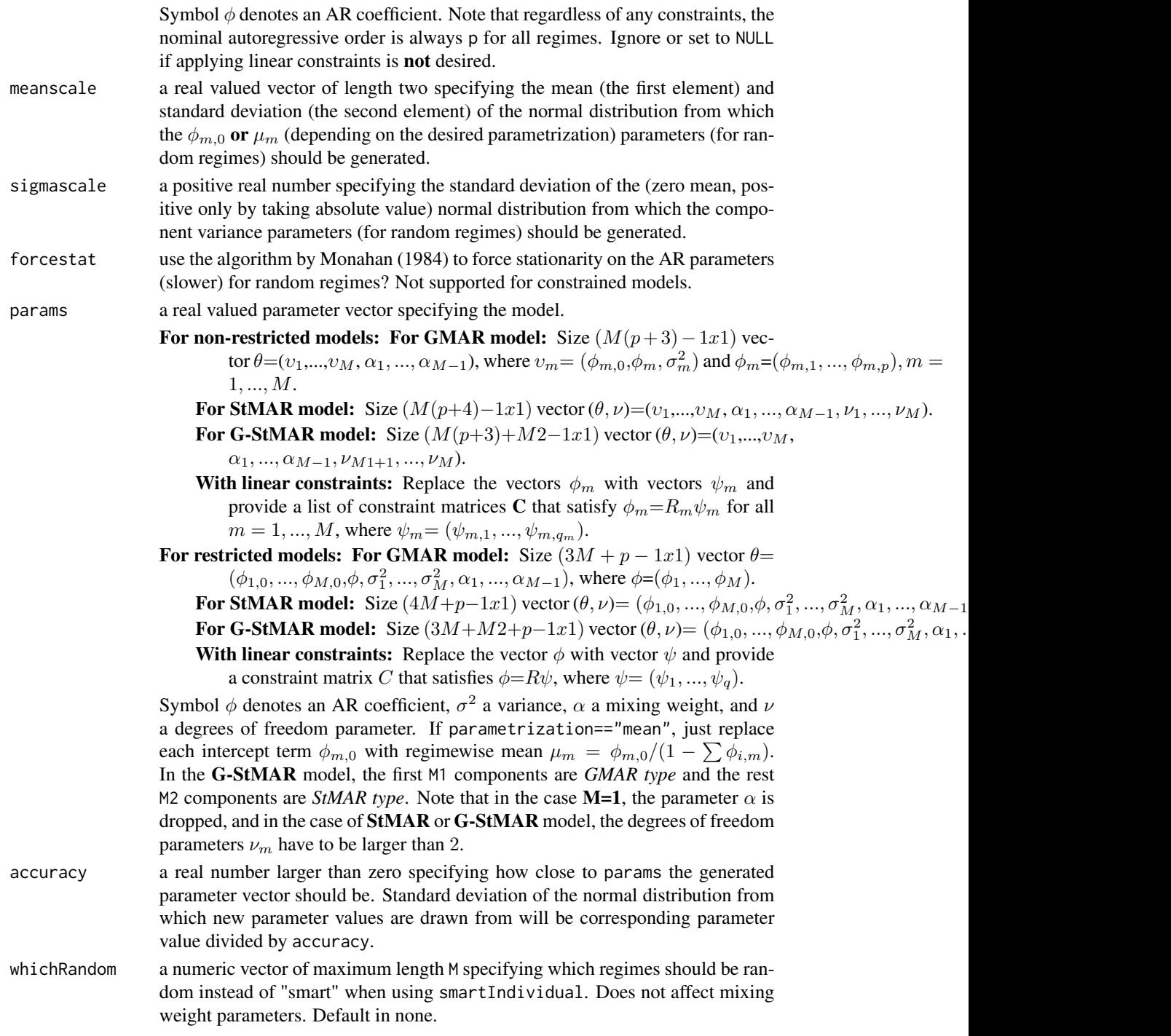

# Details

These functions can be used, for example, to create initial populations for the genetic algorithm. Mean-parametrization (instead of intercept terms  $\phi_{m,0}$ ) is assumed.

Returns estimated parameter vector with the form described in initpop.

#### **References**

• Monahan J.F. 1984. A Note on Enforcing Stationarity in Autoregressive-Moving Average Models. *Biometrica* 71, 403-404.

## Examples

```
# GMAR model parameter vector
params22 <- randomIndividual(2, 2, meanscale=c(0, 1), sigmascale=1)
smart22 <- smartIndividual(2, 2, params22, accuracy=10)
cbind(params22, smart22)
# Restricted GMAR parameter vector
params12r <- randomIndividual(1, 2, restricted=TRUE, meanscale=c(-2, 2), sigmascale=2)
smart12r <- smartIndividual(1, 2, params12r, restricted=TRUE, accuracy=20)
cbind(params12r, smart12r)
# StMAR parameter vector: first regime is random in the "smart individual"
params13t <- randomIndividual(1, 3, model="StMAR", meanscale=c(3, 1), sigmascale=3)
smart13t <- smartIndividual(1, 3, params13t, model="StMAR", accuracy=15,
                            meanscale=c(3, 3), sigmascale=3, whichRandom=1)
cbind(params13t, smart13t)
# Restricted StMAR parameter vector
params22tr <- randomIndividual(2, 2, model="StMAR", restricted=TRUE,
                               meanscale=c(3, 2), sigmascale=0.5)
smart22tr <- smartIndividual(2, 2, params22tr, model="StMAR", restricted=TRUE,
                             accuracy=30)
cbind(params22tr, smart22tr)
# G-StMAR parameter vector
params12gs <- randomIndividual(1, c(1, 1), model="G-StMAR", meanscale=c(0, 1),
                               sigmascale=1)
smart12gs <- smartIndividual(1, c(1, 1), params12gs, model="G-StMAR", accuracy=20)
cbind(params12gs, smart12gs)
# Restricted G-StMAR parameter vector
params23gsr <- randomIndividual(2, c(1, 2), model="G-StMAR", restricted=TRUE,
                                meanscale=c(-1, 1), sigmascale=3)
smart23gsr <- smartIndividual(2, c(1, 2), params23gsr, model="G-StMAR", restricted=TRUE,
                            meanscale=c(0, 1), sigmascale=1, accuracy=20, whichRandom=2)
cbind(params23gsr, smart23gsr)
```

```
# GMAR model as a mixture of AR(2) and AR(1) models
C \leftarrow \text{list(diag}(1, \text{ncol=2}, \text{nrow=2}), \text{as.matrix}(c(1, 0)))params22c <- randomIndividual(2, 2, constraints=C, meanscale=c(1, 1),
                              sigmascale=1)
smart22c <- smartIndividual(2, 2, params22c, constraints=C, accuracy=10)
cbind(params22c, smart22c)
# Such constrained StMAR(3, 2) model that the second order AR coefficients
# are constrained to zero.
C0 = matrix(c(1, 0, 0, 0, 0, 1), ncol=2)C = list(C0, C0)params32c <- randomIndividual(3, 2, model="StMAR", constraints=C,
                               meanscale=c(1, 1), sigmascale=1)
smart32c <- smartIndividual(3, 2, params32c, model="StMAR", constraints=C, accuracy=10)
cbind(params32c, smart32c)
# Such StMAR(3,2) that the AR coefficients are restricted to be
# the same for both regimes and that the second AR coefficients are
# constrained to zero. Second regime is random in the "smart individual".
params32trc <- randomIndividual(3, 2, model="StMAR", restricted=TRUE,
                                 constraints=matrix(c(1, 0, 0, 0, 0, 1), ncol=2),
                                 meanscale=c(-2, 0.5), sigmascale=4)
smart32trc <- smartIndividual(3, 2, params32trc, model="StMAR", restricted=TRUE,
                               constraints=matrix(c(1, 0, 0, 0, 0, 1), ncol=2),
                               meanscale=c(0, 0.1), sigmascale=0.1, whichRandom=2,
                               accuracy=20)
cbind(params32trc, smart32trc)
```
randomIndividual\_int *Create random GMAR, StMAR, or G-StMAR model compatible parameter vector*

## **Description**

randomIndividual\_int creates a random GMAR, StMAR, or G-StMAR model compatible parameter vector.

smartIndividual\_int creates a random GMAR, StMAR, or G-StMAR model compatible parameter vector close to argument params.

```
randomIndividual_int(
 p,
 M,
 model = c("GMAR", "StMAR", "G-StMAR"),
  restricted = FALSE,
 constraints = NULL,
```

```
meanscale,
 sigmascale,
 forcestat = FALSE
\mathcal{L}smartIndividual_int(
 p,
 M,
 params,
 model = c("GMAR", "StMAR", "G-StMAR"),
 restricted = FALSE,
 constraints = NULL,
 meanscale,
 sigmascale,
 accuracy,
 whichRandom,
 forcestat = FALSE
```
# $\mathcal{L}$

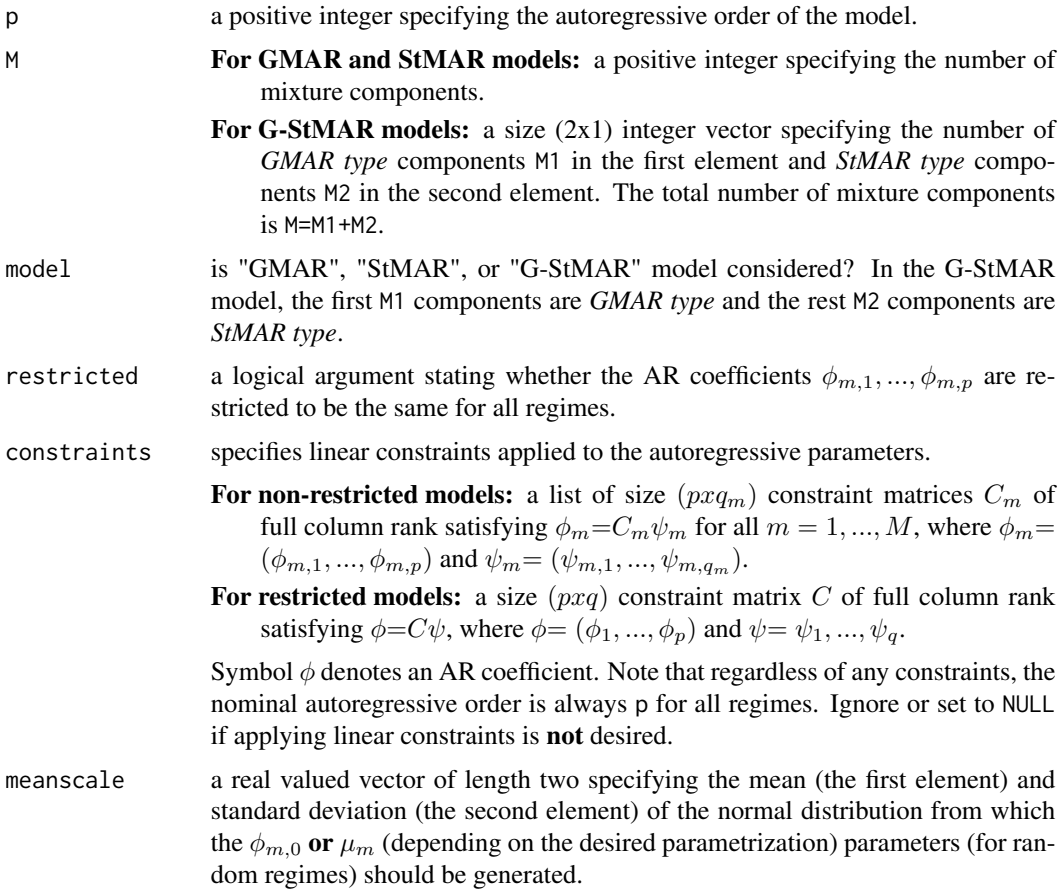

sigmascale a positive

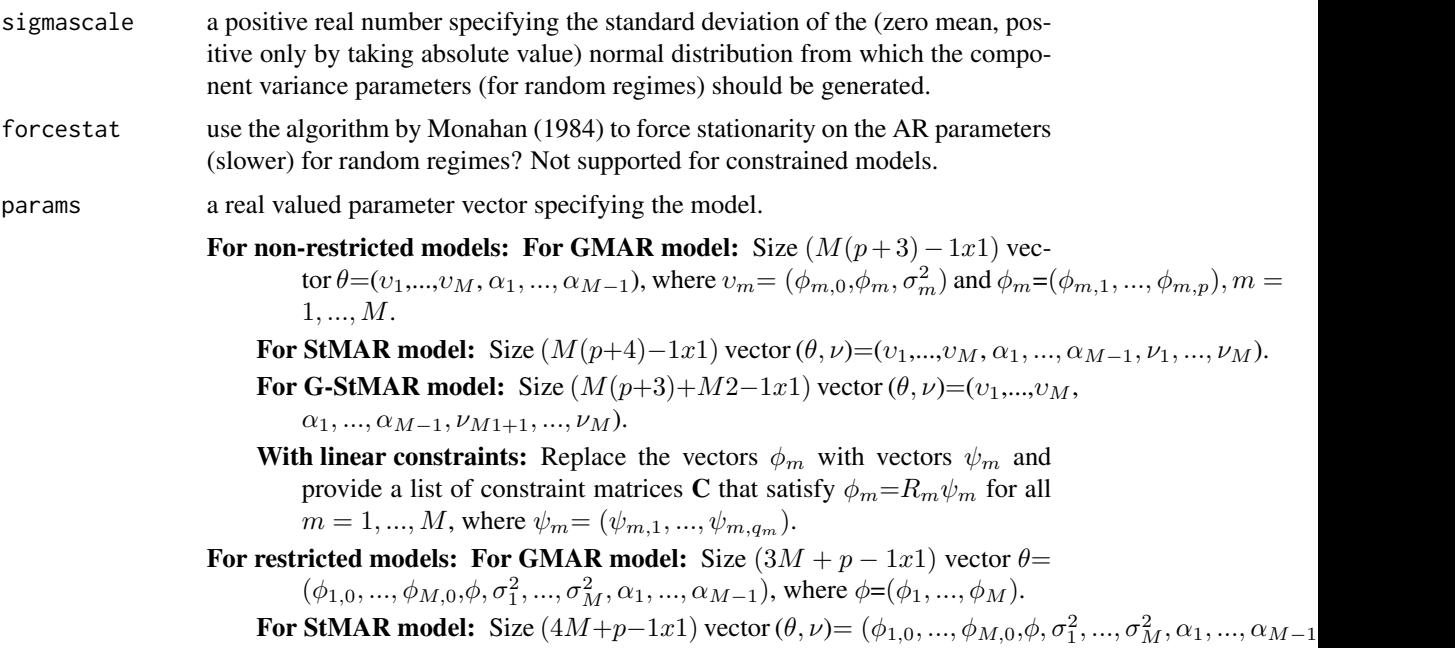

**For G-StMAR model:** Size  $(3M+M2+p-1x1)$  vector  $(\theta, \nu) = (\phi_{1,0}, ..., \phi_{M,0}, \phi, \sigma_1^2, ..., \sigma_M^2, \alpha_1, ...$ With linear constraints: Replace the vector  $\phi$  with vector  $\psi$  and provide

a constraint matrix C that satisfies  $\phi = R\psi$ , where  $\psi = (\psi_1, ..., \psi_n)$ .

Symbol  $\phi$  denotes an AR coefficient,  $\sigma^2$  a variance,  $\alpha$  a mixing weight, and  $\nu$ a degrees of freedom parameter. If parametrization=="mean", just replace each intercept term  $\phi_{m,0}$  with regimewise mean  $\mu_m = \phi_{m,0}/(1 - \sum \phi_{i,m})$ . In the G-StMAR model, the first M1 components are *GMAR type* and the rest M2 components are *StMAR type*. Note that in the case **M=1**, the parameter  $\alpha$  is dropped, and in the case of StMAR or G-StMAR model, the degrees of freedom parameters  $\nu_m$  have to be larger than 2.

- accuracy a real number larger than zero specifying how close to params the generated parameter vector should be. Standard deviation of the normal distribution from which new parameter values are drawn from will be corresponding parameter value divided by accuracy.
- whichRandom a numeric vector of maximum length M specifying which regimes should be random instead of "smart" when using smartIndividual. Does not affect mixing weight parameters. Default in none.

## Value

Returns estimated parameter vector with the form described in initpop.

### References

• Monahan J.F. 1984. A Note on Enforcing Stationarity in Autoregressive-Moving Average Models. *Biometrica* 71, 403-404.

## Description

random\_arcoefs generates random AR coefficients.

## Usage

random\_arcoefs(p, forcestat = FALSE, sd =  $0.6/p$ )

## Arguments

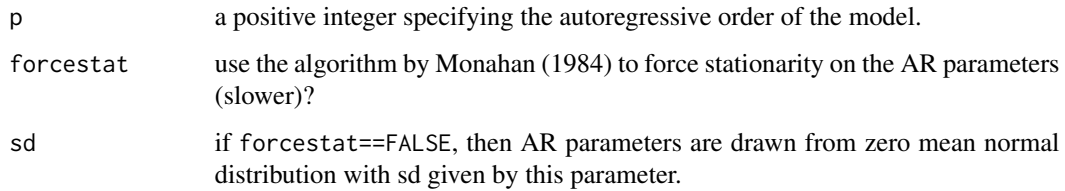

# Details

If forcestat==TRUE, then the AR coefficients are relatively large, otherwise they are usually relatively small.

## Value

Returns px1 vector containing random AR coefficients.

# References

• Monahan J.F. 1984. A Note on Enforcing Stationarity in Autoregressive-Moving Average Models. *Biometrica* 71, 403-404.

random\_regime *Create random regime parameters*

# Description

random\_regime generates random regime parameters.

# random\_regime 95

# Usage

```
random_regime(
 p,
 meanscale,
 sigmascale,
 restricted = FALSE,
 constraints = NULL,
 m,
 forcestat = FALSE
\mathcal{L}
```
# Arguments

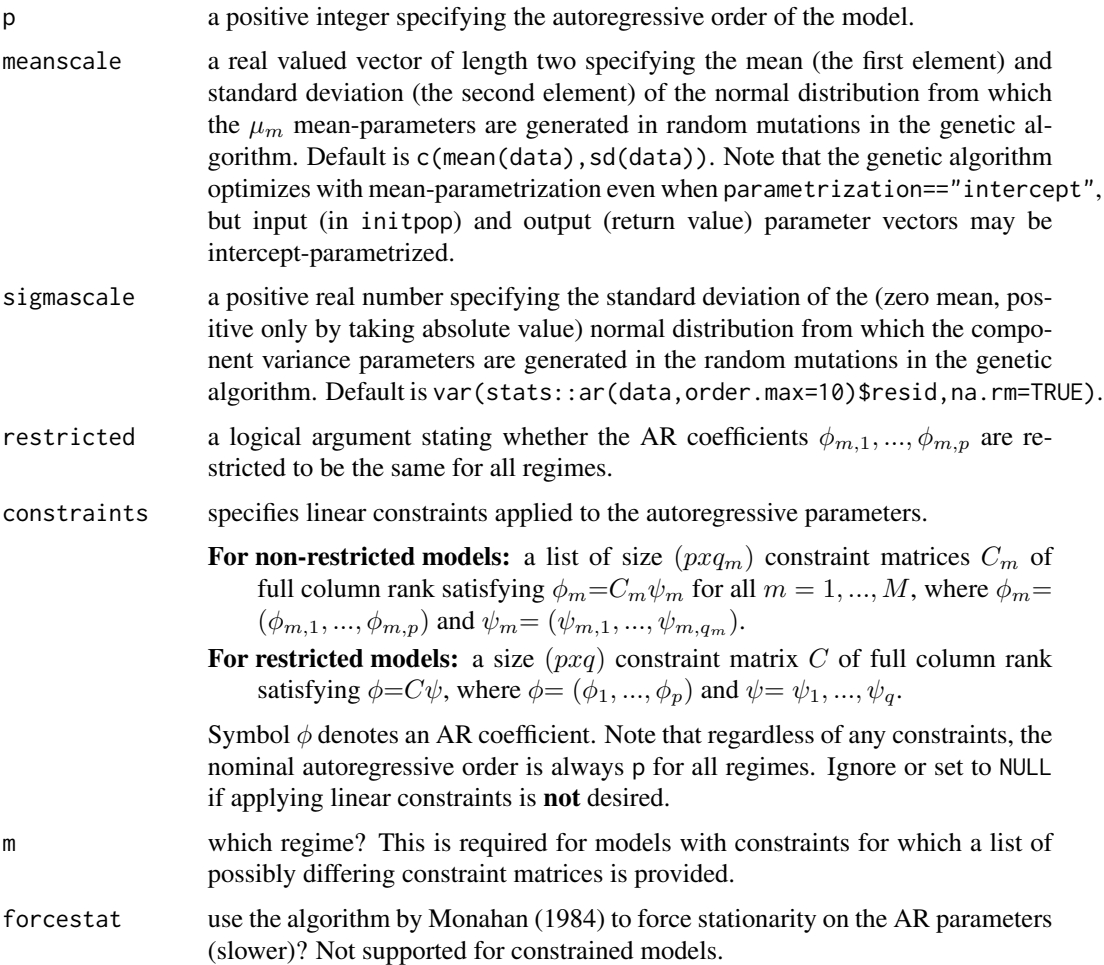

# Details

If forcestat==TRUE, then the AR coefficients are relatively large, otherwise they are usually relatively small.

Regular models: 
$$
v_m = (\phi_{m,0}, \phi_m, \sigma_m^2)
$$
 where  $\phi_m = (\phi_{m,1}, ..., \phi_{m,p})$ .

Restricted models: Not supported!

**Constrained models:** Replace the vectors  $\phi_m$  with vectors  $\psi_m$ .

## References

• Monahan J.F. 1984. A Note on Enforcing Stationarity in Autoregressive-Moving Average Models. *Biometrica* 71, 403-404.

reformConstrainedPars *Reform parameter vector with linear constraints to correspond nonconstrained parameter vector.*

# Description

reformConstrainedPars reforms the parameter vector of a model with linear constrains to the "standard form" so that it's comparable with non-constrained models.

# Usage

```
reformConstrainedPars(
 p,
 M,
 params,
 model = c("GMAR", "StMAR", "G-StMAR"),
 restricted = FALSE,
 constraints = NULL
)
```
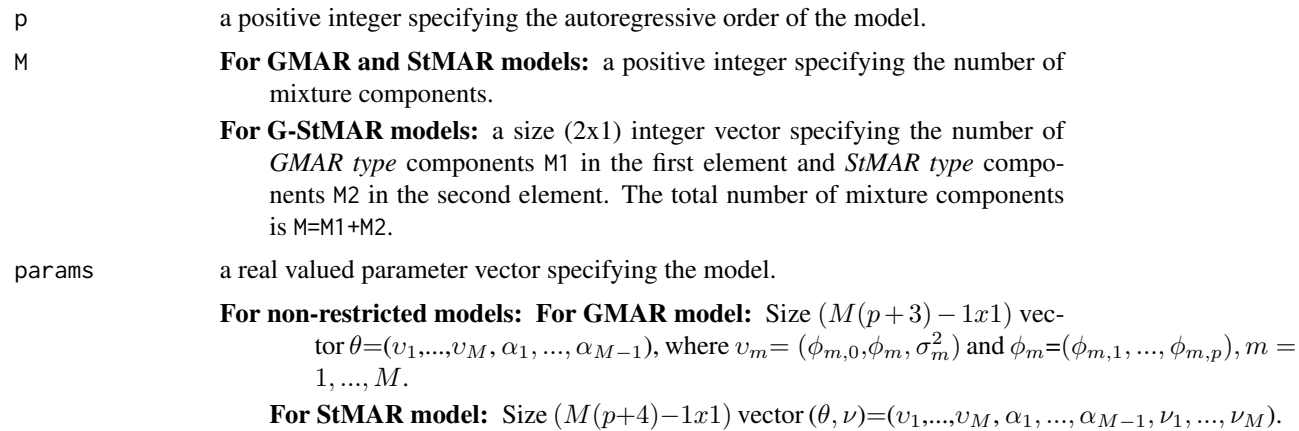

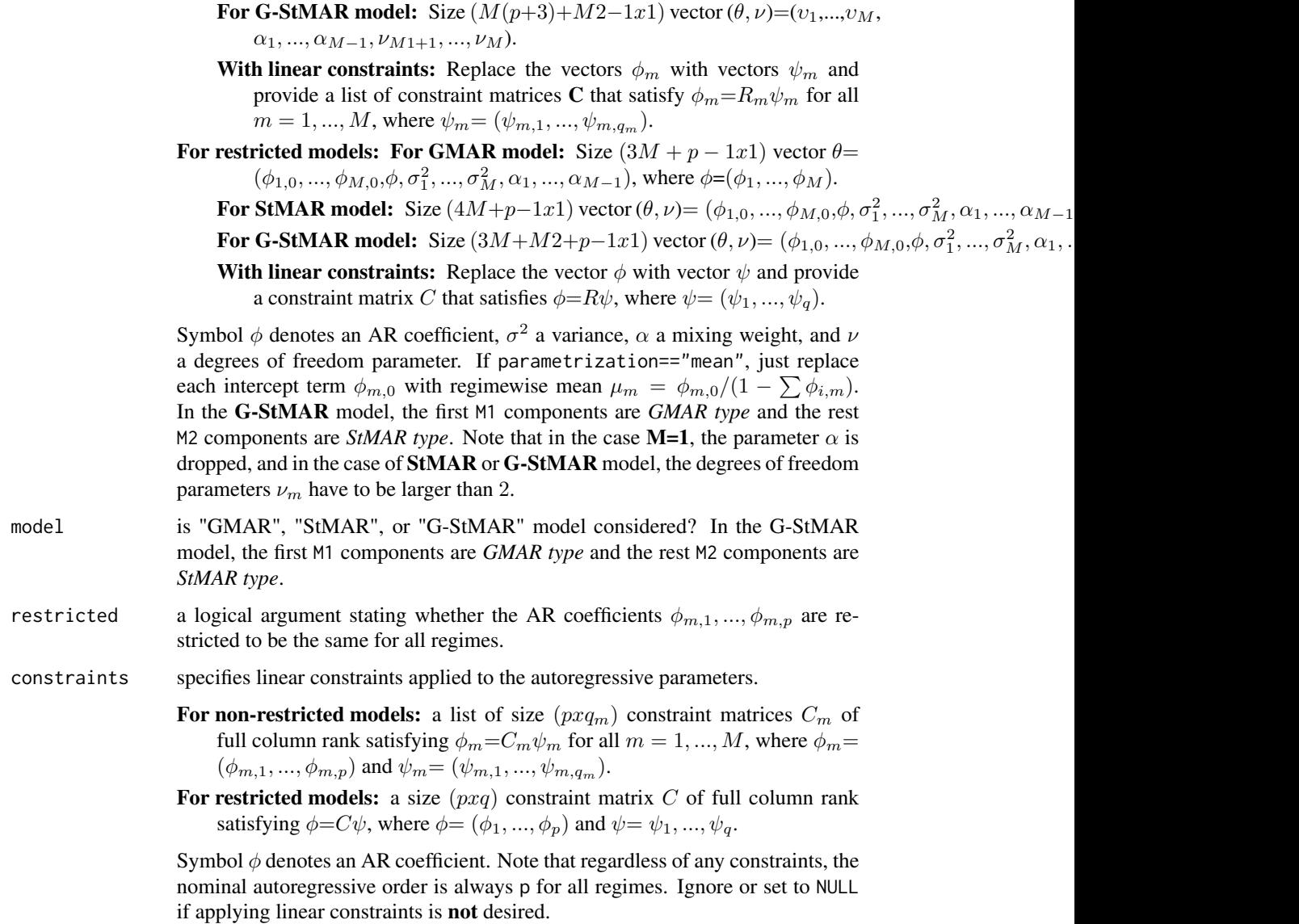

# Value

Returns such parameter vector corresponding to the input vector that is the form described in params for non-restricted or restricted models (for non-constrained models), and can hence be used just as the parameter vectors of non-constrained models.

reformParameters *Reform any parameter vector into standard form.*

# Description

reformParameters takes a parameter vector of any (non-constrained) GMAR, StMAR, or G-StMAR model and returns a list with the parameter vector in the standard form, parameter matrix containing AR coefficients and component variances, mixing weights alphas, and in case of StMAR or G-StMAR model also degrees of freedom parameters.

# Usage

```
reformParameters(
 p,
 M,
 params,
 model = c("GMAR", "StMAR", "G-StMAR"),
 restricted = FALSE
\lambda
```
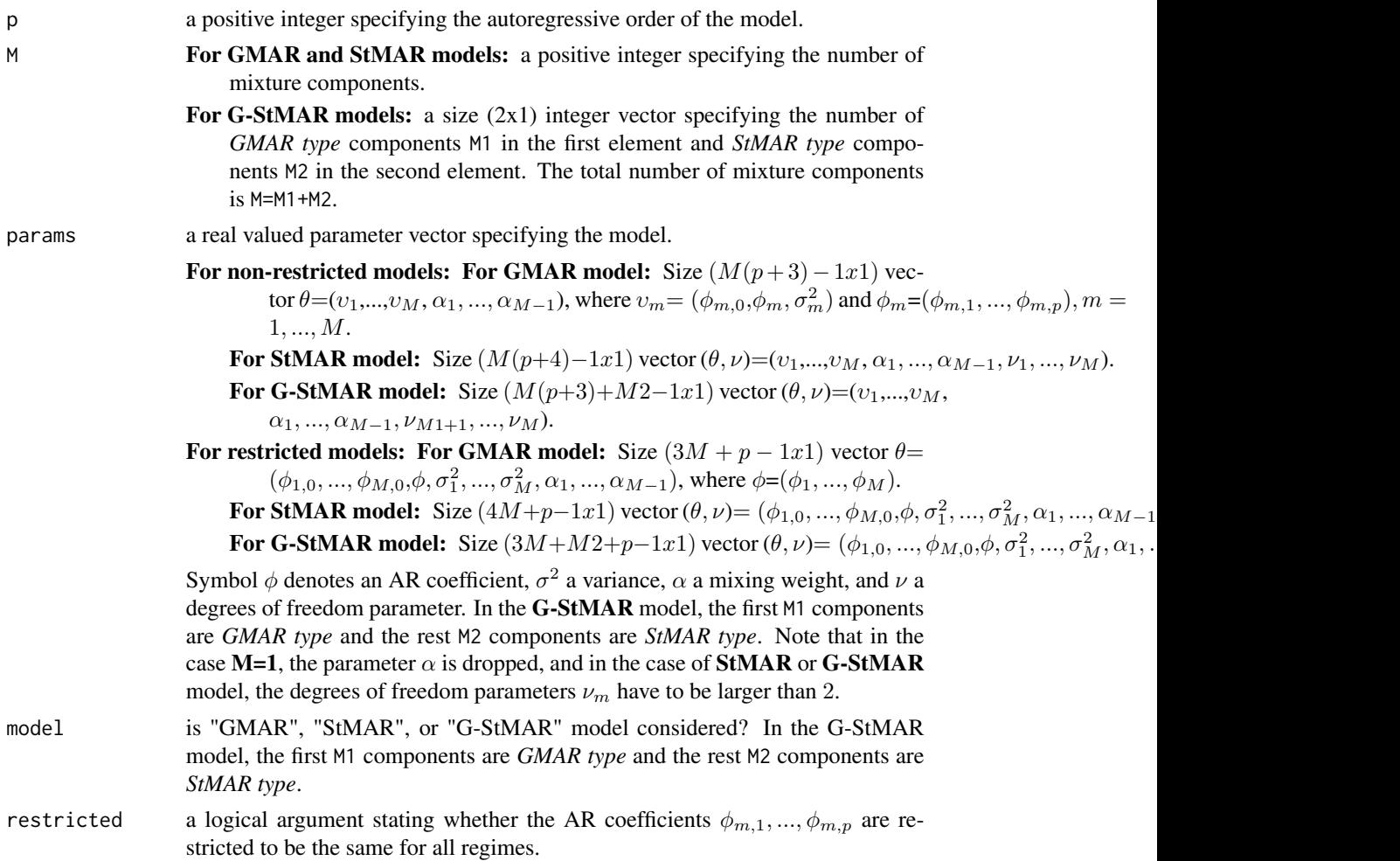

# Details

This function does not support models imposing linear constraints. No argument checks in this function.

# Value

Returns a list with...

\$params parameter vector in the standard form.

- \$pars corresponding parameter matrix containing AR coefficients and component variances. First row for phi0 or means depending on the parametrization. Column for each component.
- \$alphas numeric vector containing mixing weight parameters for all of the components (also for the last one).
- \$dfs numeric vector containing degrees of freedom parameters for all of components. Returned only if model == "StMAR" or model == "G-StMAR".

reformRestrictedPars *Reform parameter vector with restricted autoregressive parameters to correspond non-restricted parameter vector.*

## Description

reformRestrictedPars reforms parameter vector with restricted autoregressive parameters to correspond non-restricted parameter vector.

## Usage

```
reformRestrictedPars(
 p,
 M,
 params,
 model = c("GMAR", "StMAR", "G-StMAR"),
  restricted = FALSE
)
```
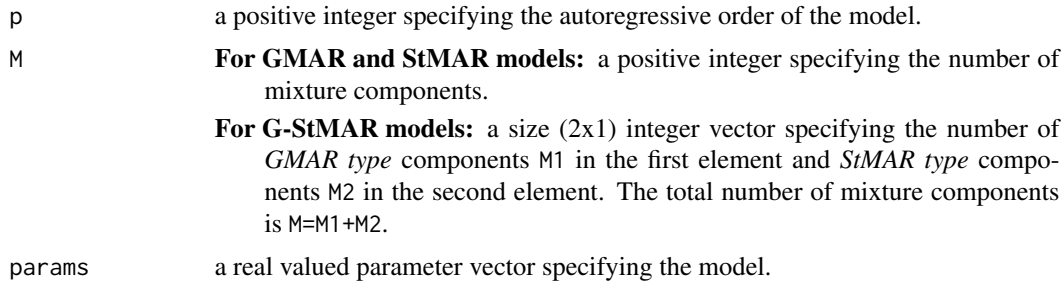

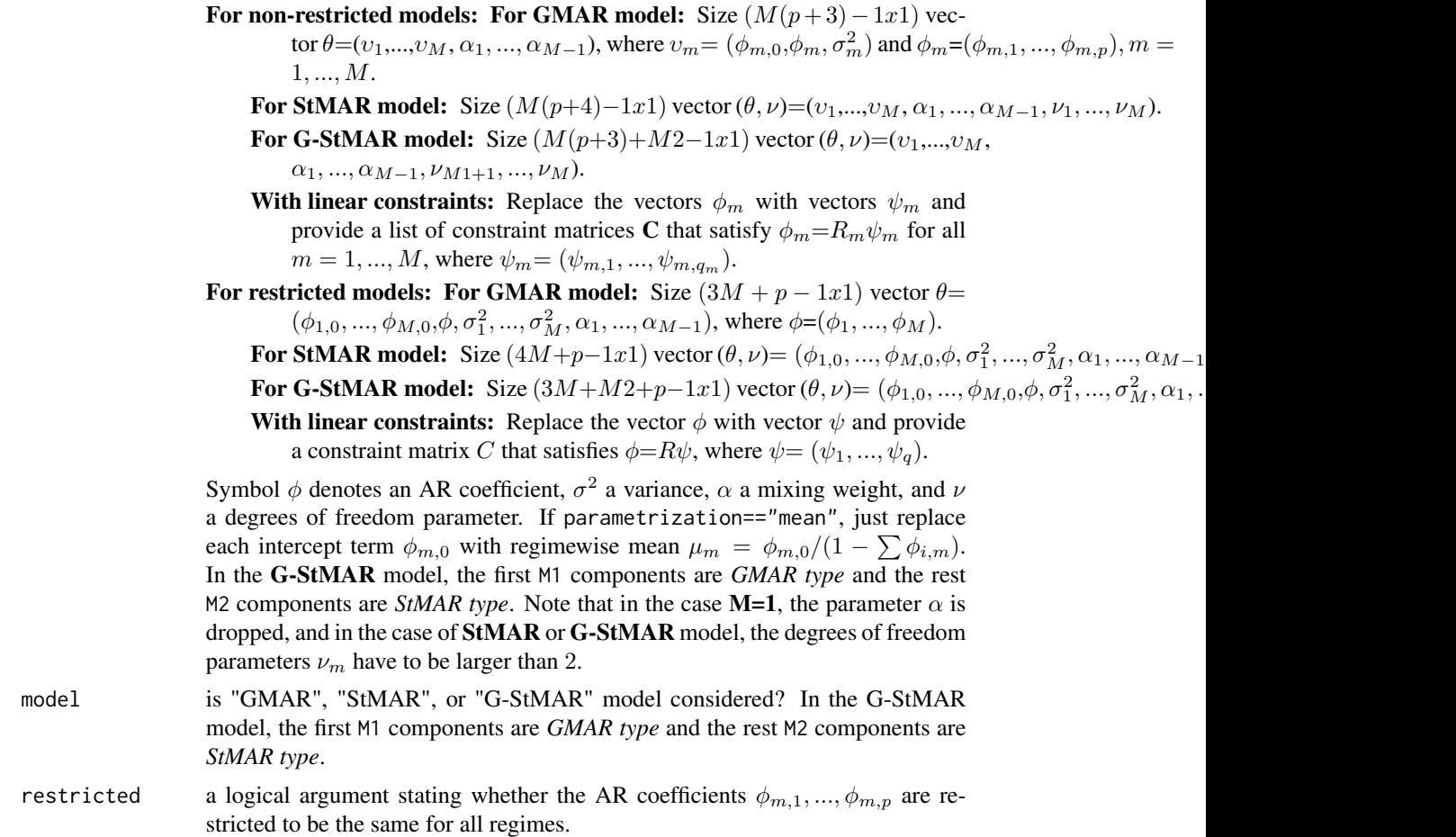

# Value

Returns such parameter vector corresponding to the input vector that is the form describted in params for non-restricted models (for non-constrained models). Linear constraints are not supported.

regime\_distance *Calculate "distance" between two regimes*

## Description

regime\_distance scales each regime parameter to the same magnitude and then calculates distance between scaled regime\_pars1 and regime\_pars2.

```
regime_distance(regime_pars1, regime_pars2)
```
# Arguments

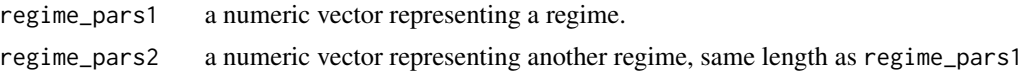

# Value

Returns "distance" between regime\_pars1 and regime\_pars2. Values are scaled to the same magnitude before calculating the "distance". Read the source code for details.

removeAllConstraints *Transform constrained and restricted parameter vector into the regular form*

# Description

removeAllConstraints transforms constrained and restricted parameter vector into the regular form.

```
removeAllConstraints(
 p,
 M,
 params,
 model = c("GMAR", "StMAR", "G-StMAR"),
  restricted = FALSE,
  constraints = NULL
\mathcal{E}
```
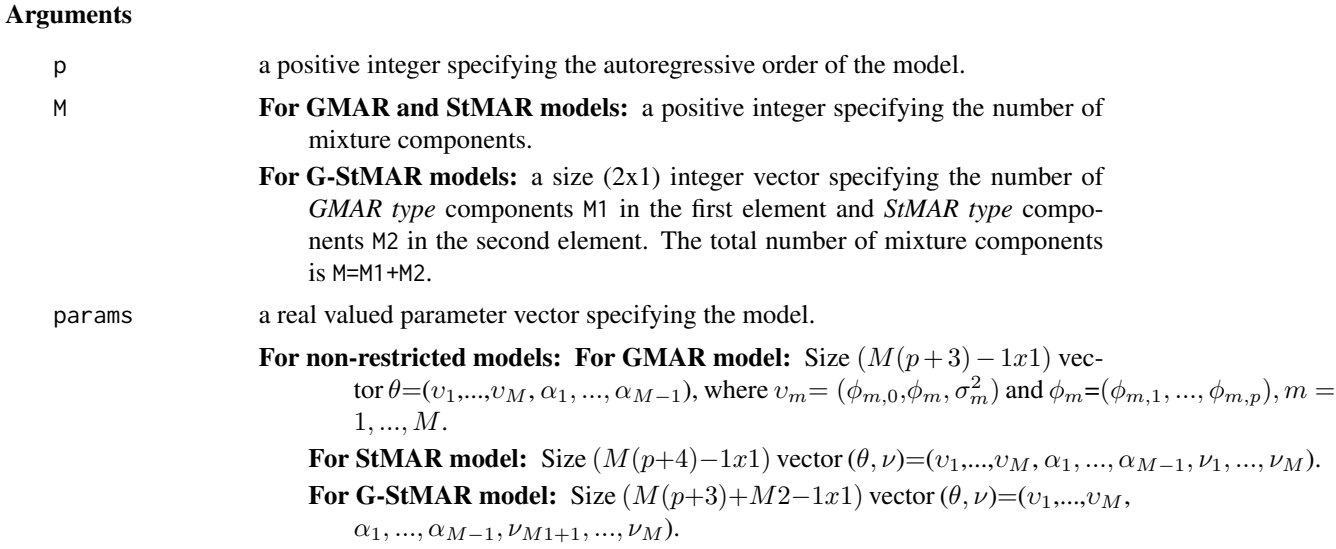

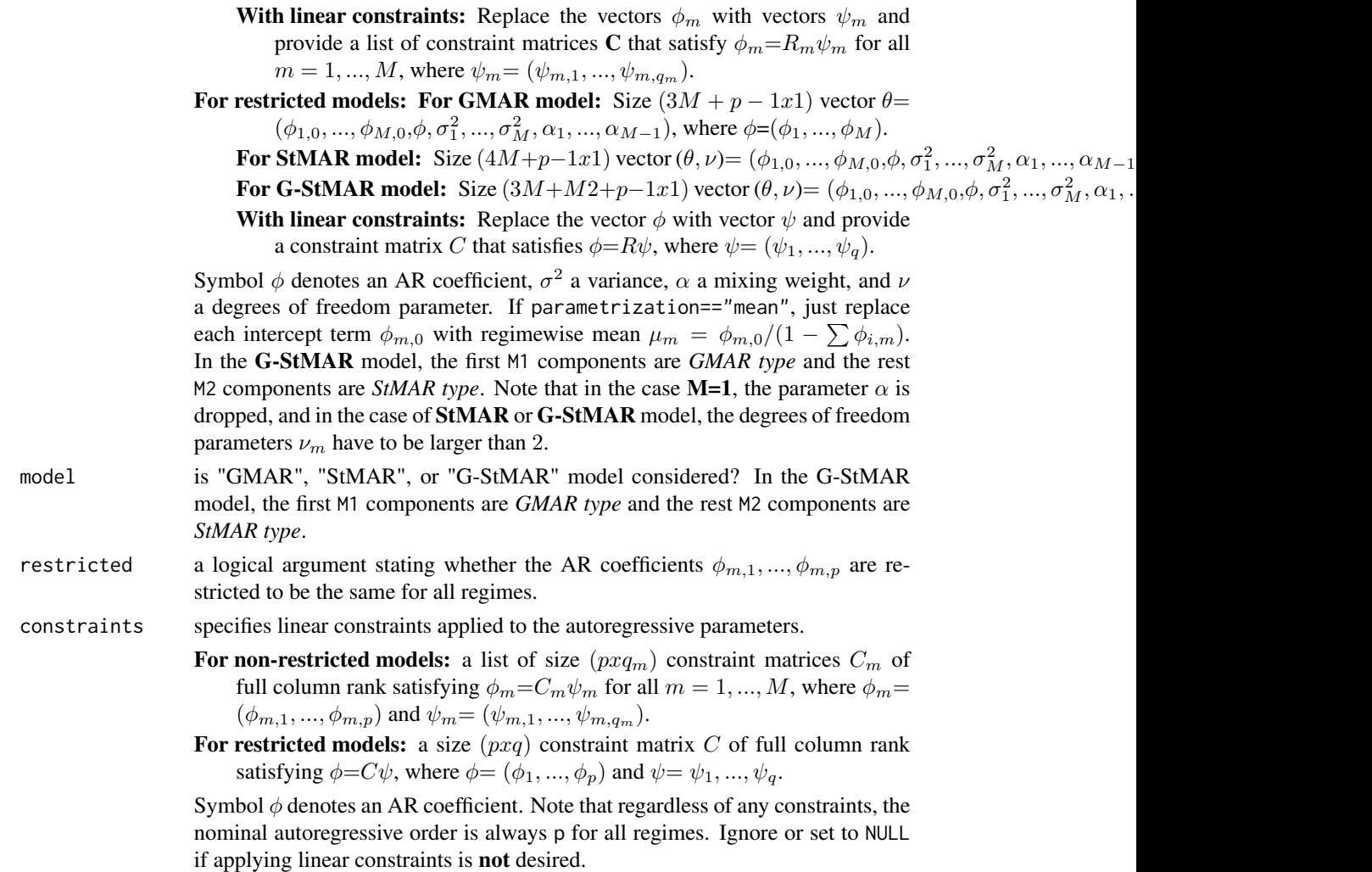

# Value

Returns such parameter vector corresponding to the input vector that is the form described in params for non-restricted and non-constrained models.

simudata *Simulated data*

# Description

A dataset containing 200 observations simulated from a GMAR p=1, M=2 process.

# Usage

simudata

## simulateGSMAR 103

# Format

A numeric vector of length 200.

## Source

Simulated

<span id="page-102-0"></span>simulateGSMAR *Simulate values from GMAR, StMAR, and G-StMAR processes*

# Description

simulateGSMAR simulates values from the specified GMAR, StMAR, or G-StMAR process. Can be utilized for forecasting future values of the process.

## Usage

```
simulateGSMAR(gsmar, nsimu, initvalues, ntimes = 1, drop = TRUE)
```
# Arguments

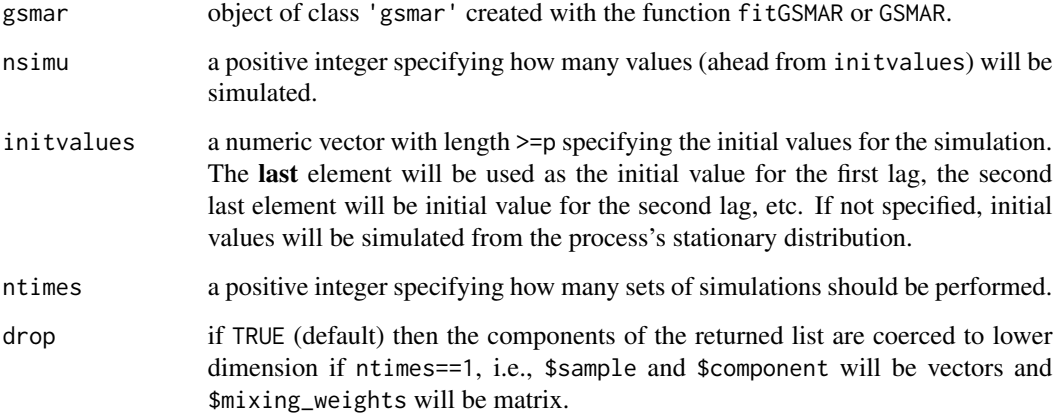

#### Details

The argument ntimes is intended for forecasting: a GSMAR process can be forecasted by simulating its possible future values. One can perform a large number of sets of simulations and calculate the sample quantiles from the simulated values to obtain prediction intervals. See the forecasting example below for a hand-on demonstration.

#### Value

If drop==TRUE and ntimes==1 (default): \$sample and \$component are vectors and \$mixing\_weights is a ( $nsimxM$ ) matrix. Otherwise, returns a list with...

- \$sample a size (nsimuxntimes) matrix containing the simulated values.
- \$component a size (nsimuxntimes) matrix containing the information from which mixture component each value was generated from.
- $\frac{1}{2}$   $\frac{1}{2}$  weights a size (nsimux Mxntimes) array containing the mixing weights corresponding to the sample: the dimension  $[i, .]$  is the time index, the dimension  $[i, .]$  indicates the regime, and the dimension  $[,$ , i] indicates the i:th set of simulations.

## References

- Galbraith, R., Galbraith, J. 1974. On the inverses of some patterned matrices arising in the theory of stationary time series. *Journal of Applied Probability* 11, 63-71.
- Kalliovirta L. (2012) Misspecification tests based on quantile residuals. *The Econometrics Journal*, 15, 358-393.
- Kalliovirta L., Meitz M. and Saikkonen P. 2015. Gaussian Mixture Autoregressive model for univariate time series. *Journal of Time Series Analysis*, 36, 247-266.
- Meitz M., Preve D., Saikkonen P. 2018. A mixture autoregressive model based on Student's t-distribution. arXiv:1805.04010 [econ.EM].
- Virolainen S. 2020. A mixture autoregressive model based on Gaussian and Student's tdistribution. arXiv:2003.05221 [econ.EM].

## See Also

[fitGSMAR](#page-26-0), [GSMAR](#page-43-0), [predict.gsmar](#page-75-0), [add\\_data](#page-2-0), [condMoments](#page-19-0), [mixingWeights](#page-59-0)

## Examples

```
# GMAR model
params12 <- c(0.18, 0.93, 0.01, 0.86, 0.68, 0.02, 0.88)
gmar12 <- GSMAR(p=1, M=2, params=params12, model="GMAR")
sim12 <- simulateGSMAR(gmar12, nsimu=500)
ts.plot(sim12$sample)
ts.plot(sim12$component)
ts.plot(sim12$mixing_weights, col=rainbow(2), lty=2)
# FORECASTING EXAMPLE:
# Restricted GMAR model, 10000 sets of simulations with initial values 6 and 6.2.
params22r <- c(1.4, 1.8, 0.8, -0.1, 0.29, 3.18, 0.84)
gmar22r <- GSMAR(p=2, M=2, params=params22r, model="GMAR",
 restricted=TRUE)
sim22r <- simulateGSMAR(gmar22r, nsimu=5, initval=c(6, 6.2), ntimes=10000)
apply(sim22r$sample, 1, median) # Point forecast
apply(sim22r$sample, 1, quantile, probs=c(0.025, 0.975)) # 95% interval
apply(sim22r$mixing_weights, MARGIN=1:2, FUN=median) # mix.weight point forecast
apply(sim22r$mixing_weights, MARGIN=1:2, FUN=quantile,
```
# sortComponents 105

```
probs=c(0.025, 0.975)) # mix.weight 95% intervals
# G-StMAR model, with initial values
params12gs <- c(1.38, 0.88, 0.27, 3.8, 0.74, 3.15, 0.8, 3.6)
gstmar12 <- GSMAR(p=1, M=c(1, 1), params=params12gs,
model="G-StMAR")
sim12gs <- simulateGSMAR(gstmar12, nsimu=500, initvalues=5:6)
ts.plot(sim12gs$sample)
ts.plot(sim12gs$component)
ts.plot(sim12gs$mixing_weights, col=rainbow(3), lty=2)
```
sortComponents *Sort the mixture components of a GMAR, StMAR, or G-StMAR model*

## Description

sortComponents sorts mixture components of the specified GMAR, StMAR, or G-StMAR model according to the mixing weight parameters when the parameter vector has the "standard/regular form" for restricted or non-restricted models.

## Usage

```
sortComponents(
 p,
 M,
 params,
 model = c("GMAR", "StMAR", "G-StMAR"),
 restricted = FALSE
)
```
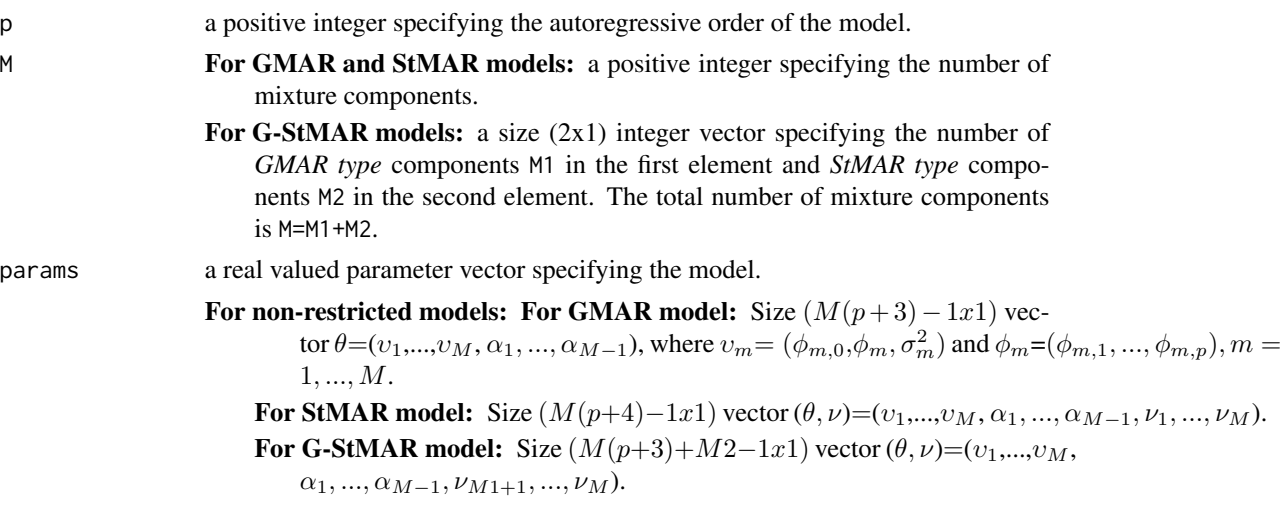

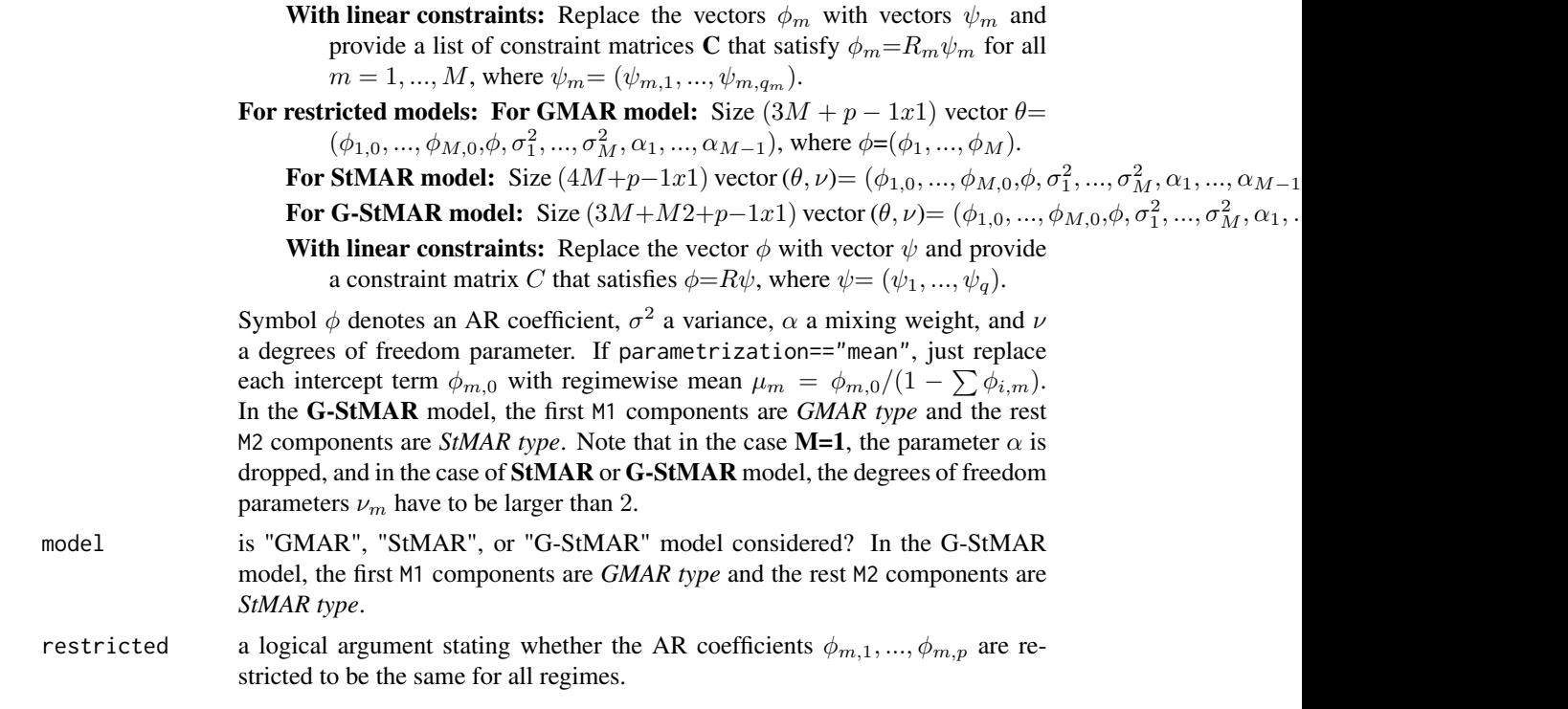

# Details

This function does not support models imposing linear constraints.

## Value

Returns a parameter vector sorted according to its mixing weight parameters, described in params.

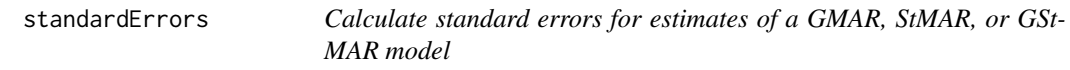

# Description

standardErrors numerically approximates standard errors for the given estimates of GMAR, StMAR, or GStMAR model.

```
standardErrors(
 data,
  p,
 M,
 params,
```
# standardErrors 107

```
model = c("GMAR", "StMAR", "G-StMAR"),
  restricted = FALSE,
  constraints = NULL,
  conditional = TRUE,
 parametrization = c("intercept", "mean"),custom_h = NULL,
 minval
\mathcal{L}
```
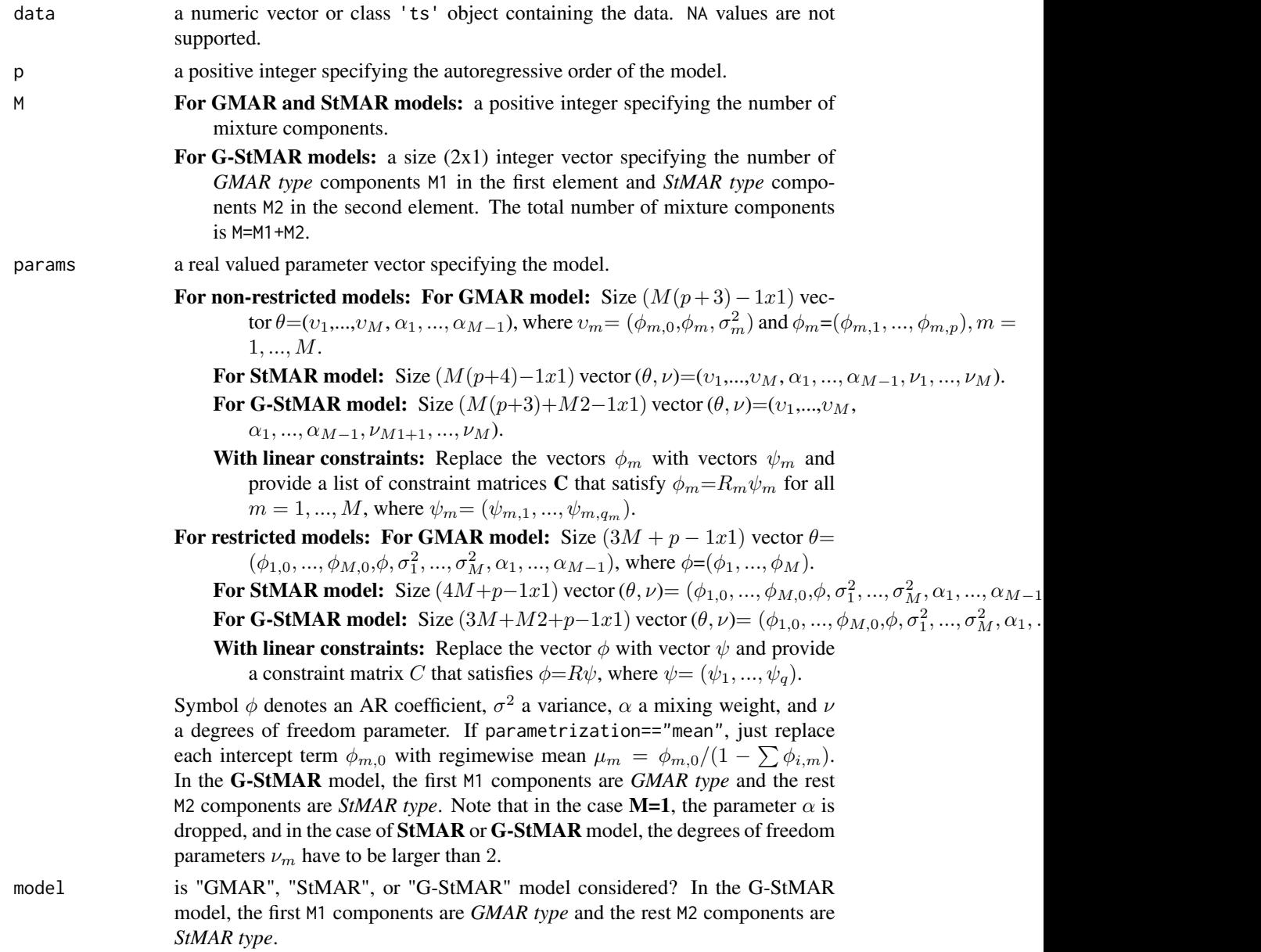

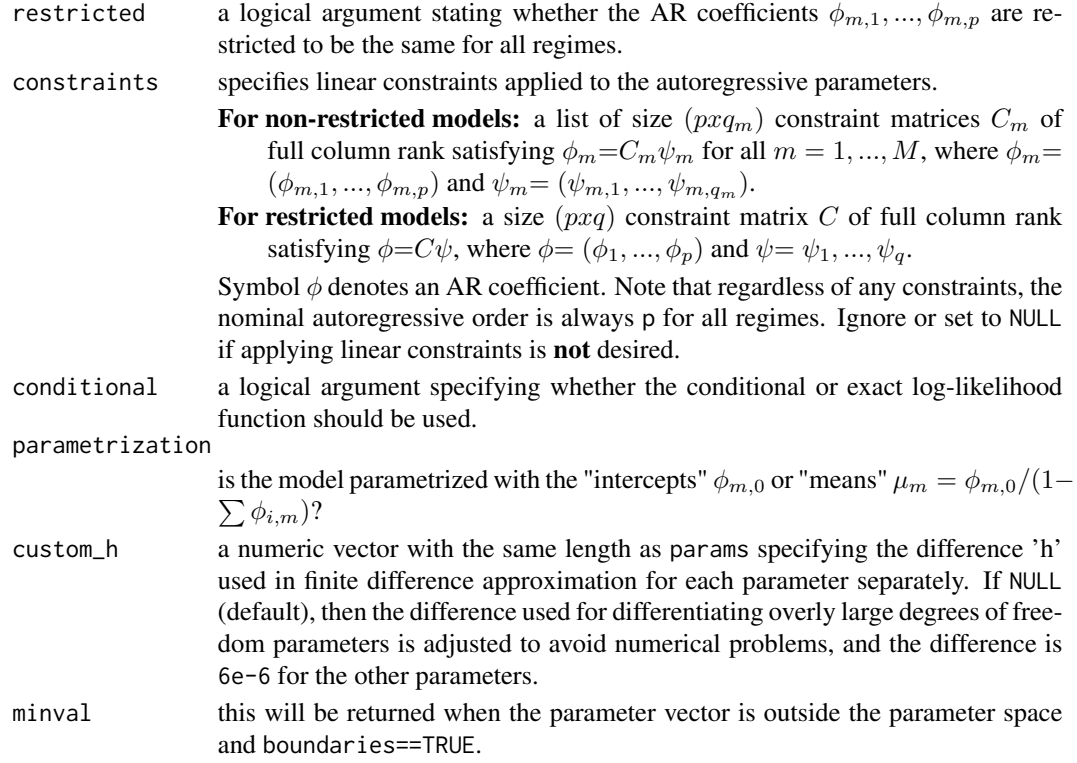

## Value

Returns approximate standard errors of the parameter values in a numeric vector.

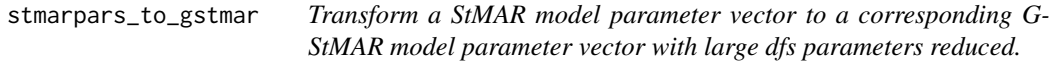

# Description

stmarpars\_to\_gstmar transforms a StMAR model parameter vector to a corresponding G-StMAR model parameter vector with large dfs parameters reduced by swicthing the related regimes to be GMAR type.

```
stmarpars_to_gstmar(
 p,
 M,
 params,
 restricted = FALSE,
 constraints = NULL,
 maxdf = 100\mathcal{E}
```
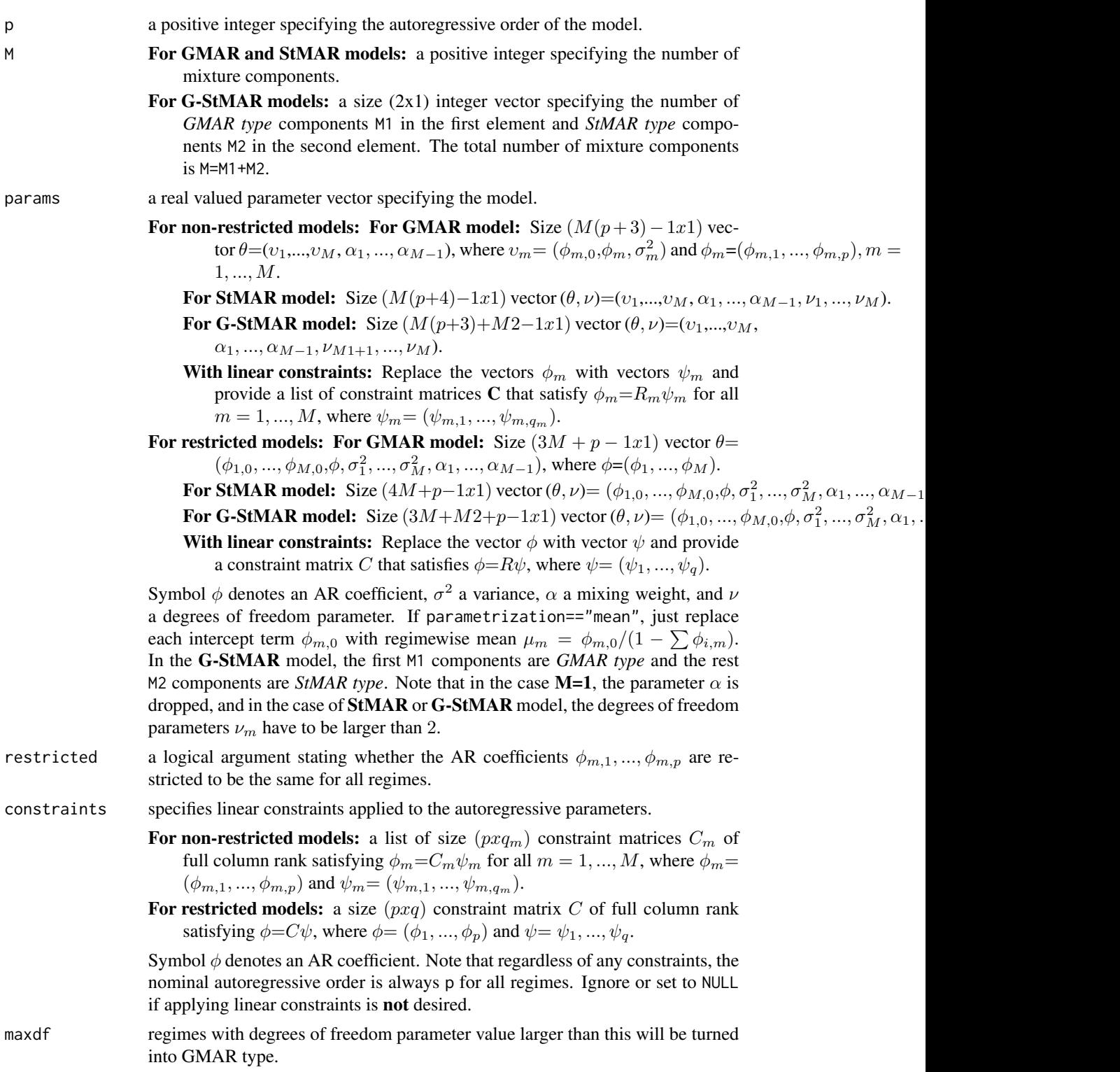

#### Value

Returns a list with three elements: \$params contains the corresponding G-StMAR model parameter vector, \$reg\_order contains the permutation that was applied to the regimes (GMAR type components first, and decreasing ordering by mixing weight parameters), and \$M a vector of length two containing the number of GMAR type regimes in the first element and the number of StMAR type regimes in the second.

## Examples

```
params12 <- c(2, 0.9, 0.1, 0.8, 0.5, 0.5, 0.4, 12, 300)
stmarpars_to_gstmar(1, 2, params12, maxdf=100)
```
<span id="page-109-0"></span>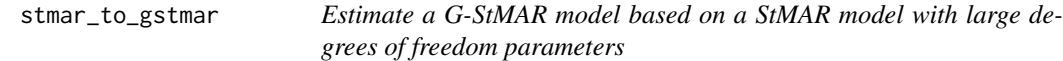

## Description

stmar\_to\_gstmar estimates a G-StMAR model based on a StMAR model with large degree of freedom parameters.

#### Usage

```
stmar_to_gstmar(
 gsmar,
 maxdf = 100,
 estimate,
 calc_std_errors,
 maxit = 100,
  custom_h = NULL
\lambda
```
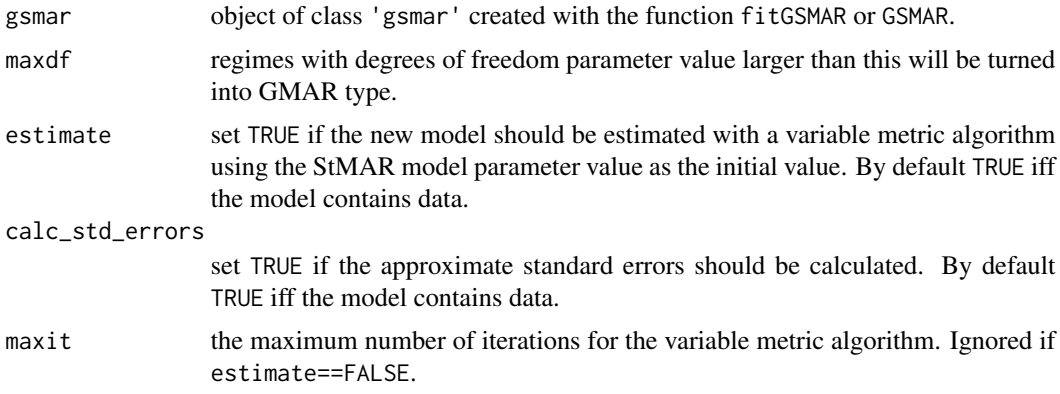

<span id="page-109-1"></span>

<span id="page-110-0"></span>custom\_h A numeric vector with same the length as the parameter vector: i:th element of custom\_h is the difference used in central difference approximation for partial differentials of the log-likelihood function for the i:th parameter. If NULL (default), then the difference used for differentiating overly large degrees of freedom parameters is adjusted to avoid numerical problems, and the difference is 6e-6 for the other parameters.

## Details

If a StMAR model contains large estimates for the degrees of freedom parameters, one should consider switching to the corresponding G-StMAR model that lets the corresponding regimes to be GMAR type. stmar\_to\_gstmar does this switch conveniently.

#### Value

Returns an object of class 'gsmar' defining the specified GMAR, StMAR, or G-StMAR model. If data is supplied, the returned object contains (by default) empirical mixing weights, some conditional and unconditional moments, and quantile residuals. Note that the first p observations are taken as the initial values so the mixing weights, conditional moments, and quantile residuals start from the  $p+1$ :th observation (interpreted as  $t=1$ ).

#### References

- Kalliovirta L., Meitz M. and Saikkonen P. 2015. Gaussian Mixture Autoregressive model for univariate time series. *Journal of Time Series Analysis*, 36, 247-266.
- Meitz M., Preve D., Saikkonen P. 2018. A mixture autoregressive model based on Student's t-distribution. arXiv:1805.04010 [econ.EM].
- Virolainen S. 2020. A mixture autoregressive model based on Gaussian and Student's tdistribution. arXiv:2003.05221 [econ.EM].

#### See Also

[fitGSMAR](#page-26-0), [GSMAR](#page-43-0), [iterate\\_more](#page-52-0), [get\\_gradient](#page-6-0), [get\\_regime\\_means](#page-40-0), [swap\\_parametrization](#page-111-0), [stmar\\_to\\_gstmar](#page-109-0)

#### Examples

```
# These are long running examples and use parallel computing
fit43t <- fitGSMAR(T10Y1Y, 4, 3, model="StMAR", ncalls=2, seeds=1:2)
fit43t
fit43gst <- stmar_to_gstmar(fit43t)
fit43gst
```
<span id="page-111-1"></span><span id="page-111-0"></span>swap\_parametrization *Swap the parametrization of object of class 'gsmar' defining a GMAR, StMAR, or G-StMAR model*

## **Description**

swap\_parametrization swaps the parametrization of object of class 'gsmar' to "mean" if the current parametrization is "intercept", and vice versa.

#### Usage

```
swap_parametrization(gsmar, calc_std_errors = TRUE, custom_h = NULL)
```
#### Arguments

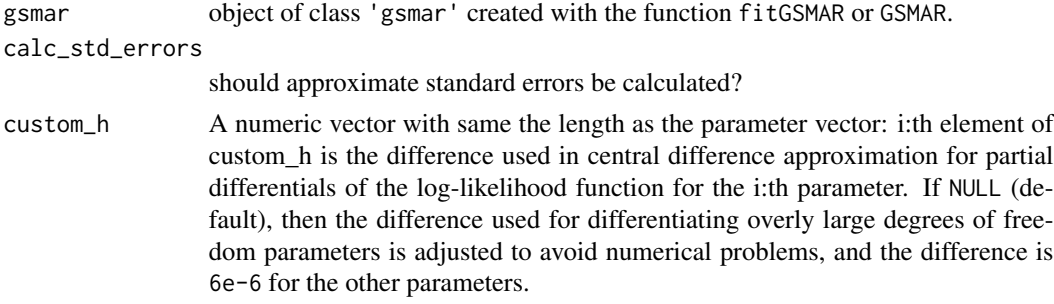

#### Details

swap\_parametrization is a convenient tool if you have estimated the model in "intercept"-parametrization but wish to work with "mean"-parametrization in the future, or vice versa. For example, approximate standard errors are readily available for parametrized parameters only.

#### Value

Returns an object of class 'gsmar' defining the specified GMAR, StMAR, or G-StMAR model. If data is supplied, the returned object contains (by default) empirical mixing weights, some conditional and unconditional moments, and quantile residuals. Note that the first p observations are taken as the initial values so the mixing weights, conditional moments, and quantile residuals start from the  $p+1$ :th observation (interpreted as  $t=1$ ).

#### References

- Kalliovirta L., Meitz M. and Saikkonen P. 2015. Gaussian Mixture Autoregressive model for univariate time series. *Journal of Time Series Analysis*, 36, 247-266.
- Meitz M., Preve D., Saikkonen P. 2018. A mixture autoregressive model based on Student's t-distribution. arXiv:1805.04010 [econ.EM].
- Virolainen S. 2020. A mixture autoregressive model based on Gaussian and Student's tdistribution. arXiv:2003.05221 [econ.EM].

#### <span id="page-112-0"></span> $T10Y1Y$  113

## See Also

[fitGSMAR](#page-26-0), [GSMAR](#page-43-0), [iterate\\_more](#page-52-0), [get\\_gradient](#page-6-0), [get\\_regime\\_means](#page-40-0), [swap\\_parametrization](#page-111-0), [stmar\\_to\\_gstmar](#page-109-0)

## Examples

```
# Restricted G-StMAR-model with intercept paarametrization
params42gsr <- c(0.11, 0.03, 1.27, -0.39, 0.24, -0.17, 0.03, 1.01, 0.3, 2.03)
gstmar42r <- GSMAR(data=T10Y1Y, p=4, M=c(1, 1), params=params42gsr,
model="G-StMAR", restricted=TRUE)
summary(gstmar42r)
# Swap to mean parametrization
gstmar42r <- swap_parametrization(gstmar42r)
summary(gstmar42r)
```
T10Y1Y *Spread between 10-Year and 1-Year treasury rates: T10Y1Y*

## Description

A dataset containing monthly U.S. interest rate spread between the 10-Year Treasury constant maturity rate and 1-Year Treasury constant maturity rate from 1953IV to 2020II.

### Usage

T10Y1Y

#### Format

A class 'ts' time series object containing 803 observations.

## Source

<https://fred.stlouisfed.org/series/GS10> <https://fred.stlouisfed.org/series/GS1>

<span id="page-113-0"></span>uGMAR *uGMAR: Estimate Univariate Gaussian and Student's t Mixture Autoregressive Models*

#### **Description**

uGMAR is a package for estimating univariate Gaussian Mixture Autoregressive (GMAR), Student's t Mixture Autoregressive (StMAR), and Gaussian and Student's t Mixture Autoregressive (G-StMAR) models. It provides tools for quantile residuals based model diagnostics, forecasting, and simulation, to name a few. Imposing linear constraints to the autoregressive parameters of each regime or restricting them to be the same for all regimes is supported.

Many of the functions documented are not exported but for intended internal use only. The readme file and the vignette are a good place to start.

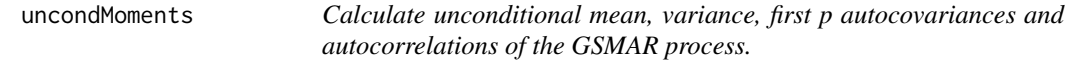

#### Description

uncondMoments calculates the unconditional mean, variance, and the first p autocovariances and autocorrelations of the GSMAR process.

#### Usage

```
uncondMoments(gsmar)
```
#### Arguments

gsmar object of class 'gsmar' created with the function fitGSMAR or GSMAR.

#### Value

Returns a list containing the unconditional mean, variance, and the first p autocovariances and autocorrelations. Note that the lag-zero autocovariance/correlation is not included in the "first p" but is given in the uncond\_variance component separately.

## References

- Kalliovirta L., Meitz M. and Saikkonen P. 2015. Gaussian Mixture Autoregressive model for univariate time series. *Journal of Time Series Analysis*, 36, 247-266.
- Meitz M., Preve D., Saikkonen P. 2018. A mixture autoregressive model based on Student's t-distribution.  $arXiv:1805.04010$  [econ.EM].
- There are currently no published references for the G-StMAR model, but it's a straightforward generalization with theoretical properties similar to the GMAR and StMAR models.
- Lutkepohl H. 2005. New Introduction to Multiple Time Series Analysis. *Springer*.

## <span id="page-114-0"></span>See Also

Other moment functions: [condMoments\(](#page-19-0)), [get\\_regime\\_autocovs\(](#page-39-0)), [get\\_regime\\_means\(](#page-40-0)), [get\\_regime\\_vars\(](#page-41-0))

## Examples

```
# GMAR model
params13 <- c(1.4, 0.88, 0.26, 2.46, 0.82, 0.74, 5.0, 0.68, 5.2, 0.72, 0.2)
gmar13 <- GSMAR(p=1, M=3, params=params13, model="GMAR")
uncondMoments(gmar13)
# StMAR model
params12t <- c(1.38, 0.88, 0.27, 3.8, 0.74, 3.15, 0.8, 100, 3.6)
stmar12t <- GSMAR(p=1, M=2, params=params12t, model="StMAR")
uncondMoments(stmar12t)
# G-StMAR model (similar to the StMAR model above)
params12gs <- c(1.38, 0.88, 0.27, 3.8, 0.74, 3.15, 0.8, 3.6)
gstmar12 <- GSMAR(p=1, M=c(1, 1), params=params12gs, model="G-StMAR")
uncondMoments(gstmar12)
```
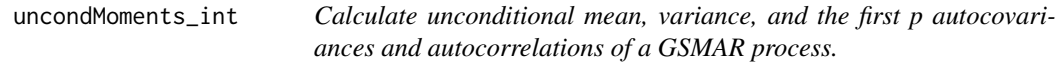

#### Description

uncondMoments\_int calculates the unconditional mean, variance, and the first p autocovariances and autocorrelations of the specified GSMAR process.

### Usage

```
uncondMoments_int(
  p,
 M,
 params,
 model = c("GMAR", "StMAR", "G-StMAR"),
  restricted = FALSE,
  constraints = NULL,
  parametrization = c("intercept", "mean")
)
```
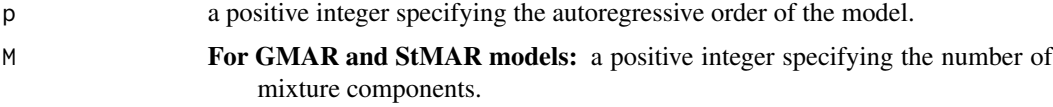

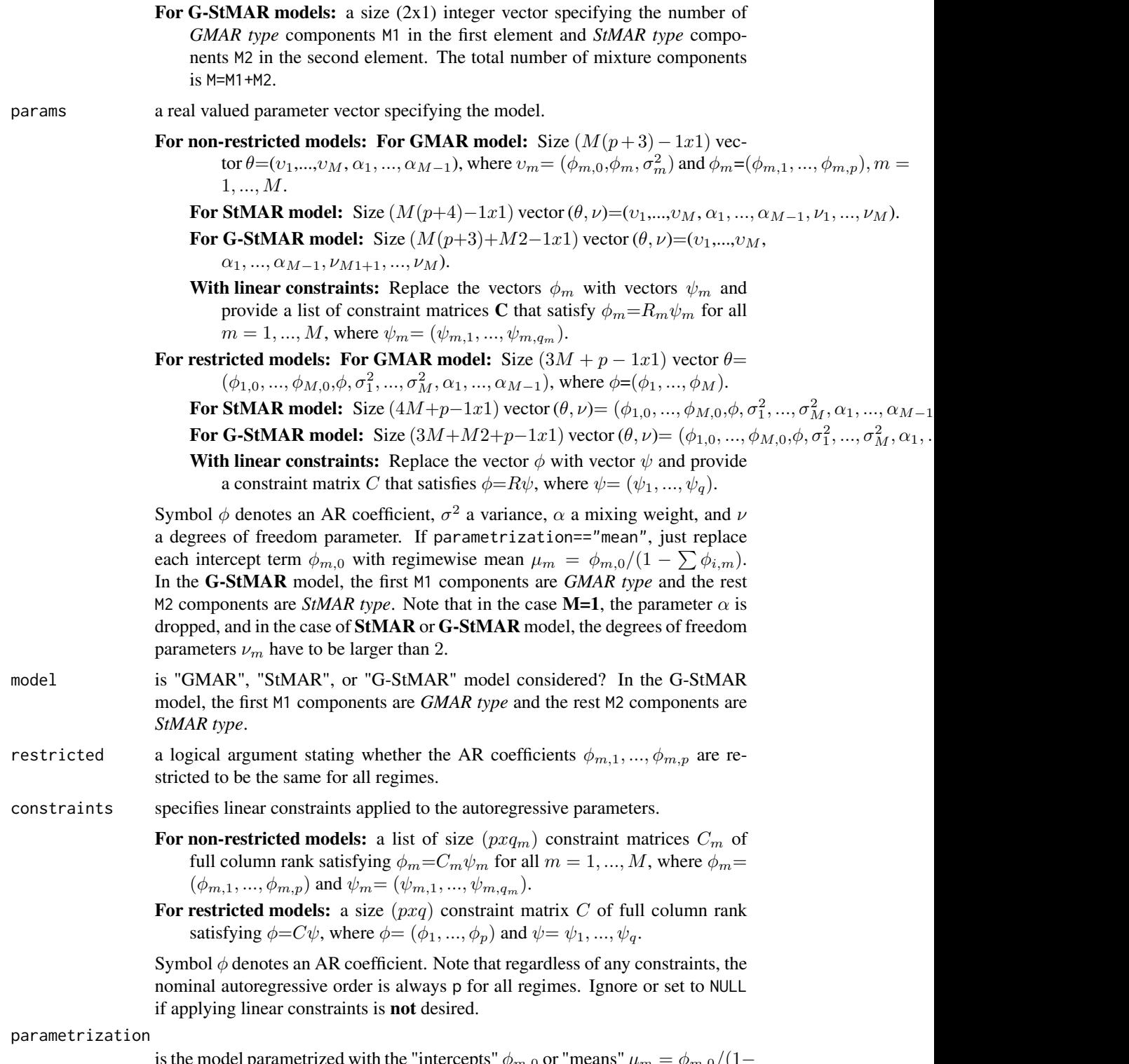

 $\sum \phi_{i,m}$ )? arametrized with the "intercepts"  $\phi_{m,0}$  or "means"  $\mu_m = \phi_{m,0}/(1)$ 

#### <span id="page-116-0"></span>warn\_dfs 117

#### Details

Differs from the function uncondMoments in arguments. This function exists for technical reasons only.

#### Value

Returns a list containing the unconditional mean, variance, and the first p autocovariances and autocorrelations. Note that the lag-zero autocovariance/correlation is not included in the "first p" but is given in the uncond\_variance component separately.

## References

- Kalliovirta L., Meitz M. and Saikkonen P. 2015. Gaussian Mixture Autoregressive model for univariate time series. *Journal of Time Series Analysis*, 36, 247-266.
- Meitz M., Preve D., Saikkonen P. 2018. A mixture autoregressive model based on Student's t-distribution. arXiv:1805.04010 [econ.EM].
- There are currently no published references for the G-StMAR model, but it's a straightforward generalization with theoretical properties similar to the GMAR and StMAR models.
- Lutkepohl H. 2005. New Introduction to Multiple Time Series Analysis. *Springer*.

warn\_dfs *Warn about large degrees of freedom parameter values*

## **Description**

warn\_dfs warns if the model contains large degrees of freedom parameter values.

## Usage

```
warn_dfs(
  object,
  p,
  M,
  params,
  model = c("GMAR", "StMAR", "G-StMAR"),
  restricted = FALSE,
  constraints = NULL,
  warn_about = c("derivs", "errors")
)
```
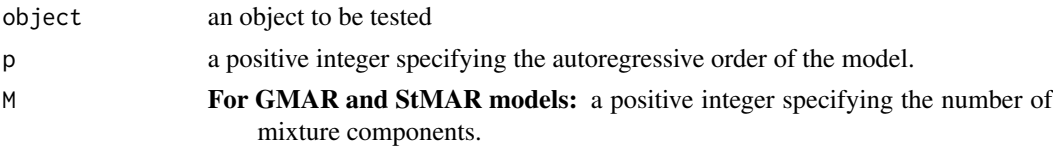

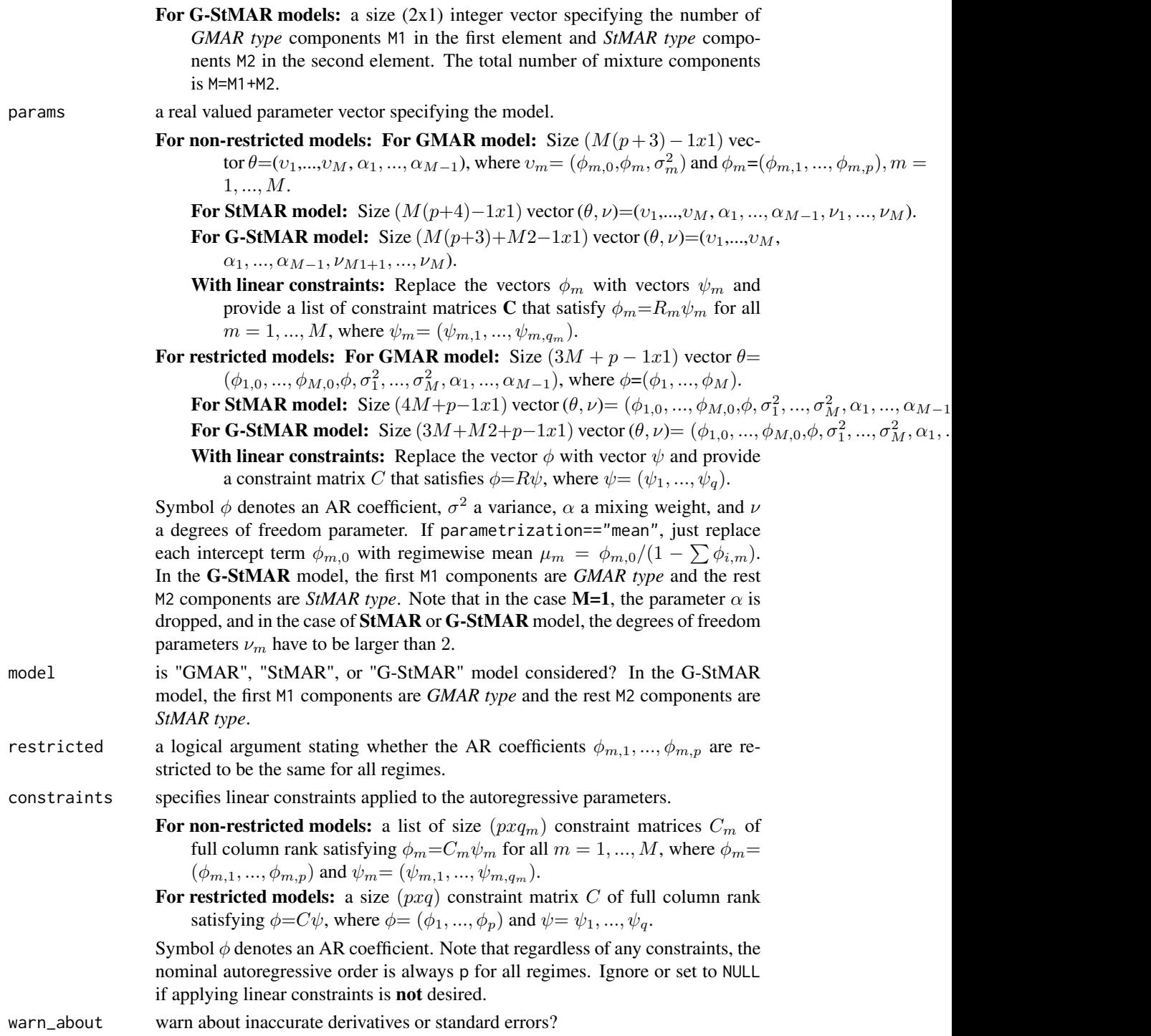

## Details

Either provide a class 'gsmar' object or specify the model by hand.

warn\_dfs 119

# Value

Doesn't return anything but throws a warning if any degrees of freedom parameters have value larger than 100.

# **Index**

∗Topic datasets simudata, [102](#page-101-0) T10Y1Y, [113](#page-112-0) add\_data, [3,](#page-2-0) *[30](#page-29-0)*, *[48](#page-47-0)*, *[104](#page-103-0)* add\_dfs, [5](#page-4-0) all\_pos\_ints, [5](#page-4-0) alt\_gsmar, [6](#page-5-0) calc\_gradient, [7,](#page-6-1) *[57](#page-56-0)* calc\_hessian *(*calc\_gradient*)*, [7](#page-6-1) change\_parametrization, [11](#page-10-0) changeRegime, [9](#page-8-0) check\_data, [15](#page-14-0) check\_gsmar, [16](#page-15-0) check\_model, [16](#page-15-0) check\_params\_length, [17](#page-16-0) checkAndCorrectData, [13](#page-12-0) checkConstraintMat, [14](#page-13-0) checkPM, [15](#page-14-0) condmomentPlot, [18,](#page-17-0) *[24](#page-23-0)*, *[81](#page-80-0)* condMoments, [20,](#page-19-1) *[30](#page-29-0)*, *[40–](#page-39-1)[42](#page-41-1)*, *[48](#page-47-0)*, *[78](#page-77-0)*, *[104](#page-103-0)*, *[115](#page-114-0)* diagnosticPlot, *[19](#page-18-0)*, [22,](#page-21-0) *[30](#page-29-0)*, *[75](#page-74-0)*, *[78](#page-77-0)*, *[81,](#page-80-0) [82](#page-81-0)* extractRegime, [25](#page-24-0) fitGSMAR, *[4](#page-3-0)*, *[7](#page-6-1)*, *[19](#page-18-0)*, *[24](#page-23-0)*, [27,](#page-26-1) *[39](#page-38-0)*, *[48](#page-47-0)*, *[54](#page-53-0)*, *[57](#page-56-0)*, *[75](#page-74-0)*, *[78](#page-77-0)*, *[82](#page-81-0)*, *[104](#page-103-0)*, *[111](#page-110-0)*, *[113](#page-112-0)* format\_valuef, [31](#page-30-0) GAfit, [32,](#page-31-0) *[39](#page-38-0)* get\_ar\_roots, [38](#page-37-0) get\_foc, *[24](#page-23-0)* get\_foc *(*calc\_gradient*)*, [7](#page-6-1) get\_gradient, *[4](#page-3-0)*, *[7](#page-6-1)*, *[30](#page-29-0)*, *[48](#page-47-0)*, *[111](#page-110-0)*, *[113](#page-112-0)* get\_gradient *(*calc\_gradient*)*, [7](#page-6-1) get\_hessian *(*calc\_gradient*)*, [7](#page-6-1) get\_IC, [39](#page-38-0) get\_minval, [39](#page-38-0) get\_regime\_autocovs, *[22](#page-21-0)*, [40,](#page-39-1) *[41,](#page-40-1) [42](#page-41-1)*, *[115](#page-114-0)*

get\_regime\_means, *[4](#page-3-0)*, *[7](#page-6-1)*, *[22](#page-21-0)*, *[40](#page-39-1)*, [41,](#page-40-1) *[42](#page-41-1)*, *[111](#page-110-0)*, *[113](#page-112-0)*, *[115](#page-114-0)* get\_regime\_vars, *[22](#page-21-0)*, *[40,](#page-39-1) [41](#page-40-1)*, [42,](#page-41-1) *[115](#page-114-0)* get\_soc *(*calc\_gradient*)*, [7](#page-6-1) get\_varying\_h, [43](#page-42-0) getOmega, [36,](#page-35-0) *[75](#page-74-0)* GSMAR, *[4](#page-3-0)*, *[7](#page-6-1)*, *[19](#page-18-0)*, *[30](#page-29-0)*, [44,](#page-43-1) *[54](#page-53-0)*, *[57](#page-56-0)*, *[75](#page-74-0)*, *[78](#page-77-0)*, *[81,](#page-80-0) [82](#page-81-0)*, *[104](#page-103-0)*, *[111](#page-110-0)*, *[113](#page-112-0)* isIdentifiable *(*isStationary\_int*)*, [51](#page-50-0) isStationary, [48](#page-47-0) isStationary\_int, [51](#page-50-0) iterate\_more, *[4](#page-3-0)*, *[7](#page-6-1)*, *[30](#page-29-0)*, *[48](#page-47-0)*, [53,](#page-52-1) *[111](#page-110-0)*, *[113](#page-112-0)* logLik.gsmar *(*GSMAR*)*, [44](#page-43-1) loglikelihood, [54](#page-53-0) loglikelihood\_int, [57](#page-56-0) mixingWeights, *[57](#page-56-0)*, [60,](#page-59-0) *[104](#page-103-0)* mixingWeights\_int, [63](#page-62-0) nParams, [65](#page-64-0) optim, *[54](#page-53-0)* parameterChecks, [66](#page-65-0) pick\_alphas, [67](#page-66-0) pick\_dfs, [69](#page-68-0) pick\_pars, [70](#page-69-0) pick\_phi0, [71](#page-70-0) plot.gsmar *(*GSMAR*)*, [44](#page-43-1) plot.gsmarpred, [73](#page-72-0) plot.qrtest, [74](#page-73-0) predict.gsmar, *[30](#page-29-0)*, *[48](#page-47-0)*, *[75](#page-74-0)*, [76,](#page-75-0) *[104](#page-103-0)* print.gsmar *(*GSMAR*)*, [44](#page-43-1) print.gsmarpred, [78](#page-77-0) print.gsmarsum, [79](#page-78-0) print.qrtest *(*plot.qrtest*)*, [74](#page-73-0) profile\_logliks, *[8](#page-7-0)*, *[19](#page-18-0)*, *[24](#page-23-0)*, *[30](#page-29-0)*, *[54](#page-53-0)*, *[75](#page-74-0)*, [80,](#page-79-0) *[82](#page-81-0)*

quantileResidualPlot, *[19](#page-18-0)*, *[24](#page-23-0)*, *[81](#page-80-0)*, [81](#page-80-0)

#### $INDEX$  and  $I21$

quantileResiduals , *[57](#page-56-0)* , [82](#page-81-0) quantileResiduals\_int , [85](#page-84-0) quantileResidualTests , *[19](#page-18-0)* , *[24](#page-23-0)* , *[30](#page-29-0)* , *[38](#page-37-0)* , *[78](#page-77-0)* , *[81](#page-80-0) , [82](#page-81-0)* quantileResidualTests *(*plot.qrtest *)* , [74](#page-73-0) random\_arcoefs , [94](#page-93-0) random\_regime , [94](#page-93-0) randomIndividual , [87](#page-86-0) randomIndividual\_int , [91](#page-90-0) reformConstrainedPars , [96](#page-95-0) reformParameters , [97](#page-96-0) reformRestrictedPars , [99](#page-98-0) regime\_distance , [100](#page-99-0) removeAllConstraints , [101](#page-100-0) residuals.gsmar *(*GSMAR *)* , [44](#page-43-1) simudata , [102](#page-101-0) simulateGSMAR , *[24](#page-23-0)* , *[30](#page-29-0)* , *[48](#page-47-0)* , *[78](#page-77-0)* , *[81](#page-80-0) , [82](#page-81-0)* , [103](#page-102-0) smartIndividual *(*randomIndividual *)* , [87](#page-86-0) smartIndividual\_int *(*randomIndividual\_int *)* , [91](#page-90-0) sortComponents , [105](#page-104-0) standardErrors , [106](#page-105-0) stmar\_to\_gstmar , *[4](#page-3-0)* , *[7](#page-6-1)* , *[30](#page-29-0)* , *[48](#page-47-0)* , *[54](#page-53-0)* , [110](#page-109-1) , *[111](#page-110-0)* , *[113](#page-112-0)* stmarpars\_to\_gstmar , [108](#page-107-0) summary.gsmar *(*GSMAR *)* , [44](#page-43-1) swap\_parametrization, [4](#page-3-0), [7](#page-6-1), [30](#page-29-0), [48](#page-47-0), [111](#page-110-0), [112](#page-111-1) , *[113](#page-112-0)* T10Y1Y , [113](#page-112-0)

uGMAR , [114](#page-113-0) uncondMoments , *[22](#page-21-0)* , *[30](#page-29-0)* , *[40–](#page-39-1)[42](#page-41-1)* , *[48](#page-47-0)* , [114](#page-113-0) uncondMoments\_int , [115](#page-114-0)

warn\_dfs, [117](#page-116-0)